Bank of the Ryukyus' Okinawan Economic Review

## りゅうぎん調査 No.445 2006 月

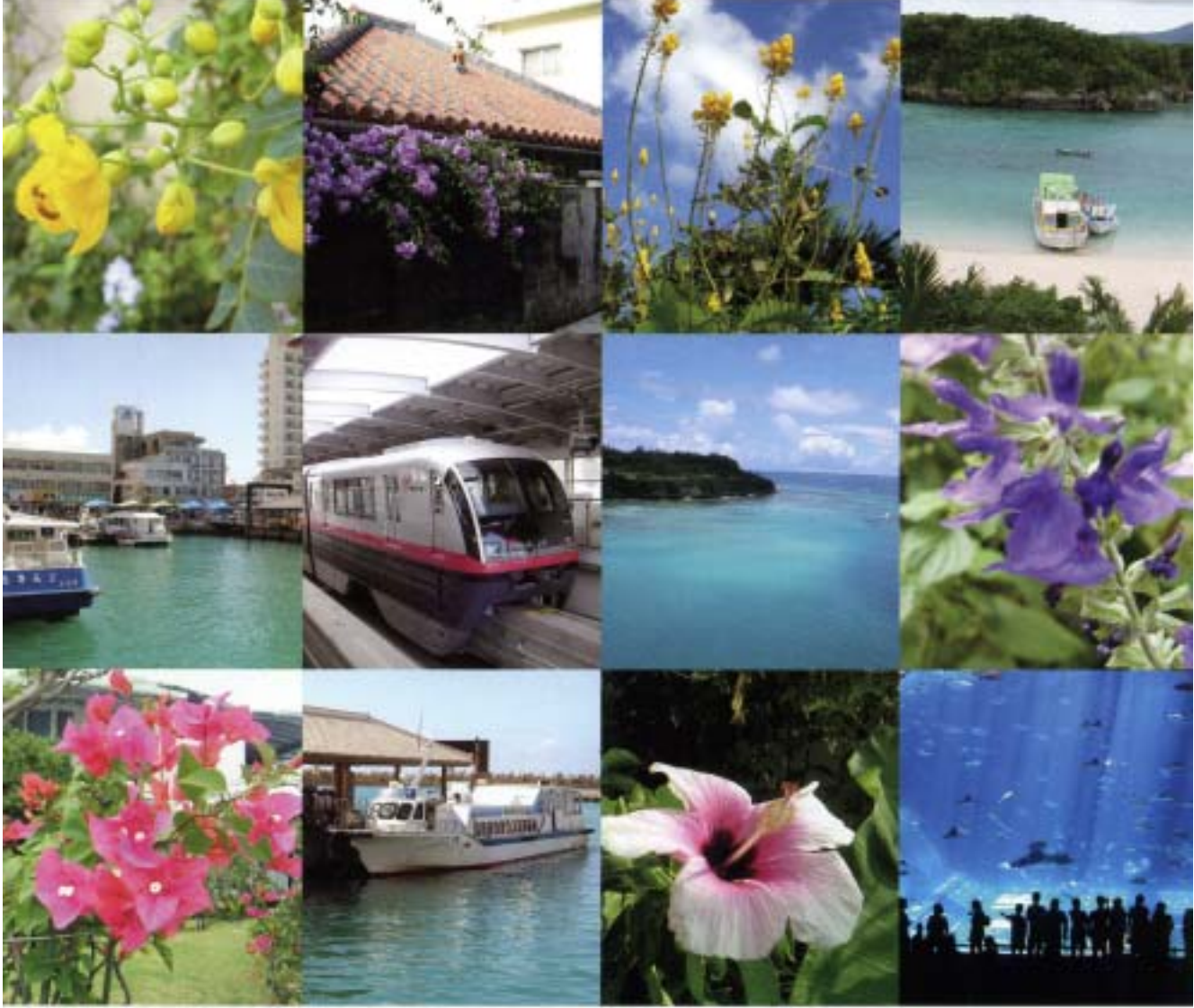

■経営トップに聞く 株式会社フロンティアオキナワ21 ■トピックス FBNサミット視察ツアー参加報告 ■寄稿

沖縄観光の現状と課題

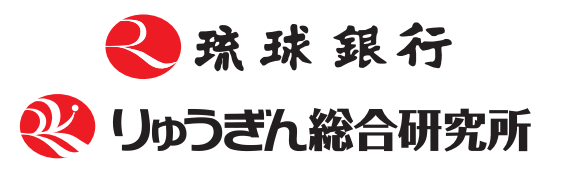

 $R_{\text{No.}004}$ 

## 特集レポートバックナンバー

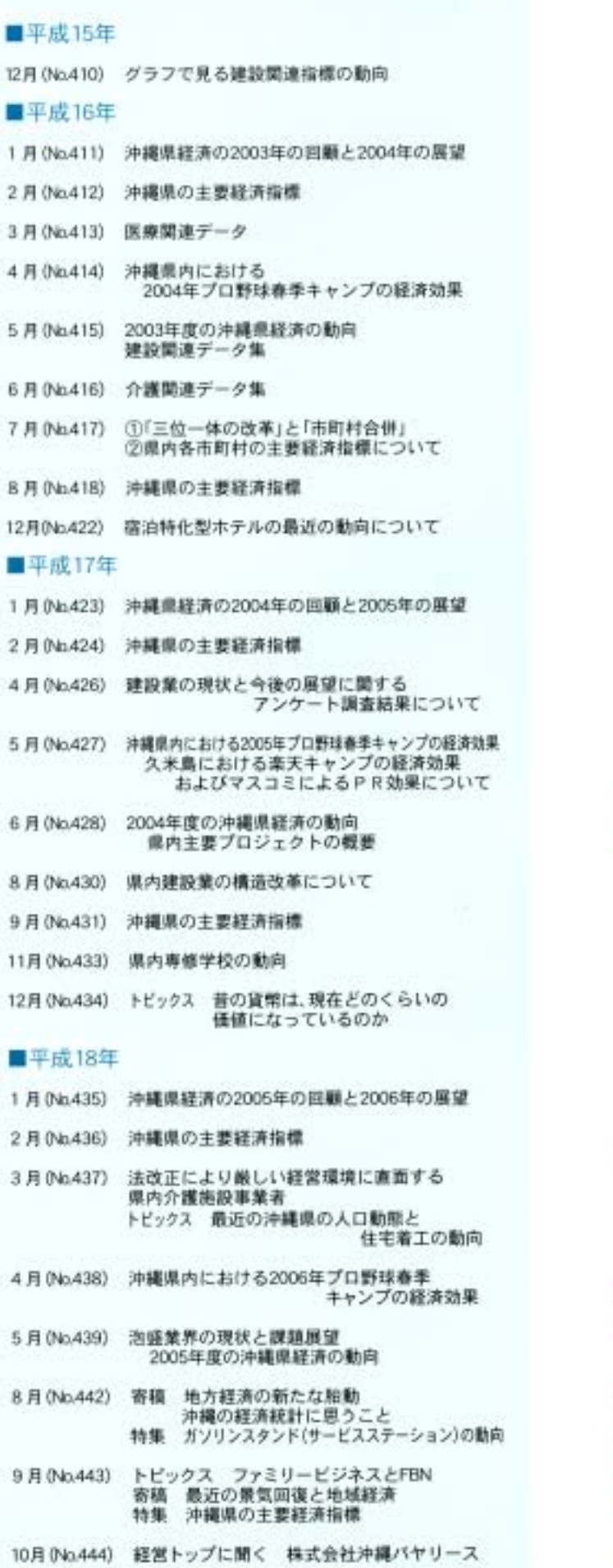

※目次(CONTENTS)の各タイトルをクリックすると そのページにジャンプします。

# CONTENTS

- 1【経営トップに聞く】 株式会社フロンティアオキナワ21
- 5【トピックス】 FBNサミット視察ツアー参加報告 琉球銀行企業支援部 金融サービス室長 佐藤晃史
- 10【寄稿】 沖縄観光の現状と課題 琉球大学法文学部助教授 梅村哲夫
- 20 沖縄県の景気動向(9月)
- 34 RRI'S EYE
- 36 りゅうぎんビジネスクラブ
- 37 学びバンク
- 40 経済日誌
	- 41 県内の主要経済指標、金融統計

# 経営トップに聞く 第2回株式会社フロンティアオキナワ21

ITフロントラン:

株式会社フロンティアオキナワ21(FO21)は沖縄県の振興策を活用し、沖縄県の若年層の雇 用創出を図るべく、オール沖縄で2002年の10月に創立した会社で、首都圏向けのソフトを 開発・製造している。那覇市おもろまちのIT創造館にある本社に南郷相談役と鎮平名社長を 訪ね、会社の概況、経営課題、IT業界の課題、将来ビジョンについてお聞きした。 ▶インタビュー:佐喜真社長 ▶レポート:久高調査研究部長

本とアジアを結ぶ

#### 会社概要

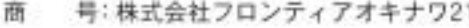

本 社:沖縄県那覇市銘苅2-3-6 那覇市IT創造館3階303号室

#### 資本 金:54,000千円

- 主要株主:沖縄振興開発金融公庫,沖縄県産 業振興公社、沖縄電力(株)、(株)琉 球銀行、(株)沖縄銀行。(株)沖縄海 邦银行、大同火災海上保険(株)、(株) リウコム. (株)オーシーシー,沖電 グローバルシステムズ(株)、(株)ア ドバンテック、(株)ODNソリューシ ョン、(株)創和ビジネス·マシンズ、 (株)ビー・オー・ビージャパン、(株) 琉球ネットワークサービス
- 设 員:代表取締役社長 鎮平名知寛 取締役相談役 南郷辰洋
- 売 上 高: 1億72百万円 (2006年03月期)
- 従業員:15人(ほかに運営企業からの受入 社員20人の合計35名体制)

#### 饒平名社長、

フロンティアオキナワ21は 首都圏からの大型開発案件の 受注等に力をいれていますが FO21の設立経緯について教えてください

わが社は沖縄県の若年層の雇用創出を使命と して地元のソフトウエア開発会社7社が共同で設 立した会社です。大手の系列会社と違い県内の独 立系ソフトウエア会社は皆零細で首都圏から仕 事をとってくることはかなりハードルの高いこ とでした。そこで地元の会社が大同団結すること で相応の規模を備え、首都圏から顔と体制が見え るようにしたのです。以前、沖縄県庁の人事シス テムをほぼ現在と同じメンバーでコンソーシア ムを組んで受注し納入したことが会社設立の素 地となっています。沖縄においてはヨコ型社会が 良い意味で機能しています。現在、当社は県外か らの仕事を受注していますが、これらはすべて県 内の若年層の失業を少しでも減らそうという趣 旨で始めたことなのです。

沖縄県の情報通信産業の推進施策であるマル チメディアアイランド構想では、第1ステップの

経営トップに聞く

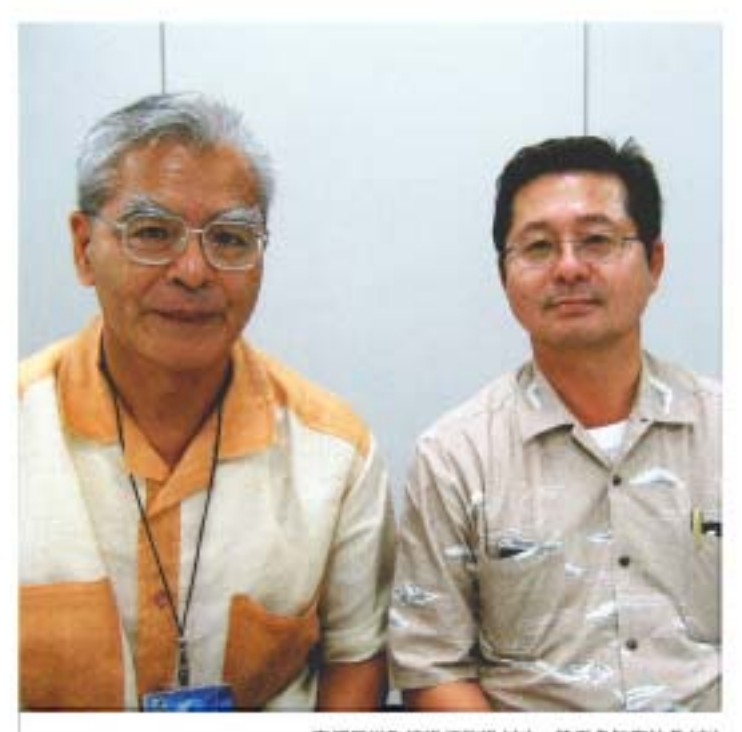

南郷居洋取締役根数役(左) 箱平名知寛社長(右)

コールセンター誘致、第2ステップのコンテンツ 制作、そして第3ステップに首都圏からのソフト 開発の受注を位置付けています。コールセンタ 一集積では実績をあげていますが、第2、第3ステ ップではまだこれからといったところです。わ が社はまさに沖縄県がこれから目指すべき第2、 第3ステージを担っているわけです。

#### FO21は国内オフショア開発を 提唱していますが、 以前、大手生保のシステム開発受注が マスコミで取り上げられましたね

わが社は着実に実績を上げています。設立3年 目に大手生命保険会社から基幹システム開発を 受注したことは大きな自信になりました。オフ ショア開発といえば中国やインドをイメージし がちですが、言葉の問題もありすべてが上手く いくというわけではありません。わが社では顧 客に対し業務水準で中国以上を保証しつつ総コ ストで中国とほぼ同じにできることをアピール しています。今後とも国内オフショア開発拠点 としての沖縄を売り込んでいきたいと思います。

ただ、若年失業者を減らすといってもわが社 は3次請けや単純要員派遣はしないことを方針 としています。要員派遣は上流の仕事を取って くるときだけです。また、わが社では経済産業省 のITスキル標準(ITSS)に則した給与体系を採用 しており、技術に応じた公平なものだと思って います。わが社では若くても能力しだいでプロ ジェクトリーダーになれます。ガバナンスの面 では、各運営企業からの取締役で毎月取締役会 を実施しています。今後の目標としては、当社で より多くの業務を首都圏から獲得し、業務の専 門性に応じて各運営企業に分散させることです。

南郷相談役は今年9月に開催された 内閣府主催の「新・沖縄情報通信産業振 興のための研究会」報告会では 沖縄側報告者として、またその中の 「新たな沖縄IT産業振興ビジョン」を テーマにしたパネルディスカッションでは バネラーを務めるなどご活躍でしたが 同研究会について教えてください

私は、社団法人沖縄県情報産業協会の副会長 として、この画期的な、民間主導による「新·沖縄 情報通信産業振興のための研究会」(以下プロジ ェクト)に関わっています。このプロジェクトは 内閣府の大臣政務官(当時)である平井たくや議 員が中心になって進めてきましたが、沖縄にと って非常に重要な局面に同プロジェクトが推進 されたと認識しています。まず、沖縄振興計画が 今年折り返し地点を迎え、後期5カ年をどのよう に推進するのか議論する時期に来ていることが あります、そして、今年度が政府のIT国家戦略で あるe-Japan戦略、e-Japan戦略Ⅱに続くIT新改 革戦略のスタートの年度にあたっていること、 沖縄県としてもマルチメディアアイランド構想

の第2次ステップとしての新たな展開が必要で あったことなどです。そして、平井たくや元内閣 府政務官がIT担当であり、かつ、沖縄担当政務官 であったことで、国のIT戦略と沖縄振興を結び つけることが出来たことは強調しなければなら ないことです。このプロジェクトには東京側か ら国内トップクラスの人と企業が参画していま すが、これは一重に平井先生のこれまでの活動 実績と構築された強固な人脈によるところが大 きいと考えます。

また、青景として、日本がコスト面で勝るとい う理由で中国やインドといった海外にこのまま IT開発の重要な部分を任せきりにすれば、ノウ ハウの流失や知的財産の保護など国家のIT基盤 そのものが揺らぐという危機感が産業界や政府 の関係者で共有されていたことも大きいと思い ます。日本ではITは新3Kとも呼ばれ若者が職場 として敬遠する方向にあり、全体としてIT技術 者不足は深刻な影響が出てきています。

#### プロジェクトにおける 沖縄側の役割はどういうものですか?

日本が国家の基整としてのITを再構築してい くなかで東京だけではその機能を担えないとの 認識の下、その解決策として沖縄の地理的な優 位性を生かした国内のオフショア開発拠点とし て沖縄を位置づけてはどうかという議論をして いき、沖縄から内閣府に提案しました。

加えて我々が強調しているのは、情報通信関 連の産業が集積することにより、知恵と高度な 人材の結集を図り、そのことにより新たな産業 を創出していくことです。つまり、情報産業全体 のクラスター形成を推し進める「IT津梁パーク 構想」の重要性を提案し、このプロジェクトの大 きな柱としています。IT津梁パークの中核をな すのが沖縄オフショア開発センターの予定です。

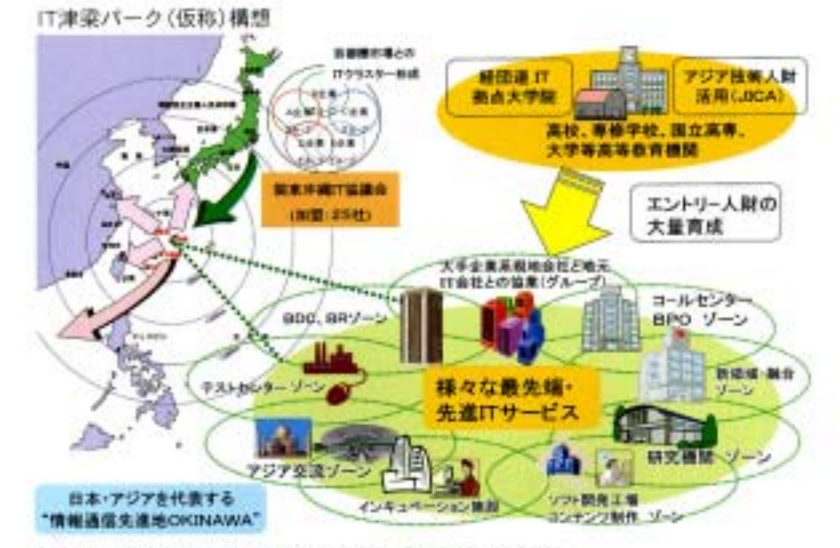

(資料)「新·沖縄情報通信産業振興のための研究会」プレゼンテーション資料

#### それでは

#### 沖縄オフショア開発センターについて もう少し詳しく教えてください

経済規模で日本の1%以下の沖縄でIT産業の 規模は、中小企業が多くせいぜい数百億円程度 です。よって、ソフト開発で事業規模を拡大させ るためには首都圏から仕事を取ってこなければ なりません。首都圏から仕事を受注し更に付加 価値をつけ本土及びアジアに発信することが必 要になります。ただしそれには問題もあります。 首都圏の顧客の上流工程を沖縄へ持ち帰り開発 する場合、それぞれが独自の仕様になっており、 それぞれのやり方をまず覚えて仕事をこなして いくというのが現状です。

我々の提案するオフショア開発センターにお いては、本土側·沖縄側共同出資による首都圏IT 受注拠点を設け、共通プロセスによる受注・開発 を行い、それを沖縄側のオフショアコアセンタ --(プリッジセンター)を経由して各ソフトウエ ア会社が業務受託をする、ということを考えて います。これまでの発注側それぞれの独自開発 手法による拠点集中関発から沖縄型の標準ブロ セスによる拠点分散開発への転換です。そうす

#### 経営トップに聞く

れば、同方式の延長として沖縄経由ア ジアでの分散開発が可能となります。 東京からアジアに直接発注するので はなく沖縄をブリッジさせるわけです。 ところで沖縄には国際協力機構(JICA) 神細国際センターがあり、これまで輩 出してきた大勢のITを中心とした人 材がアジア各国の企業や政府におい て主要な地位に就いていると聞いて います。沖縄ならばそうした人々と容

易に連携できる可能性が高く非常にユニークな 役割を担えるのです。

このプロジェクトのため,4月以来,東京側,沖 縄側ともそれぞれ2週間に1回のペースで検討会 を開いてきましたが、発注する首都圏の意見と 受注する沖縄側の真摯な意見交換により, それ ぞれの役割分担が明確になり、今後解決すべき 課題が明確になったことが大変重要な成果であ ると言えます。日本における情報通信技術の産 業としての位置付けやIT人材育成の重要性の認 議、日本とアジアのブリッジ機能を担う沖縄の 位置付けの重要性といったことです。

内閣府は、2007年度概算要求として、「新·神

#### 沖縄オフショア開発センター構想

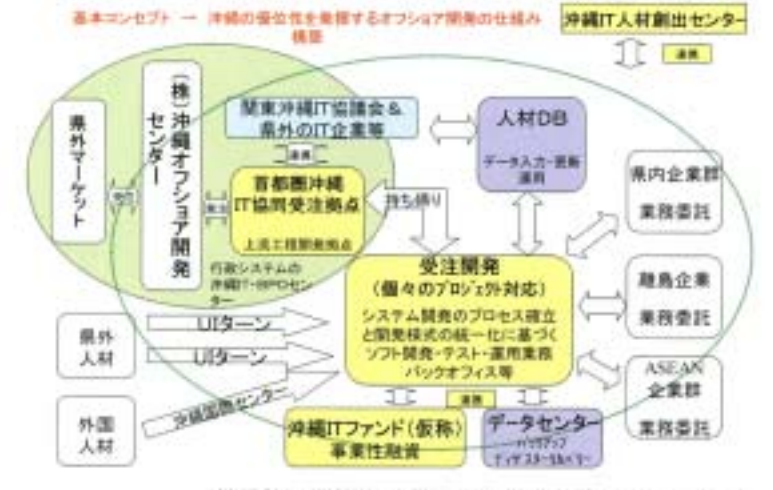

(資料)「期·沖縄情報通信産業振興のための研究会」プレゼンテーション資料

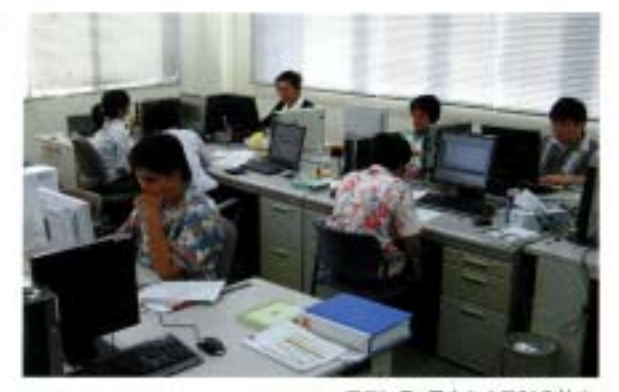

フロンティアオキナワ21の社内。 各プロジェクトマネージャーの下、複数の受託案件が進捗する

縄情報通信産業振興構想推進費」として計14億 3,600万円の確保を目指しています。是非とも予 算を獲得してこのプロジェクトを確実に進めて いきたいと考えています。

鏡平名社長、内閣府はこのプロジェクトが 沖縄振興計画の今後5年間の 先導的なものになると位置づけていま すが、プロジェクト推進が沖縄に果たす 役割をまとめていただけますか。

大切なのはこのプロジェクトは我々産業界だ けでやっているのではないということです。国 や県、琉球大学など産学官のすべてが連携して 動いているということです。去る10月17日には 産業界を中心にフロム沖縄推進機構と教育界、国、 県が参加して「沖縄IT人材育成協議会」が設立さ れました。

今、国家の基整を支える情報通信技術とそれ を担う高度なIT人材を育てていこうという機運 が盛り上っており、沖縄はITのフロントランナ ーとして加わろうとしているのです。これから 沖縄でITを学ぶ若い人たちには、将来、是非日本 とアジアを結ぶプリッジ、架け橋になってもら いたいと思います。

レポート 調査研究部長 久高 豊

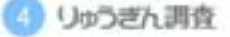

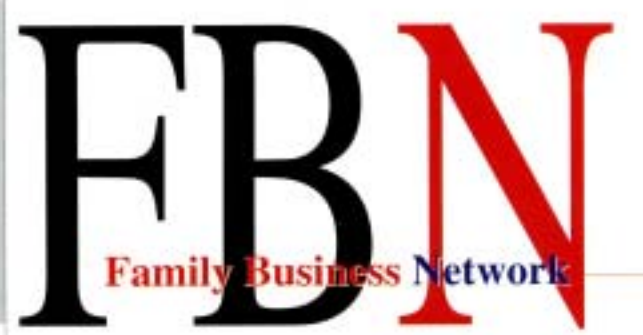

サミット視察ツアー参加 個告

琉球銀行は、「伝統的資金仲介業から問題解決型銀行への変身」という経営テーマのもと、お客様の 経営課題について、経営者と一緒に考え、解決のお手伝いすることができる銀行を目指しています。 そのような観点から、他行にはない付加価値の高いサービスの開発に力を入れておりますが、今回 ご紹介する「FBNサミット参加ツアー」も、国内で唯一、琉球銀行が提供しているサービスです。

本ツアーは、お取引先企業のほとんどがFB(ファミリー·ビジネス)であることに注目し、FBオーナー· ファミリーの皆様に、FB特有の経営課題について、FB研究に長い実績のあるイタリア、フランス、スイ ス各国の活きた情報を得ていただくことを目的として、平成18年9月16日(土)~28日(木)にかけて、 11泊13日の日程で、国内他行に先駆け、実施いたしました。

1. 本ツアーの概要

本ツアーは、FBの世界組織であるFEN(スイス· ローザンヌに本拠を置き、世界50カ国、1.500名 の会員を擁するFBの経営能力向上を目的とす る組織)が年に1回、ヨーロッパの主要都市で開 催するサミット(世界大会)に参加することを主 目的とし、その前後にイタリアの有名FB訪問。 スイスのブライベートパンク訪問を組み込んだ ものです。FBN·JAPAN(FBNの日本支部)が主 催するものですが、琉球銀行はその離旨に賛同し、 本年よりFBのお客様にご案内することになり ました。

琉球銀行からは、高良幸明執行役員証券国際 部長と佐藤晃史企業支援部金融サービス室長が 参加し、お取引先企業を代表して、瑞泉酒造株式 会社専務取締役の佐久本稔様、株式会社丸三取 締役生産本部長の荷川取裕司様に参加いただき ました。

このほか、FBN·JAPANから10名の参加者を 得て、計14名のツアーとなりました。

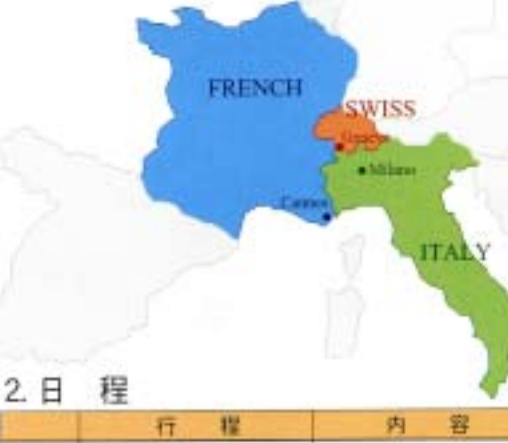

琉球銀行企業支援部金融サービス室長 佐藤 晃史

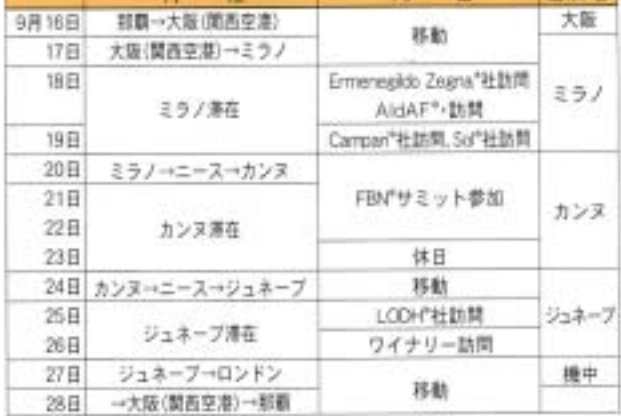

※Ermenegildo Zegna:エルメネジルド·ゼニア=1910年創業の高級紳士監 メーカーで、北イタリアに本拠地を置く。

※AIdAF:イタリア·ファミリー·ビジネス協会

※Camparにカンパリー1860年創業の過過メーカーで、北イタリアに本商地 を置く。

※Sol:ソルー1927年創業の産業用·医療用ガスメーカーで、北イタリアに本 抱地を置く。

※FBN:ファミリー·ビジネス·ネットワーク

※LODH:ロンバー·オディエ·ダリエ·ヘンチ=ジュネーヴに本社を置くプラ イベートバンク

建油油

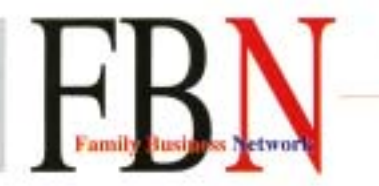

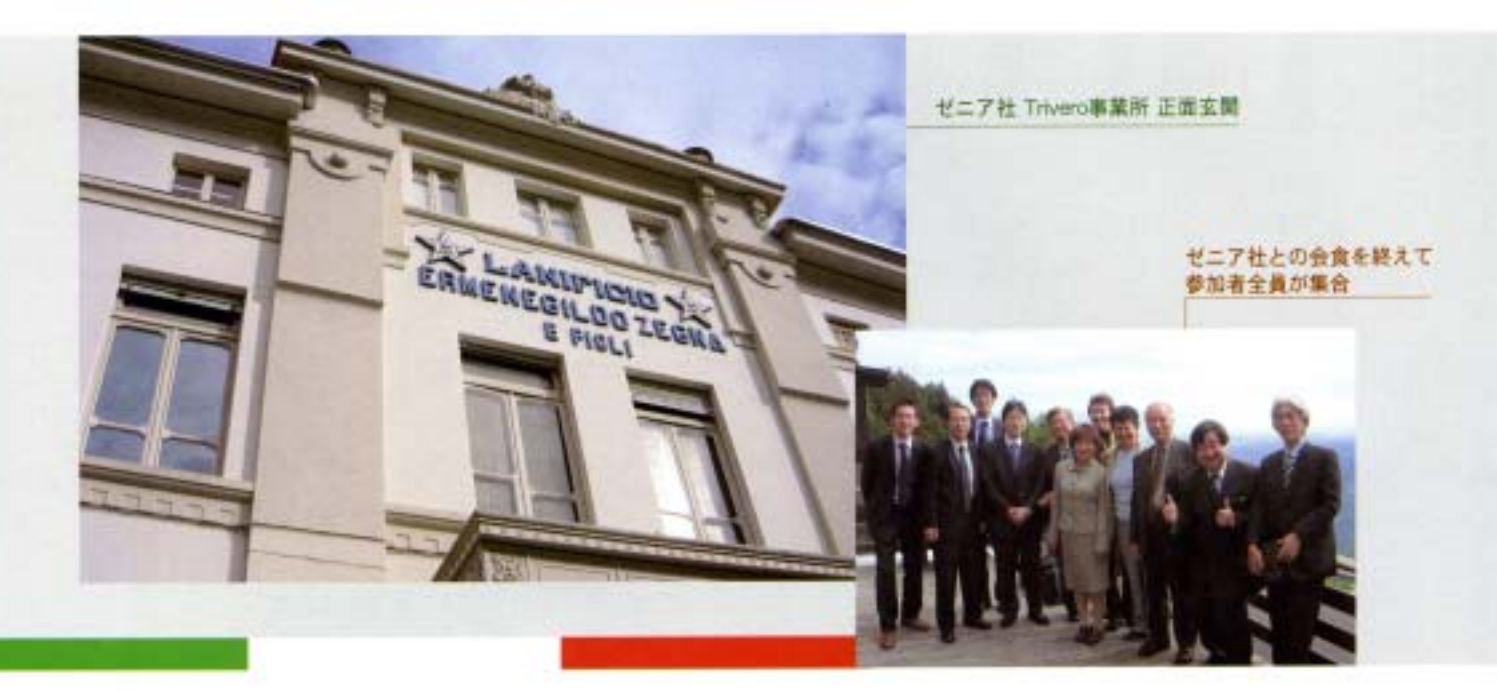

#### 3. 視察概要

- (1) ミラノ地区
- ① Ermenegildo Zegna社

Ermenegildo Zegna社は世界有数の高級紳士服・服地 メーカーであり、今回はその発祥の地であるTrivero(ミ ラノ北部)所在の主力工場を訪ねました。

オーナーファミリーの一員で環境保全担当のLaura Zegma氏案内の下、工場見学を行い、その後ランチを共に しながら、Ermenegildo Zegna社の歴史、現在の経営状 況等についての質疑応答を行いました。

#### 会社概要

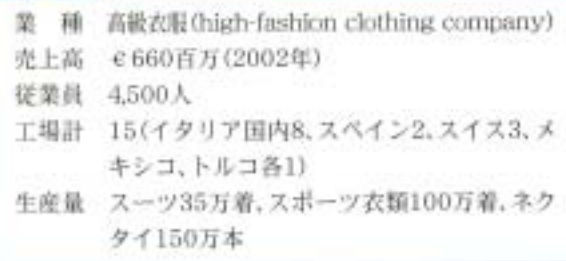

#### ②AIdAF, Bocconi大学

イタリアのFB組織であるAIdAF (Associazione Italiana delle Aziende Familiari)幹部及びFB研究学科 を持つBocconi大学の教授との意見交換を行いました。

<AIdAFとは>

ファミリー·ビジネスの持続的発展の推進を目的に,1997年に設立した相 織であり、現在は174の企業が参加し、これら企業の総売上高はイタリア のGDPの9Nに及ぶ。

<AIdAPの活動内容>

- ・ファミリー企業発展の支援及び保護
- ・国際的なトレーニングプログラムの運営と組織化
- ·ファミリー·ビジネスに係る革新的な研究とその発表
- 欧州·イタリア内のファミリー·ビジネスに保る草案の提出及び議案通過 近勤策
- ·ファミリー·ビジネスのネットワークの確立と維修
- 国内外の情報の共有と比較を目的とした各種ワークショップ·シンボジウ ム・ミーティングの開催

<イタリアにおけるファミリー·ビジネス>

イタリアを代表する多くの企業はファミリー·ビジネスである。イタリア 国内の売上高トップ100企業のうち、42社が下Bであり、売上高の46%及び 従業員数の51%を占める。なお、これらのFBのうち非公開企業が約60% と多いことも一つの特徴である。

#### 3 Campari社

AIdAF本部において、世界有数の画造メーカーCampari 社のChairmanであるLuca Garavoglia氏から、Campari 社の歴史、戦略、経営データについての説明を受け、質疑 応答を行いました。

Campari社での質疑応答の場面では、同業者である環泉 酒造株式会社専務取締役の佐久本稔様を中心に、同社の

サミット視察ツアー参加 (報告)

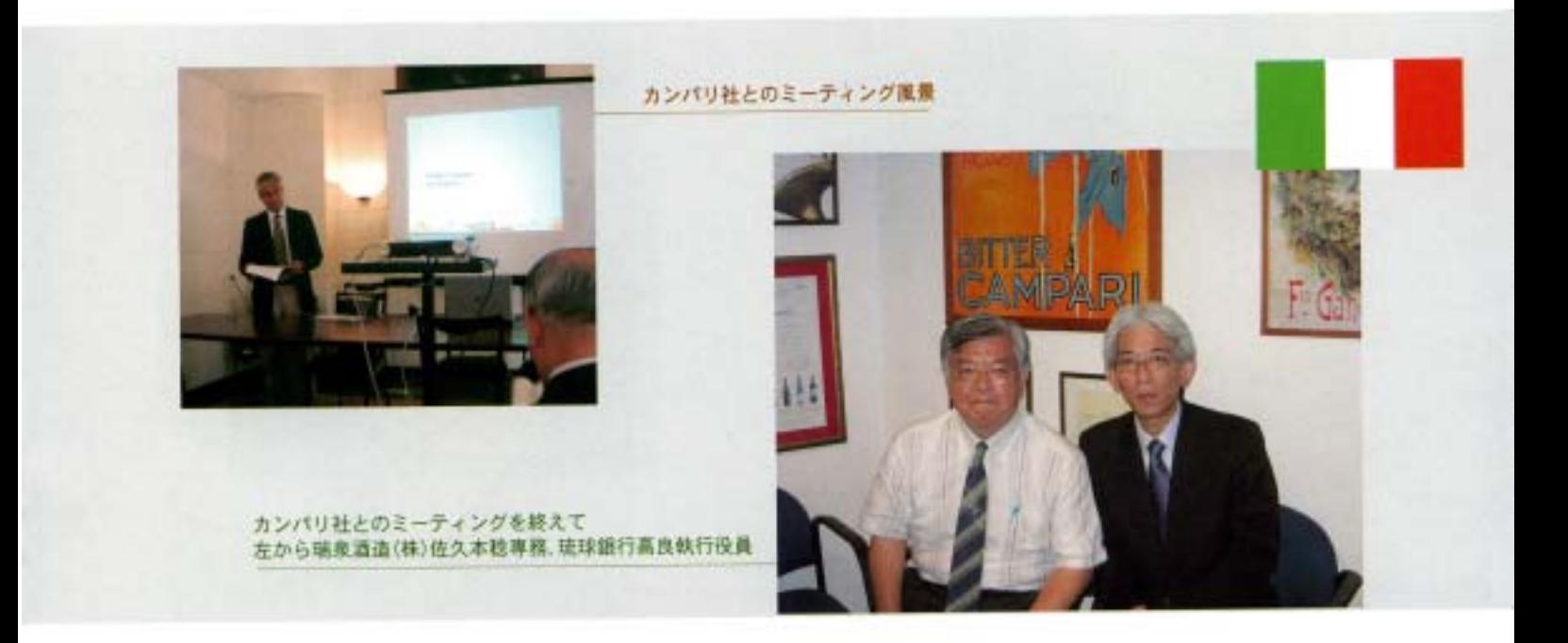

M&Aによる成長戦略や株主構成、コーポレートガバナン ス等のあり方について、熱心なディスカッションが行わ れました。

#### ④ Sol社

イタリアを代表する産業用·医療用ガスメーカーである Sol社(ミラノ北部のMONZA市所在)を訪ね、オーナー・フ ァミリーの一員である。Dr. Matteo Furnagalli Romario 氏, Ing. Fillipo Annoni氏から、Sol社の歴史, 戦略、経営 データについての説明を受け、質疑応答を行いました。

#### 会社概要

種 工業用ガス、医療用ガスの研究·流通、関連機器製造 堂 売 上 高 €346百万(2005年) 従業員 1,512人 関係会社12(国内)、20(国外)計14ヵ国 ※1998年に株式公開したが、現在も株式の60%をオー ナーが保有している。

#### (2) 第17回FBNサミット

FBNは毎年ヨーロッパ各地にて、サミットを開催して います。本年は「Building Success on Talent」をメイン テーマとして、フランス・カンヌにて、9月20日~22日の3 日間にわたって開催され、世界各国から400名超の参加 を得て、盛大に開催されました。

瑞泉酒造株式会社の佐久本様、株式会社丸三の荷川取 様は御面名とも初めての参加でしたが、講演会、ケースス タディはもちろん、カクテルパーティーにも積極的に参 加され、世界のFBオーナー·ファミリーの方々と交流を 深められました。

また、2日目の夜には、開催地カンヌに縁の深いモナコ 公国のアルベール大公が主催する晩餐会が開催され、 FBNサミット参加者が招待されました。晩餐会は一般の 人は立ち入ることができない王宮内にて催されましたが、 参加者は大公から一人一人握手をされ、その人の国の言 葉で検接を受けるという名誉にも浴することができ、ま さに夢のようなひと時でした。

3目目は、3組に分かれて、フィールド・スタディが行われ、 れ、御両名ともプロパンスの有名なシャトー(ワイナリー) を訪ねました。ここでも瑞泉酒造(株)の佐久本様が中心 となり、熟心に質疑応答をされ、交流を深められました。

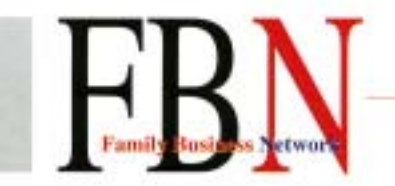

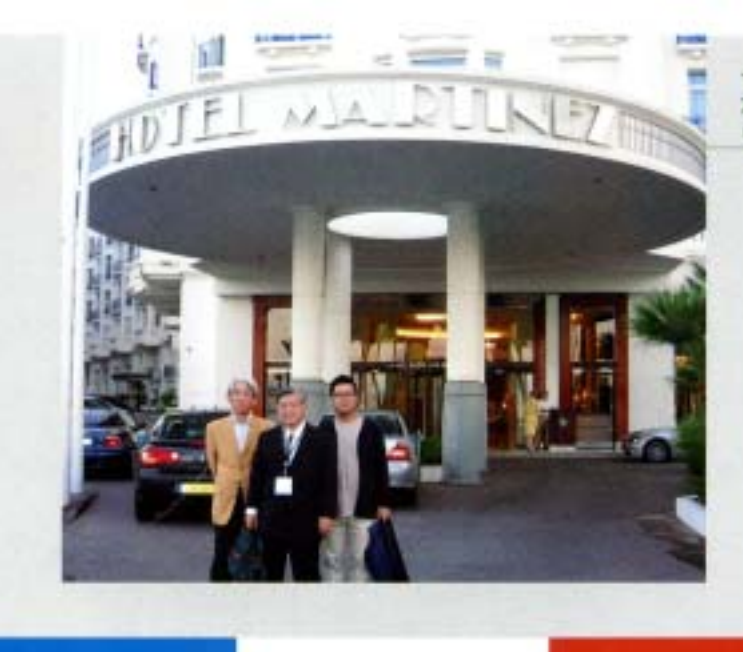

サミット会場となったホテル前にて、 左から培球銀行高良執行役員, 瑞泉酒造(株) 佐久本稔専務 (株)丸三種川取取締役

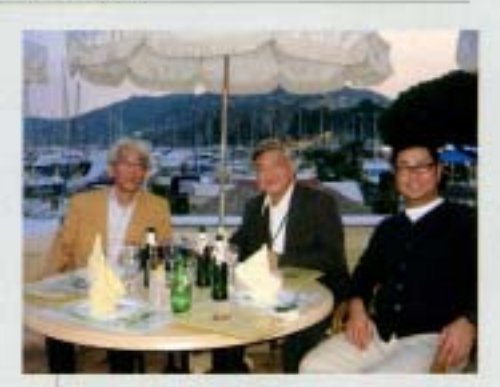

サミットを終えて、ヨットハーバーにある レストランでの反省会 左から 琉球銀行高良執行役員,瑞泉酒造(株) 佐久本稔専務. (株)丸三荷川取裕司取締役

※FBNサミットプログラム

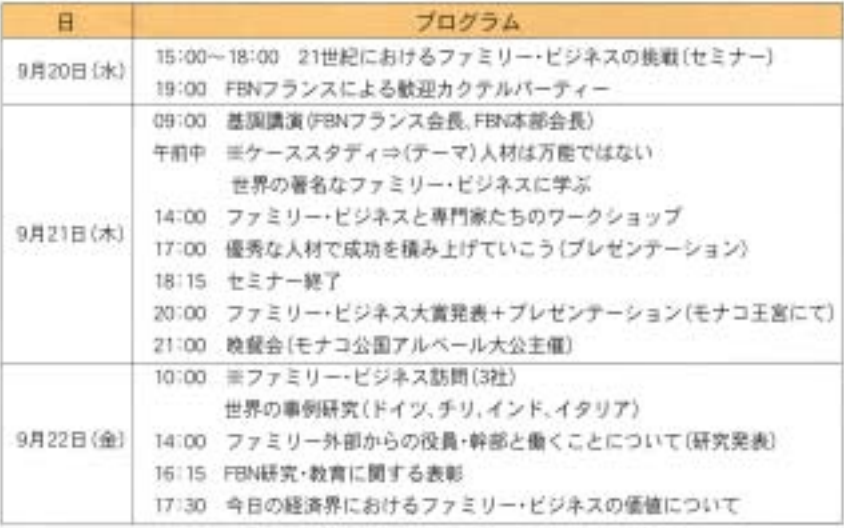

#### 氏が金融特区のプライベートパン キング研究会の委員を務めている 関係から、県当局、県金融関係者と のつながりも深く、琉球銀行とも FB向けプライベートバンキング業 務の分野で平成18年6月に協業契 約を締結しています。

今回は、ジュネーヴの金融街の一 角に佇む重厚なビルに本社を構え る同社を訪ね、日本担当パートナー (地区責任者)のJean de Haller氏 及び日本担当部長のPhilip Gordon-Lennox氏と同社最上階

#### (3) スイスのプライベートバンク訪問

ヨーロッパを代表するプライベートパンクであるロン バー・オティエ・ダリエ・ヘンチ社(本社スイス・ジュネーヴ) は、FBオーナーをその主要顧客としていることから、FB 向けのサービス充実に力を入れており、FBNのメインス ポンサーも務めているほか、IMD(ローザンヌ所在のヨー ロッパを代表するビジネス·スクール)にFB研究の寄附 講座を開設しています。

沖縄との関連では、同社の日本首席駐在である河田淳

にある貴賓室で豪華なランチをいただきながら、同社の 歴史、ポリシー、業務内容等について、レクチャーを受け ました。

通常の商業銀行(メガバンクや地方銀行等)は、預金・貸 出業務による利頼と金融商品の販売による手数料を収益 源としていますが、同社はそのどちらも行わず、顧客との 利益相反関係が全く発生しない、資産管理業務及びその 付随サービス業務に特化しています。

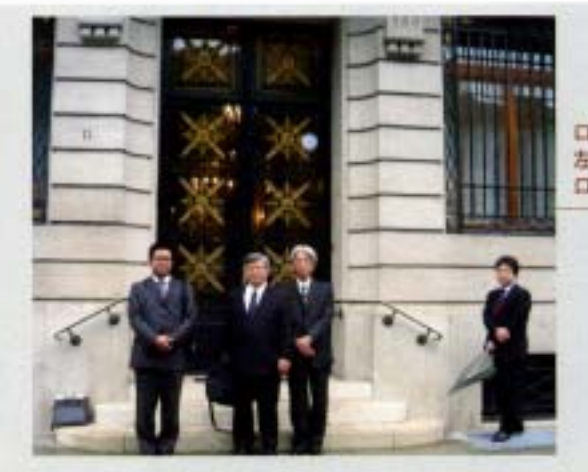

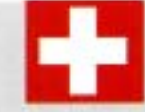

ロンバー·オディエ·ダリエ·ヘンチ本社にて 左から(株)丸三荷川取裕司取締役。瑞泉酒造(株)佐久本稔専務、琉球銀行高良執行役員 ロンバー·オディエ·ダリエ·ヘンチ社日本首席駐在(FBN·JAPAN理事)河田淳氏

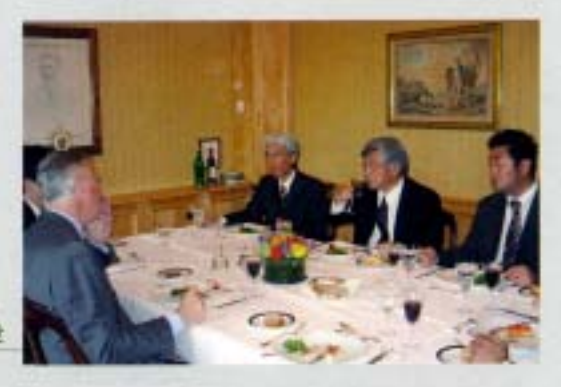

ロンパー本社にて会食風景 左からロンバー社Jean de Halerマネージングパートナー、ロンバー社河田氏、 琉球銀行高良執行役員、瑞泉酒造(株)佐久本稔専務、(株)丸三荷川取裕司取締役

成功したFBファミリーにとって、最も大事な資産の維 持·管理や事業承継問題に、最適·最良のサービスを提供 するのが彼らのビジネスなのです。

このビジネスは、ヨーロッパのFBには広く受入られ、 長い歴史を経て成熟してきています。一方、日本では、そ の実態が広く知られていませんが、実際には、上述したよ うに、FB向けの高度で付加価値の高いサービスを提供し ている堅実な銀行なのです。「次世代への確実な資産承継· 事業承継」を自社の重要な経営課題と認識されているFB オーナーの方々には、一度同社サービスの検討をされる ことをお勧めいたします。

#### 会社概要

立 1796年 設 種 プライベートバンク 堂 預かり資産残高 1,200億スイスフラン 従業員 約1,700人 抱点 数 14力国, 20抱点 会社形態 11名の無限責任を持つパートナーによるプ ライベートカンパニー

#### 4. 最後に

本ツアーは、FBオーナーファミリーのお客様が実際に

ヨーロッパまで足を運び、イタリアFB、フランスFB、スイ スPB訪問を通じて、各国FBの現状と問題点について、各 国FBオーナー等とのディスカッションの機会を得ること ができました。

さらにはFBNサミットに参加することで、FBの経営課 闘及びその解決策、成功事例研究等の生の貴重な情報に 接することもでき、多大な成果があったと考えられます。

また、ヨーロッパ各国のFBでは、ロンバー・オディエ·ダ リエ·ヘンチ社のようなFBの資産管理·事業承継支援を専 門に行うプライベートバンクを活用して、積極的に適切 な資産承継·事業承継対策を実行していることも実感と して理解することができました。一刻も早く、このような 対策を県内のFBオーナーにも検討していただきたいと感 じた次第です。

最後に、本ツアーを企画・催行し、全行程にわたってわ れわれをアテンドしていただいた。ロンバー・オディエ・ ダリエ·ヘンチ社日本首席駐在(FBN·JAPAN理事)の河 田淳氏に御礼を申し上げたいと思います。

※より詳細な「第17回FBNサミット&欧州FB視察報告書」 以 Ŀ を作成中です。

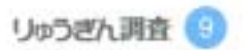

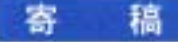

# 縄観光の 現状と課題

1964年生

1994-96年世界銀行国際経済局エコノミスト 2000年名士基大学大学院博士長取港 现在, 班球大学法文学部群光科学科助教授 **同大アジア大平洋島鎮研究センター防教授(併任)** 専門:観光と開発、面接閉発論、グローバリゼーション

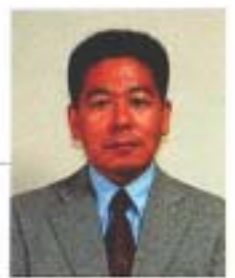

琉球大学法文学部 助教授 梅村 哲夫

#### はじめに

去る9月21日(木)に沖縄県観光商工部が「平成18年8 月入域観光客統計概況」を発表した。8月の入域観光客 数は、569.200人で前年同月比+1%、前年同期比(1-8月) +1.6% (+56.600人)となり、単月としても過去最高を 記録した。同時に平成18年上半期の観光収入速報値も 発表されたが、観光客1人当たりの黒内消費額は 72.214円, 前年同期比+1.3%, 観光収入総額は1.926億 1,300万円、前年同期比+3,9% (+73億1,600万円)とな り、観光客数、観光収入とも過去最高であった。本稿で はこれまでの動向を踏まえつつ、沖縄観光の現状と課 題について考えてみたい。なお本稿が掲載される頃に は最新の統計が発表されているはずであり、外的要因 の変化などによってあるいは本稿の数量分析結果の 適合性が低くなる可能性があることをお断りしておく。

#### 入域観光客数の推移

まず沖縄観光のこれまでの推移について概観する。行 政及び観光産業関係者にとっては見惜れていると思うが、 図1は沖縄が日本に復帰した1972年(昭和47年)から 2005年(平成17年)までの入域観光客数の推移である。

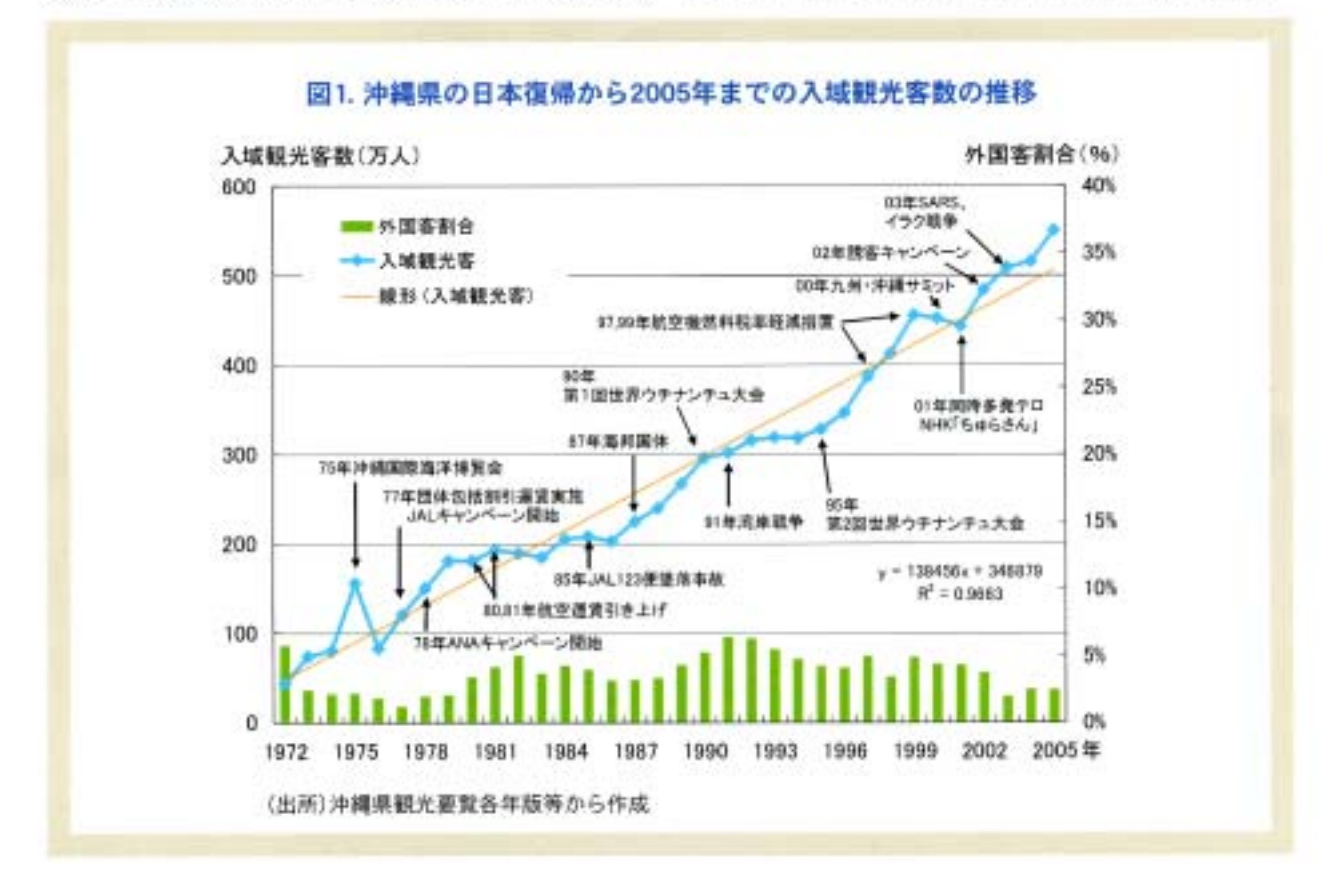

図から明らかなように入域観光客数は増加基調で ある。この34年間でマイナス成長になったのは1976年、 82年、83年、94年、00年、01年の6回だけである。この ように、観光客数は順調に増加しているが、外的要因 で変動が生じてもいる。75年の沖縄国際海洋博覧会の 年には多数の観光客が来神している一方、翌年はその 反動で大きく低下している。また航空機の事故や国際 的テロが発生すると、その影響がはっきりと観光客数 の変化となって現れている。しかし95年以降は、00年 及び01年の同時多発テロの影響で一時的に低下した ものを除くと、順調に推移している。つまりこの時期

以降、現在を含め沖縄観光プームが続いていると考え られる。

図中の棒グラフは外国人観光客数の割合を示して いる。これによると1991年前後の制合が高くその後 は低下傾向にあるが、台湾からのクルーズ船の運休な どが原因で、入域観光客の95%以上が本土からの観光 客である.

つまり沖縄における入域観光客の特徴は、観光客数 は増加基調にあること、そのほとんどが日本本土から 来ていることの2点である。

#### 観光収入の推移

次に沖縄県経済にとって重要な観光収入について 検討する。

沖縄県の県外受取額に対する観光収入総額は、入域 観光客数の増加におおむね比例して増加しているが、 02年現在で15.1%である。それに対し財政への移転 (53.8%), 軍関係受取(8.4%), 石油製品(5.5%), その他 (17.2%)となっている。

観光収入総額の実質値は公表されていないが、那覇 市の消費者物価指数(CPI)を用いて試算した1。総額は 名目値も実質値も変動はあるものの共に増加トレン

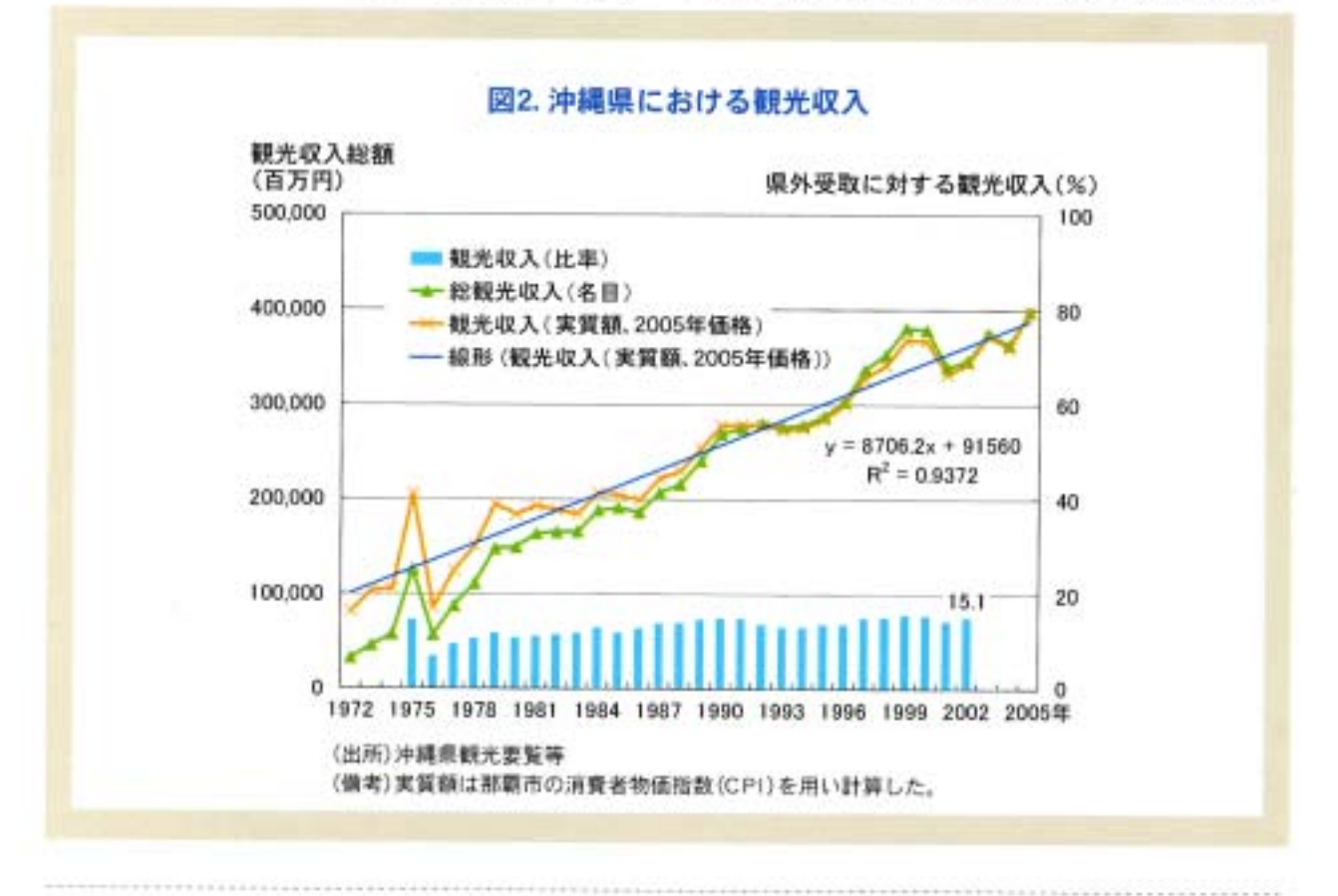

1. 正確な観光文出額の実質化は、観光客と観光地住民の消費性向が異なるため単純には算出できないが、時系列では確実に物値は上昇しているので過去の観光消 資水準がどれ程のものかを見る判断材料を得るため、あえて実質値を算出した。

ドにあるが、図2の棒グラフで示したように県外受取 に対する比率は微増傾向にあるとはいえ、低レベルを 維持している。島嶼県である沖縄は財の生産及びその 移出・輸出に比較優位があるとは言えず、やはりサー ビスの移出・輸出である観光に比較優位があると考え るのが妥当である2、米軍基地再編、国からの地方交付 税の減少、財の移出+輸出の低迷などマイナス要因が 多い中、観光収入の増加は沖縄県にとって貴重な県外 受取源であると考えられる。これについても複雑な問 画がある。つまりリーケージ(漏出)が考慮されていな いからである。

観光収入はアンケート調査による1人当たり県内消 費額を基準に、県外及び外国からの入域観光客数を乗

じて算出されるが、それがそのまま県内に留まるわけ ではない3。県外資本の宿泊施設等ではその利益の一 部が県外に流出しているはずである。また観光サービ スを提供する為に必要な消費財や資本財を県外から 移入または海外から輸入することもあり、これもリー ケージとなる。つまり観光収入総額が増加傾向にある としても、それが県経済にどの程度還元·波及してい るのか、あるいは県民所得にどれだけ寄与しているか を明確にするには詳細な調査と分析が必要である。最 近の沖縄観光プームに触発され、本土資本によるリゾ ートホテルの建設ラッシュが一部見られるようであ るが、これは将来的にリーケージがより膨れあがる要 因と見ることもできるからである。

#### 消費額の推移

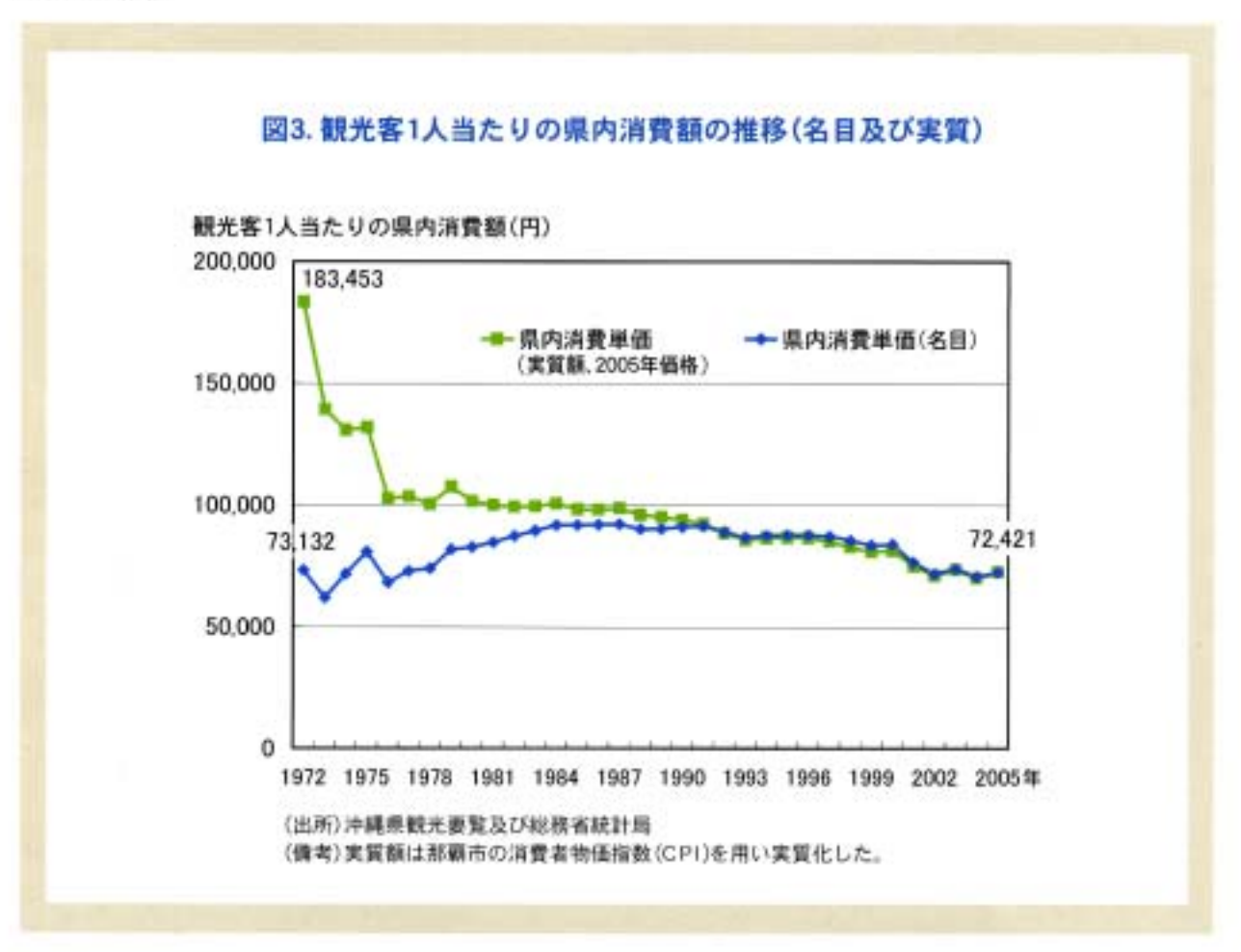

エ沖縄における観光資源は自然開現だけではないが、ここでは一般論として島嶼における観光産業の比較優位販店は、自然開発という観光資源である、という意 味である。

3.例えばホテルなどの雇用者やダイビングのインストラクターなどは、比較的若年の本土出身者も数多く、この人たちの所得が県内で使われているのか、あるい は仕送りなどの形で踏外に流出しているのかといったデータはないが、一般的に出線ぎ労働者は家族に仕送りするため所得の一部を送金している可能性は高い。

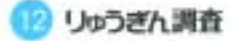

図3は1972年から05年にかけての観光客1人当た り県内消費額の推移で、図2同様名目値と実質値が示 されている。最近では沖縄観光の課題として、この消 費額の低迷が指摘されているが特に2000年以降の低 下が著しい。この背景には、観光客の観光形態の変化、 テロ等による旅行マインドの低下に対応するための 観光商品安売り等がある。

実質値を見ると1972年の時点では、2005年価格で 消費単価は18万円を超えていた。75年の沖縄国際海 洋博覧会までは10万円以上も県内で消費されていたが、 この時期の沖縄観光の形態は消費性向の高い新婚旅 行が多かったからであると考えられる。その後、グル 一プ旅行、家族旅行や個人旅行が増え、消費額は徐々 に減少してきた。特に01年の同時多発テロ以降、観光 客の減少をくい止めるため、パック旅行、宿泊費やレ ンタカー料金の値下げが目立ったばかりでなく、リビ ーターの増加も消費額低下に影響し、05年では7万円 程度となった。一般に初めての地を旅行する観光客は フル・サービスを求める傾向が強いため観光消費額も 多いが、リビーターは目的地に関する情報量も多く経 済的インセンティブが働き,観光支出を低く抑える方

法を知っているからである。リビーターが増えること は沖縄についてより知識のある人々が全国的に増え ることでもあり、沖縄の情報を県外に伝える触媒にな るという面があるので、持続的、長期的には沖縄観光 にプラスに働くはずである。旅行先として再び沖縄を 漏んだのであり、沖縄に強い魅力を感じているという ことであるから、大切にすべき観光客層とみるべきで あろう。

県外観光客にとって沖縄の最大の観光資源は、「美 しいビーチ·海」である。これは沖縄県が実施した「平 成17年度観光統計実態調査」で明らかになっており、 県内の本島、離島による違いはない。本土では見るこ とができない胸のすくような青い空、青い海、白い砂 近に憧れて沖縄を訪れるのである。もちろん観光客を 引きつける他の要因として、県内に散在するビーチ、 ダイビング·スポットなどの自然観光資源、首里城跡 をはじめとする世界遺産群、沖縄独自の民俗や伝統的 料理といった文化観光資源、美ら海(ちゅらうみ)水族 館や各種のテーマパーク、沖縄型特定免税店である DFSなどの観光施設がある。

#### 供給サイドの視点から

以上は需要サイドから見たものであるが、次に供給 サイドについて考えてみる。つまり沖縄で提供される 観光商品のことである。観光商品とは、交通·輸送、宿 泊施設、飲食、観光施設やサービスを含む複合的な商 品と個別商品の組合せである。つまり様々な事業者か ら供給される多種多様なサービスや商品によって構 成される。これらの組合せは、団体旅行やパック旅行 では事前にある程度パッケージ化されているが、近年 では観光客による選択の自由度が高いフリープラン や個人旅行が増えている。そのため観光パッケージに 対する需要から、パッケージを構成する個々の商品に 対する需要という構造に変わってきているのである。 これは観光客が個別商品に対しより厳しく吟味する ことを意味し、従って同種の商品あるいはサービスを

提供する供給者間の競争が厳しくなるということで もある。

さらに複雑なことに、観光客の選好は年齢層、所得層、 旅行形態によっても異なり、また季節にも依存すると いうことである。少し乱暴だが大雑把に述べるなら最 近の沖縄観光の特徴は次の通りである。繁忙期の夏期 は3泊程度の日程で子供達れ家族が那覇空港でレンタ カーを借り、美ら海水族館に行き、本島中北部のリゾ ートホテルに宿泊する。秋期には子供連れ家族の割合 が激減する一方、レイトサマー客(8月の繁忙期を避け て遅めの夏期休暇を秋期にとる観光客)や、リゾート ウエディング、修学旅行生が比較的多くなり、冬期は 60代の夫婦による観光地巡りの需要が高まる。これは 時代と共に変化するものであるが、ここで強調したい

ことは、観光客の属性と季節の組合せの数だけ観光サ ービスや商品に対するニーズがある、ということであ り、供給側がそれだけの多様なニーズに対応するため の観光サービスを的確に提供しているかという問題 である。例えば、高齢者層が増えればレンタカーより も観光パスや観光タクシーの需要が増え、宿泊施設や 観光地でも高齢者に対応したサービスの提供が求め られる。所得隣層によっても当然ながら求められるサ ービスは異なってくる。若年層あるいはいわゆる中流 層と富裕層が期待するサービスは当然異なる。特に富 裕層は旅行経験が豊富なことが多いから、サービスに 対する見方も厳しいと考える必要がある。従業員に対 して研修や教育の機会を十分に与えず、繁忙期にはア ルバイトやバートなど臨時雇用を増やすという対症 療法的な経営を続けているようではサービスの質の 向上は望めず、沖縄観光の持続的発展も難しいであろう。

#### 観光消費額の内訳

図4は個人の観光消費額の内訳について、1972年、 00年及び05年を比較したものである。

まず宿泊費は72年では総支出の16%であったが、現 在では30%を超えている。同時多発テロ前の00年とそ の後の05年との比較では05年が若干低下している。 交通費に関する割合は過去も現在もあまり変わらず、 土産·買物費の割合は激減している。近年では昔より 買い物に対する選好が低いという傾向が見られたが、 2002年12月にオープンした「沖縄アウトレットモー ルあしびなー」や2004年12月に開業した空港外免税 店である「DFS」の影響からか、その割合が上昇に転じ ている。飲食費の割合は近年約20%弱で安定している。 娯楽、入場費の割合は減少しているが、これにはエス テ代や自然体験などのガイド料が含まれており、今後 増加していくものと予想される。

限られた予算の中で、どの項目に支出するかは観光 客の属性や季節にも左右されるが、詳細に分析すれば 沖縄観光の内容をどう変えていけばよいのかを策定 する上での判断材料になりうるであろう。

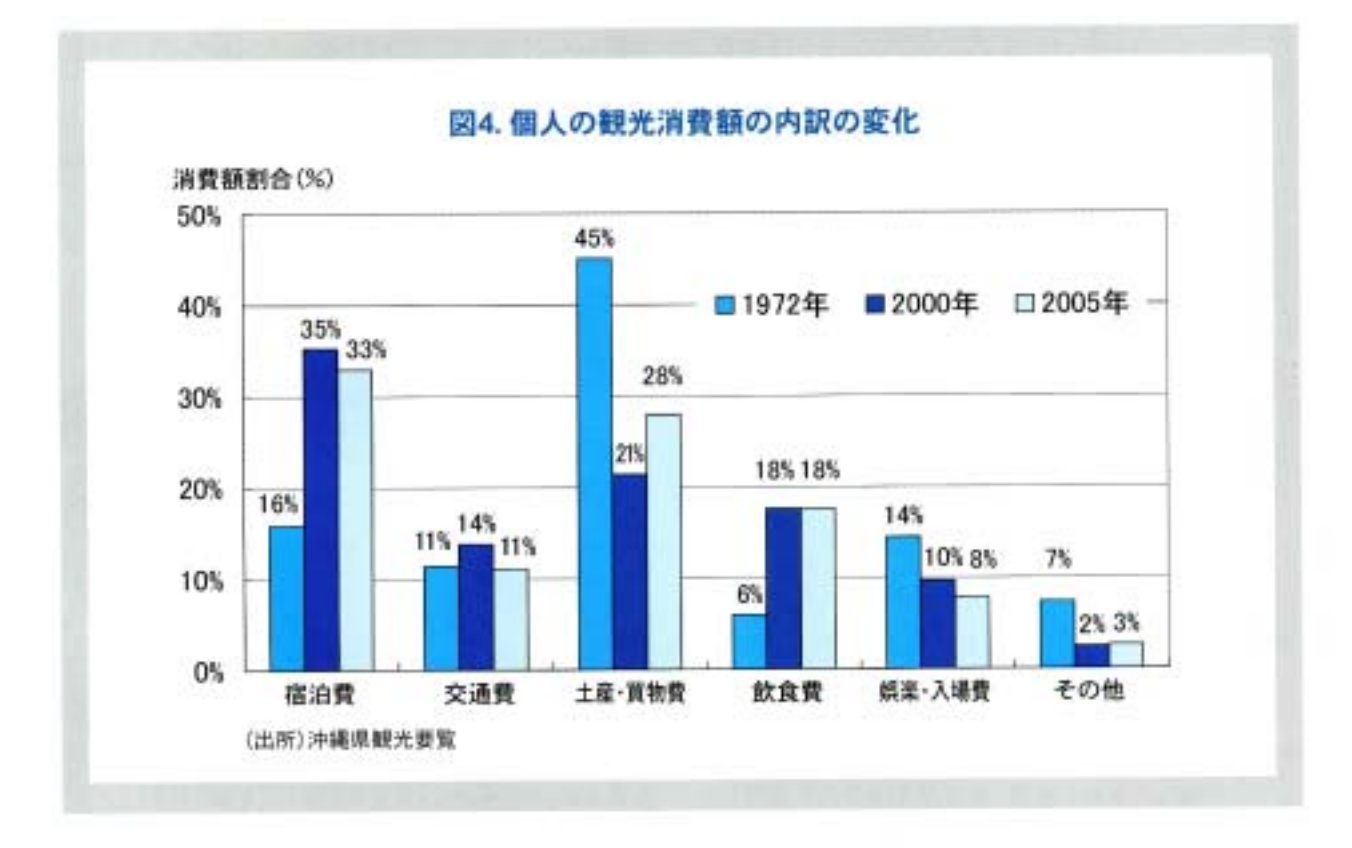

#### 近年の沖縄観光の動向と2006年の見通し

次に、近年における沖縄観光の動向と06年前期の傾 向から試算した06年の見通しについて述べる。

図5は1999年から06年までの入域観光客増加率と 発地別寄与度のグラフである。なお06年は予測値であ る。折線は入域観光客全体の増加率であり、積み立て 棒グラフが寄与度を示す。

まず全体の傾向であるが99年は10.5%という高い 伸び率を示したが、2000年及び01年はマイナス成長 となった。実は日本人の海外旅行者数は2000年には 対前年比9%の伸びを示している。つまりこの年の減 少は観光客の需要が海外旅行へシフトしたために起 こったものと考えられる。01年の減少は言うまでもな く同時多発テロの影響である。米軍基地が集中する沖 縄県には県外からも多数の警察官が警備目的で派遣 され、県外からの修学旅行がキャンセルされるなど観

光産業へ大きな影響を与えた。これに危機感を抱いた 行政及び観光業界は官民一体となった誘客キャンペ ーンとパッケージツアー商品の低価格化によって対 応し、翌02年には99年を上回る入域観光客の獲得に 成功し、対前年比+9%と高く伸びた。その後も変動は あるがプラスの増加率を維持している。

発地別寄与度では、東京、つまり関東からの観光客 が常にプラスに牽引していることがわかる。00年、01 年という全体がマイナス成長にあった時期において もプラスに寄与しているが、同時期における阪神方面 からの観光客はマイナスである。観光客数の増減は、 外部要因によって増幅される傾向があるが、この図で もその傾向が如実に表れている。

2006年の予測値は、06年8月までの発地別観光客 数の前年同期比を用いて筆者が算出したものである。

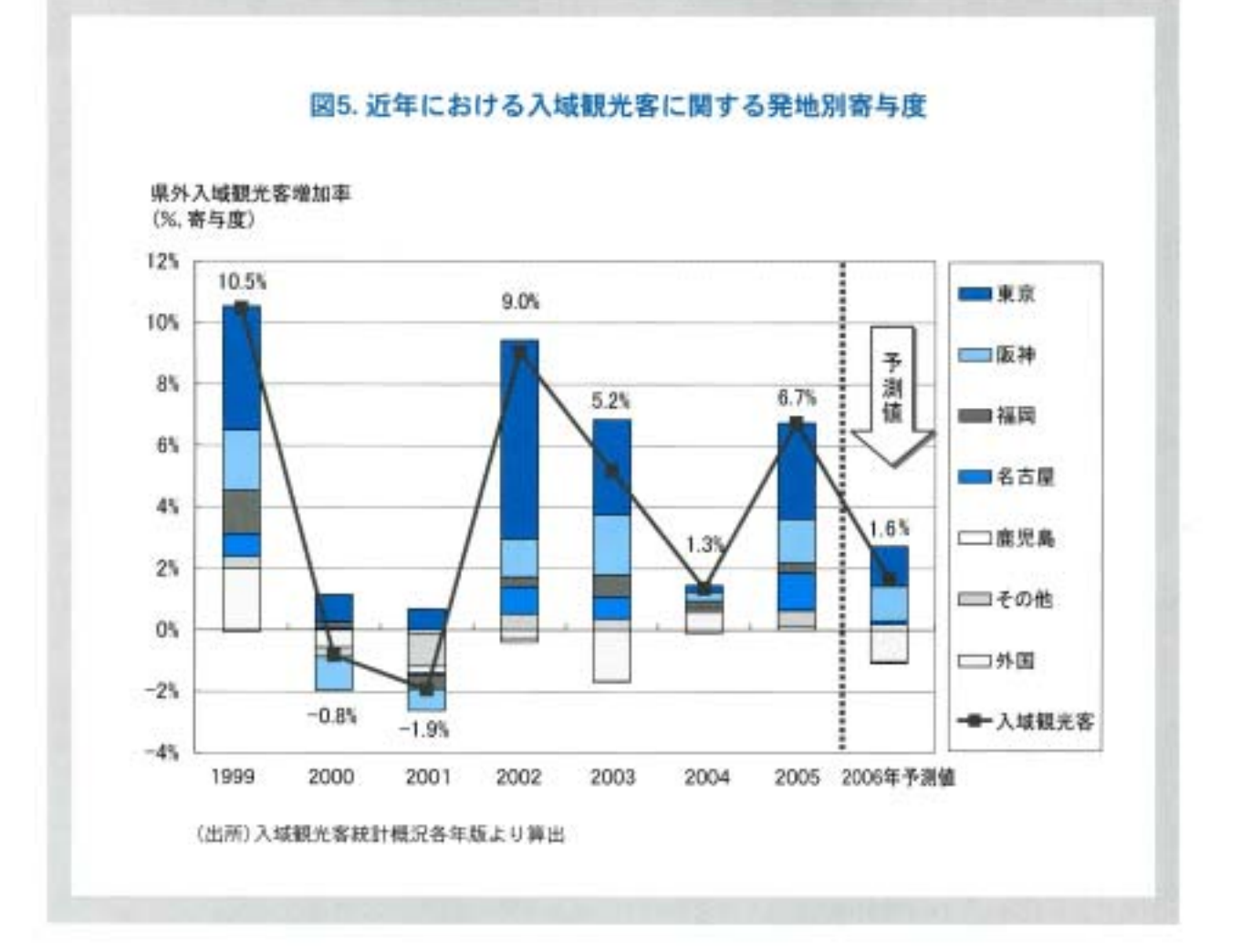

神織県観光商工部が発表した06年(平成18年)の沖縄 観光の目標値は入域観光客数565万人、対前年比2.7% 増であるが、前期の実績を踏まえた予測値は559万人。 前年比+1.6%となった。繁忙期の8月でさえ入域観光 客数は前年同月比+1%であるから妥当な数字ではな

いかと考えられる。ただし本年10月に第4回世界のウ チナーンチュ大会が計画されており国内外から4,500 人の参加者が予想されているが、これが若干のプラス 要因となるであろう。

#### 主要発地別入域観光客数の推移

図6は、図5から外国客を省き主要航路の増減をよ り明確に示したものである。X軸上の数字は県外から の観光客増加率である。この枠組みでは、06年の増加率 は2.7%に上昇する。つまり外国観光客の減少が入域観 光客数目標値を達成することができない原因であると 言える。図には示していないが、年間10万人を超える観 光客を送り出している大都市圏では+2.7%が見込まれ るが、1万人から10万人の中規模都市では+0.6%でしか ない。

また発地別の変動も大きい。06年は阪神、東京、名古 屋、福岡とも05年より増加率が低下し、福岡の予測値は

対前年比マイナスを示している。1980年代の日本にお けるパブル経済とその崩壊、1997年におけるタイから 発生したアジア通貨危機など、ブームの後には必ず反 動がある。沖縄観光においても海洋博の翌年には観光 客数が大きく落ち込んだ。今後とも継続的に観光客数 が増加するという予測もあるが、それは現状に甘んじ ているようにも思える。国内経済は回復基調であるから、 今後沖縄観光と海外旅行が競合する可能性が高く、従 って観光収入で経済の自立を目指すのであれば、速や かな対応が必要であると考えられる。

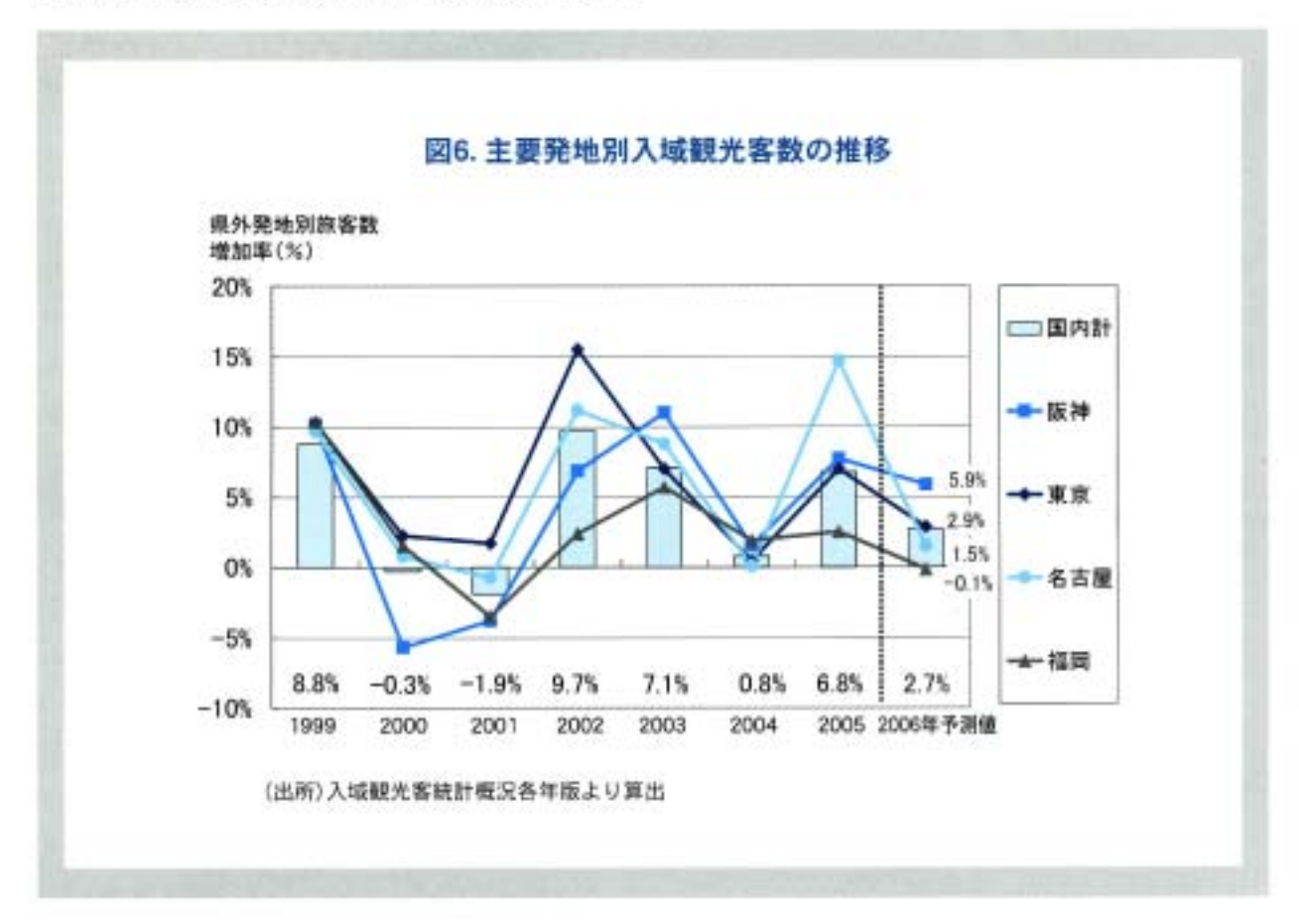

りゅうぎん調査

ここで、これまで見てきた沖縄観光の推移と近年の 動向および今後の課題についてまとめてみたい。沖縄 観光は、入域観光客、観光収入とも増加傾向であり、県 外収入という位置づけで見ても重要なことに変わり

はない。また沖縄県にとって観光産業は製造業よりも 比較優位産業であるが、しかし沖縄観光を持続的に成 長させていくには適切な施策が必要である。

#### 観光サービスの質の向上

最近「いかに観光客にお金を落としてもらうか」と いうことがよく言われる。一人当たり観光消費額の低 迷がこの背景にあることは十分承知しているが、この 表現あるいは考え方に疑問が残る。第一に考えるべき 事柄は、「いかに沖縄観光の質を高めるか」であるはず だからである。「顧客志向の視点」が抜け落ちているよ うに感じるからである。それでは沖縄観光の質を高め るための留意点は何であろうか。

市場経済が浸透している昨今では、責任あるビジネ スを展開しないと企業は生き残れない。しかし、財と サービスの生産に携わる企業では、それぞれその価値 観に差があるように思う。製品(財)は購入されるとあ る程度の期間使用される。製品の瑕疵が見つかった場 合、責任ある対応を取らなかった企業が信用を失い会 社存続の危機を迎える例が目立ったため、製造業では 顧客重視の姿勢が最近強くなっている。一方、サービ スは無形財であり、その場で消費されるものである。 企業は顧客にその場限りの最低限のサービスを提供 しても特に社会問題にはならない。そのためサービス 産業に属する一部の企業は顧客志向が弱く、未だに企 業倫理が曖昧で、CSR(企業の社会的責任)を軽視して いる例も見られる。

観光サービスは、手にとって比較することは困難で あり、サービスを購入した時点で顧客による評価が決 まる。しかも複数のサービスが組み合わされており、 そのどれか1つでもサービスの質が低ければ、観光旅 行全体の印象が損なわれ、観光客は不満を持ち悪い評 判が広がる。つまり個別サービスへの不満が、観光旅 行さらには観光地全体の不満へと広がっていく危険 性がある4.観光は奢侈財(贅沢なもの)であるから、消 費者は詳判の悪い地域・場所へは、時間とお金を費や してわざわざ出かけることはしない。いくら誘客キャ ンペーンを実施しても、あるいは観光関連商品の価格 を引き下げたとしても、観光客数を増やしたり、観光 消費を促すことはできないし、仮に観光客数が増えた としても観光の質まで低下させ、その結果として自然 環境・経済・社会にマイナスのインパクトを与える懸 念が大いにある。つまり持続可能な観光開発を前提と し観光収入を増加させるためには、観光サービスの質 の向上、換言すると顧客志向を一段と高めることこそ が、高付加価値型観光につながるのである。

県民一人一人が観光立県としての自覚を持つある いは持たせるための施策を行う、という考え方も現状 を踏まえるとあまり現実的であるとは思えない。そも そも県民各人が観光産業から直接的に利益を得てい るわけではないので自覚を持とうというインセンテ ィブが働かないからである5。最低限必要なことは、安 全で快適な町づくりを実現させることである。その土 地に住む人々が自らの住環境を快適に感じない限り、 外部から訪れる観光客も快適に感じることはできない。 ただし、ここで注意すべきことは価値観の相違である。 観光地住民と観光客が持つ快適さに対する価値観の ギャップが大きすぎる場合があるからである。少なく とも沖縄県と競合する他の観光地をしっかり研究し、 それらに負けない快適さ、町並み、景観を実現させな ければ、将来的な沖縄観光の発展はあり得ないであろう。

4.もちろん。心を打つたった1つの良いサービスが観光旅行全体の印象を良くし、観光地の評判も高めるという逆の関係も考えられるが、ここではリスクを論じて いるため散えて思いケースを取り上げている。

5.国際的観光地として有名な京都では、限園祭や大文字五山送り火等が毎年行われているが、京都市民が必ずしも全体として協力しているわけではない。紙園祭 は財団法人祖國祭山耕連合会が、石山送り火は大文字五山保存会連合会に属する人たちが努力して世界的に有名な観光義願に育て上げたのである。

また、沖縄県民が本来持っていた他人を思いやる心、 あるいは助け合いの心は他の地域同様、市場経済や競 争原理の浸透と共に失われようとしているのではな いか。心の余裕が無くなってしまえば人々にホスピタ リティーを求めることは幻想でしかない。快適に安心 して暮らすことができる美しい町並み、経済的社会的

にも心に余裕のある生活環境を実現させることが、沖 縄観光発展の基礎的条件である。しかし、これらは短 期的に変えられるものではなく、また外部環境のにも 大きく左右される。このような問題点を認識しつつ、 今後の沖縄観光について考えてみたい。

#### 高付加価値型観光へ

様々な立場の人たちが主張しているが、やはり持続 可能な観光を前提とした、きめ細かく質の高いサービ スを提供する高付加価値型観光を目指すべきである。 世界一品質に厳しい日本人を対象としたマーケットで あるから当然である。そのためには、各種制度、インフ ラと観光施設の整備、人材育成が必要となる。各種制度 の整備とは、観光関連投資の促進施策と同時に、自然環 境保護、景観保護といった野放図な園発に対する規制 であり、これは行政の役割である。観光開発と、自然環 境の保全・保護、社会変容のマイナス面とを適切にバラ ンスさせなければ、沖縄が持つ魅力、観光資源自体が失 われてしまい、持続的な観光とはならない。インフラ整 備は公的部門が担うべきものとして、例えば那覇空港 国際線ターミナルの整備、都市部の渋滞緩和、民間部門 が担うものとして宿泊施設、観光施設の整備という役 割を分担する考え方が必要である,観光人材育成に関 しては、どの段階の人材育成を対象とするのかに依存 するが、基本的には専門学校や企業内での研修。OJTな ど民間に任せるべきものである。しかしながら、県内若 年層の高い失業率、観光産業における低賃金やそこで 働くことが社会的に低く評価される風潮を背景とした 雇用のミスマッチの問題がある。それゆえ観光関連産 業では人材確保が難しく、臨時雇用で繁忙期を乗り切り、 従業員に対しては研修・教育の機会を与えない、あるい は与える余裕がない。その結果として、提供するサービ スの質がいつまでも向上しない、といった悪循環が見 られる。これを断ち切るには、税金の投入、つまり公的

部門による観光人材育成もある程度必要であると考 えられる。我が国ではビジット・ジャパン・キャンペー ンを展開し、政策的に観光立国日本を推進している。 その方策の1つとして2005年に国立大学初の観光専 門学科が琉球大学に設置され、観光に関する高い専門 性を持った人材を育成している。他にも沖縄県が「沖 縄県観光産業人材育成事業」を実施している。ちなみ に琉球大学法文学部観光科学科の学生の約4割は県外 出身者であり入試倍率は比較的高い。県外あるいは海 外では観光産業従事者はプロフェッショナルとして 高い評価を受けているからであろう。

県レベルでは、社会的背景すなわち日本政府の観光 政策、少子高齢化、団塊の世代、健康志向、さらには国 際観光のグローバル・トレンドを踏まえた観光戦略を 策定し、沖縄観光の方向性を内外に示す必要がある。 富裕層やいわゆるロハス層(Lifestyles Of Health and Sustainability: LOHAS)の取り込み、自然環境 への負荷を考慮したエコ・ツーリズムの推進、高齢者 等へのバリアフリー対応、外国人観光客向けサービス の拡充をどう進めるのかという課題に対し具体的方 策を立て、いかに迅速に実行に移すかが、沖縄観光の 持続的発展の鍵となるであろう。

開発経済学の複点からは次のような方策が考えら れる。まず、観光関連産業に関しては県内資本にこだ わらず戦略的な規制の下で本土あるいは外資を誘致し、 高付加価値型観光を拡充させるための環境を作る。つ

も基地問題など政治的あるいは経済的問題のことをさす。

まり民間による観光関連投資を増やすということで ある「。当然そこでは能力主義によって雇用がなされ るはずである。観光産業は基本的に労働集約的産業で あり、OJTを通した労働者間での技術移転が比較的容 易に行われると考えられる。例えば雇用者の一定割 合を県内出身者とすることによって、技術移転がなさ れ質の高いサービスを習得することは可能であろうし、 全体として観光サービスの質が高まれば内外からの 評価も上がるであろう。その結果、沖縄県における観 光産業従事者の賃金も上昇し、社会的評価も高まり、 雇用のミスマッチも解消されるという効果も期待で きる。

#### おわりに

沖縄観光の現状と謀題について、まず各種統計資料 からこれまでの推移について概観した。その傾向を踏 まえ、近年指摘されている観光に関する課題を検討し た。沖縄県はこれまでも観光振興計画を策定し、また 各種観光関連の調査を実施してきた実績がある。そこ で立案された計画、分析、提言を踏まえた観光開発、あ るいは施策が実行されてきたのかどうか、実行されて きたのならその事後評価についてきちんと検証する 必要がある。またその評価を踏まえ、今後の沖縄観光 のビジョンと計画を行政がしっかり策定し、内外に示 し、モニタリングをしながら臨機応変かつ確実に実現 させていくことが重要であろう。沖縄県が持つ比較優 位産業である観光とその関連産業、それらを支える観 光資源が将来にわたって賢く利用されていくことを 期待したい。

> **EL** - E

7. 新聞工業国では国内の投資資金不足を頼うため外資を導入し成功した。この手法を用い県内で資金が不足しているなら県外あるいは海外から提金を導入する ことで、観光関連産業の発展を促すことが可能となる。特に最近、内外から神精観光が注目されているのでベストな時機であると考えられる。 8. 読本集約的座業であれば、労働者は単なる単純労働者として雇用されるケースが多く。技術移転を開降することは難しい。

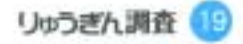

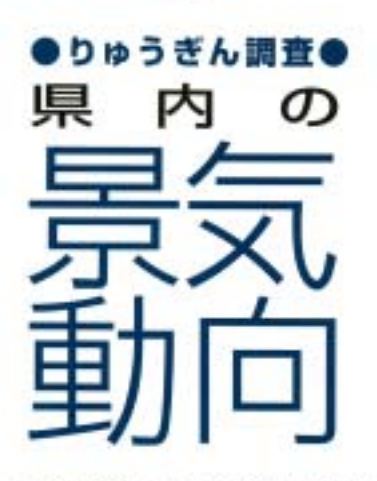

概況(9月)

景気は、回復を続けている 消費関連では、スーパー売上高が前年を上回る 建設関連では、公共工事請負額が前年を上回る

9月の県内景気をみると、消費関連では、百貨店売上高は身の回り品などの 増加により前年を上回った。スーパー売上高(既存店)は、食料品の増加によ り前年を上回り、全店ペースでは新設店効果などの要因も加わり前年を上回 った。新車販売は、小型乗用車などの減少により前年を下回った。電気製品卸 売は、新規量販店の開店効果などにより前年を上回った。建設関連では、公共 工事請負金額は、県発注工事が増加したことなどから前年を上回った。県内

主要建設会社の受注額は、民間工事が増加したことから引き続き前年を上回った。建設資材出荷・売上では、鋼 材、建材は前年を上回ったものの、セメント、生コンは前年を下回った。観光関連では、入域観光客数は、前年を 下回った。主要ホテルは、稼働率が前年を下回ったものの、売上高は前年を上回った。主要観光施設入場者数は 前年を上回った。

総じてみると、建設関連はやや持ち直し、観光関連は引き続き好調に推移し、消費関連は堅調に推移している ことから、県内景気は回復を続けている。

#### 消費関連

百貨店売上高は、身の回り品などが増加したことから2カ月ぶりに前年を上回った。スーパー売上高(既存店) は、好天に恵まれたことなどから食料品が増加し2カ月ぶりに前年を上回った。全店ベースでは、新設店効果 などの要因も加わり2カ月ぶりに前年を上回った。新車販売は、小型乗用車などの減少により2カ月連続で前 年を下回った。電気製品卸売は、新規量販店の開店効果などから2カ月ぶりに前年を上回った。

#### 建設関連

公共工事請負額は、国、市町村発注工事は減少したものの、県が増加したことから4カ月ぶりに前年を上回 った。県内主要建設会社の受注額は、公共工事はほぼ前年並みとなり、民間工事はホテル建築工事の増加など から4カ月ぶりに増加し、全体では2カ月連続で前年を上回った。建設資材関連では、セメントは3カ月連続で 前年を下回り、生コンも5カ月ぶりに前年を下回った。鋼材は6カ月ぶりに前年を上回り、建材は木材価格の上 昇が続き8カ月連続で前年を上回った。

#### 観光関連

入域観光客数は、外国客の減少により2カ月ぶりに前年を下回った。県内主要ホテルの稼働率は、4カ月連続 で前年を下回ったが、売上高は3カ月連続で前年を上回った。主要観光施設入場者数は2カ月連続で前年を上 回った。主要ゴルフ場は、キャンペーンなどで県内客が増加したことから入場者数は2カ月連続で増加し、売 上高は前年と同水準となった。

#### 服用関連

新規求人数(8月)は前年同月比10.2%増となり、4カ月連続で増加した。有効求人倍率(季調値)は0.50倍と前 月と同水準であった。完全失業率は7.8%となり、前年同月より0.1ポイント改善した。

#### その他

消費者物価指数は、光熱・水道、食料などが上昇したことから前年同月比0.5%増加した。企業倒産は、件数が 8件と前年同月より4件増となったものの、負債総額は14億5,000万円と前年同月比94.2%の減少となった。

# りゅうぎん調査(2006年9月)

**10 减率(06)** 

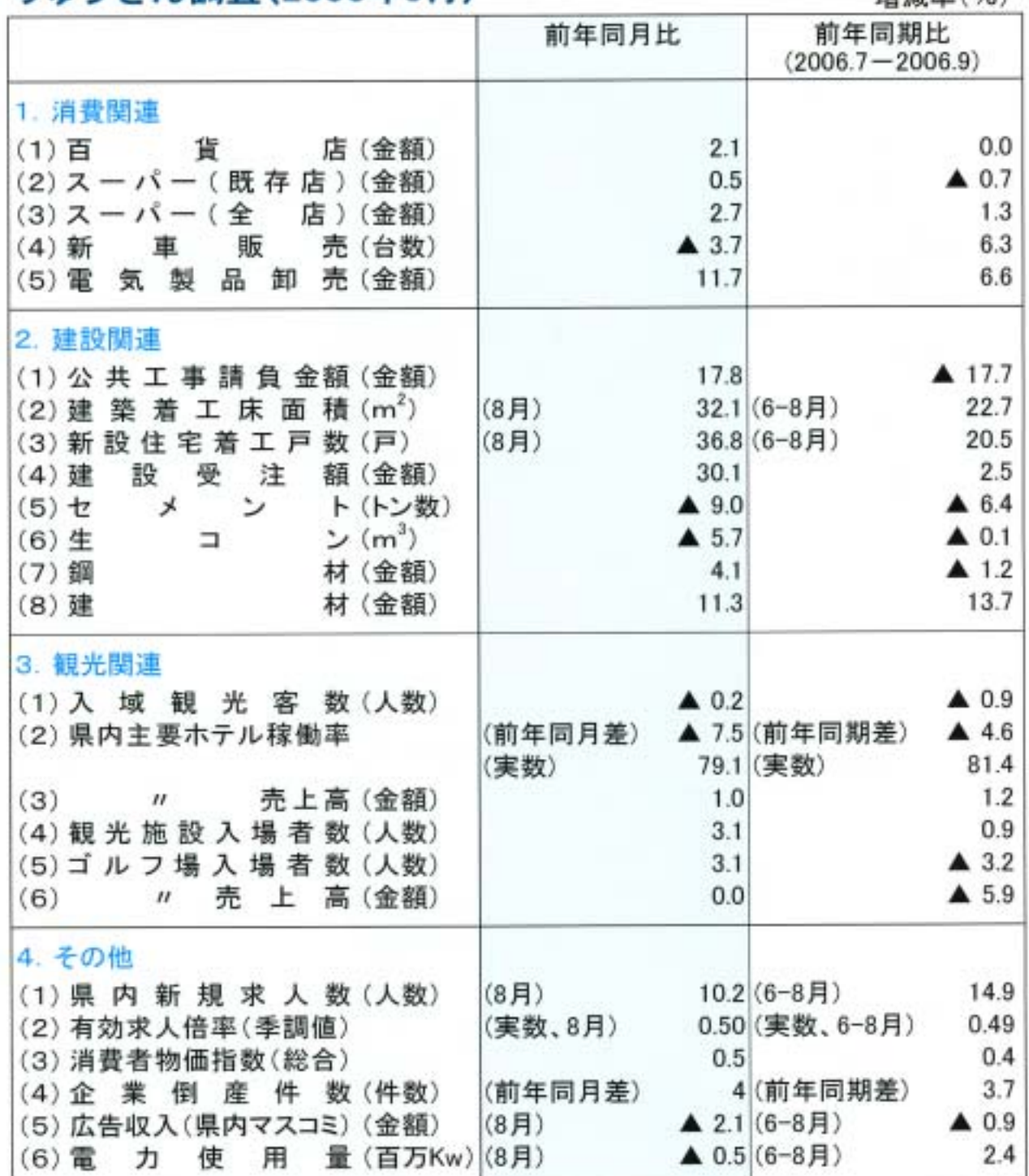

(注1) 公共工事請負金額は西日本建設業保証株式会社沖縄支店調べ,建築着工床面積、新設住宅着工戸数は国土交通省調べ。 県内新規求人数、有効求人倍率は沖縄労働局調べ、入域観光客数、消費者物価指数は沖縄県調べ、企業倒産件数は東京 商工リサーチ沖縄支店調べ、Pは速報値。

(注2) 企業倒産件数の前年同期差は、月平均件数の前年同期差。

(注3)スーパー売上高は、2005年1月より調査先を4社から5社とした。

(注4) 電気製品卸売販売額は、2005年1月より調査先を6社から10社とした。

(注5) 生コンは06年4月より調査先数を変更した(生コン協同組合の減少による)。

(注6) 主要ホテルは、2005年3月より調査先を18ホテルから17ホテルとした。

(注7) ゴルフ場は、2005年1月より調査先を8ゴルフ場から9ゴルフ場とした。

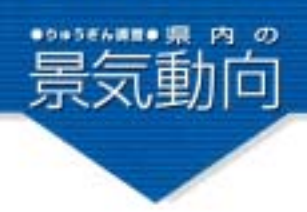

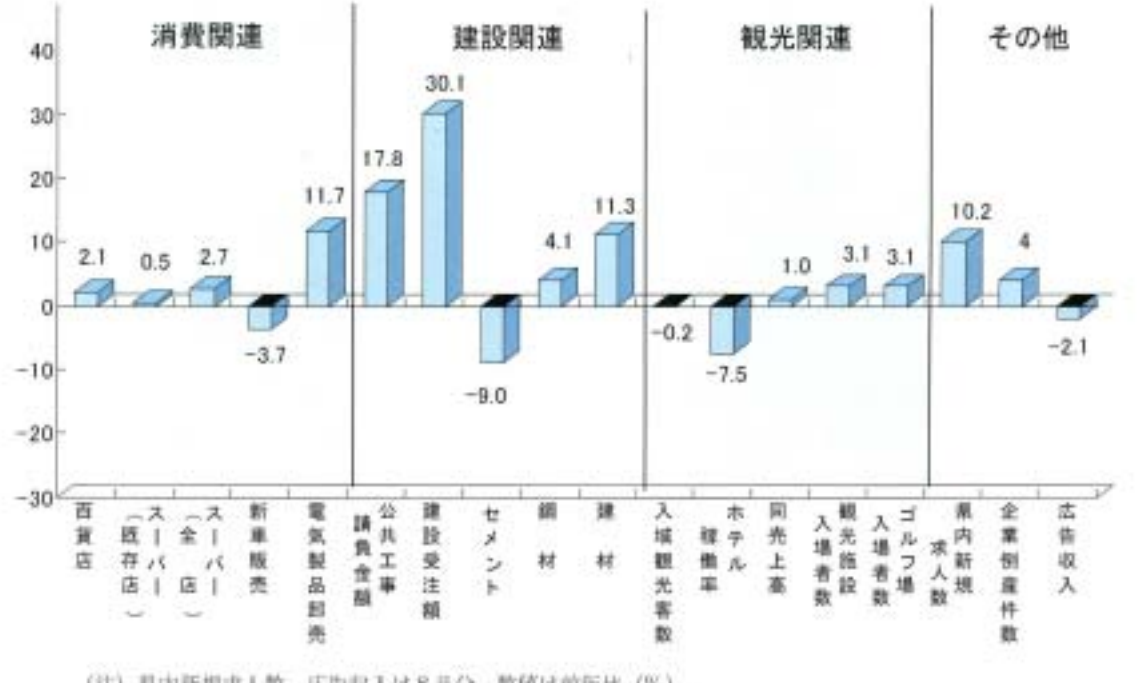

項目別グラフ(単月、2006年9月)

(注) 肌内胚规求人数。広告収入は8月分。数值は前年比 (%) ホテル稼働率 (%ポイント)、企業倒産件数 (件) は前年差。

項目別グラフ(3カ月、2006年7月~9月)

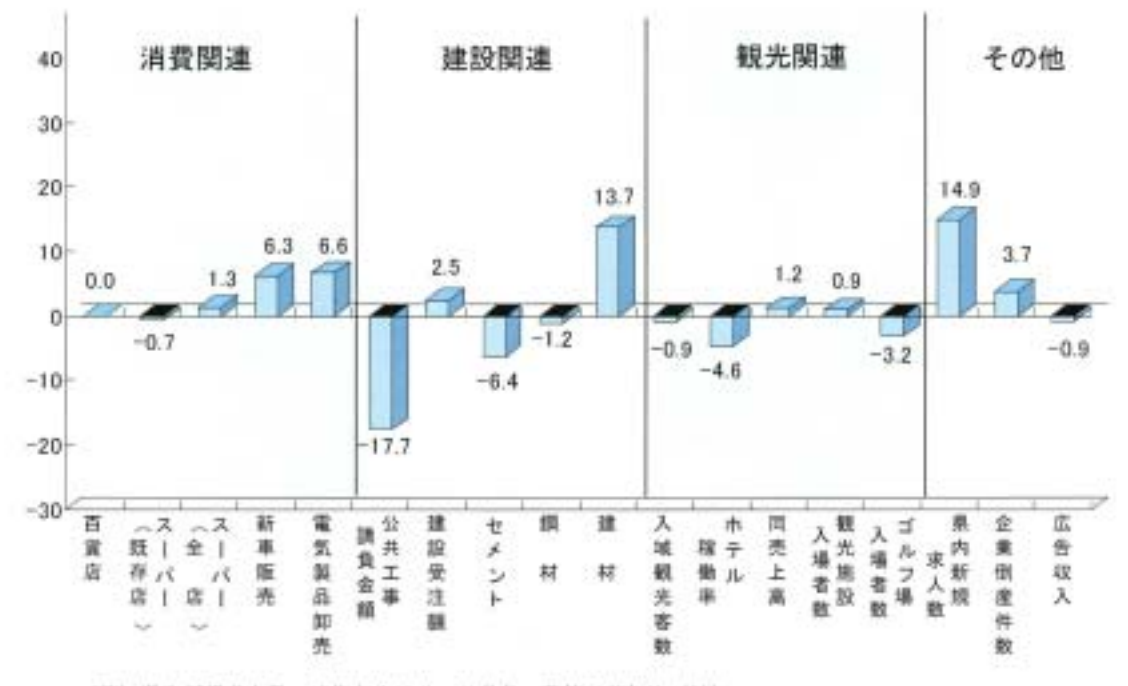

(注) 県内新規求人数、広告収入は6~8月分。数値は前年比 (%)。<br>ホテル稼働率 (%ポイント) は前年差。企業倒産件数 (件) は月平均の前年差。

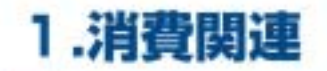

#### ■百貨店売上高:2カ月ぶりに増加

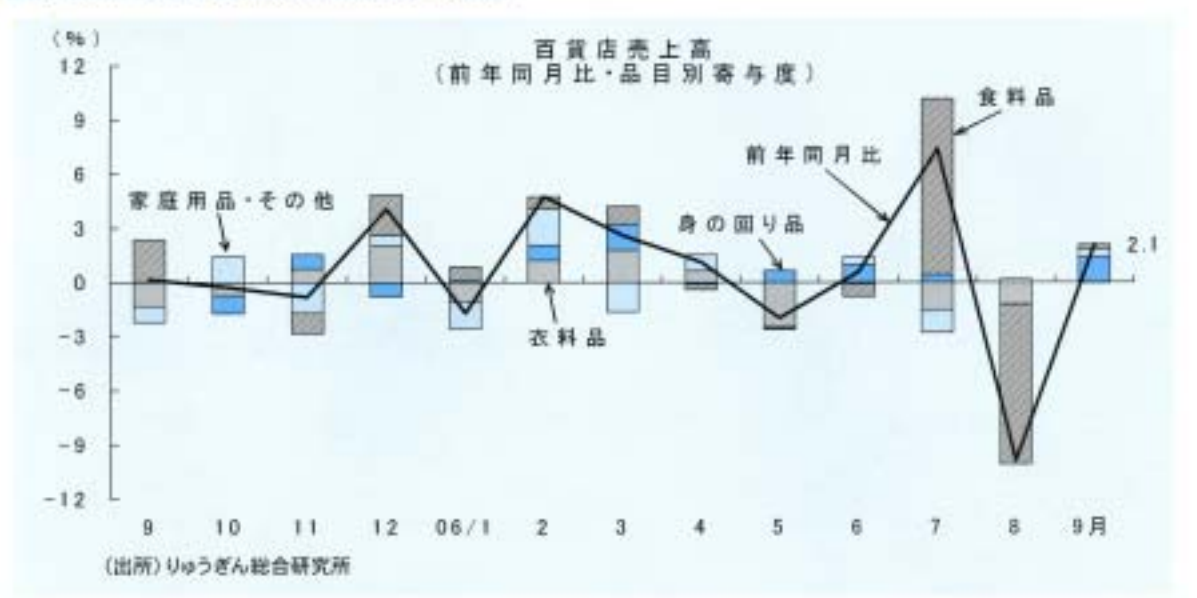

・百貨店売上高は、身の回り品が増加したなどことから、前年同月比2.1%増となり、2カ月ぶりに前年を 上回った。

・品目別にみると、身の回り品(同12.8%増)、家庭用品·その他(同1.8%増)、食料品(同1.1%増)が増加 し、衣料品は前年と同水準となった。

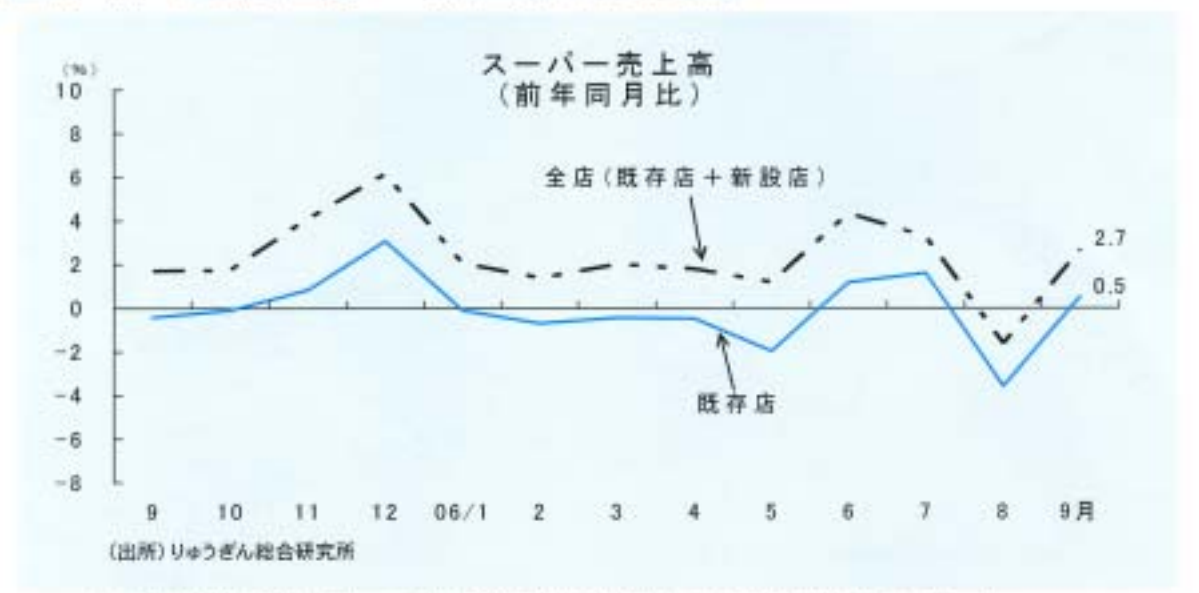

#### 2スーパー売上高:全店ベースは2カ月ぶりに増加

・スーパー売上高は、既存店ベースでは前年同月比0.5%増と2カ月ぶりに前年を上回った。

·衣料品は同3.8%減となったものの、食料品は、運動会シーズンが好天に恵まれたことなどから同2.1 %増となった。

・全店ベースは、同様な要因や新設店効果などから同2.7%増と2カ月ぶりに増加した。

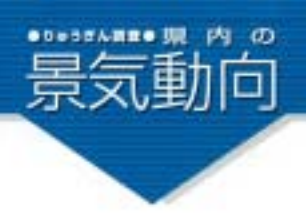

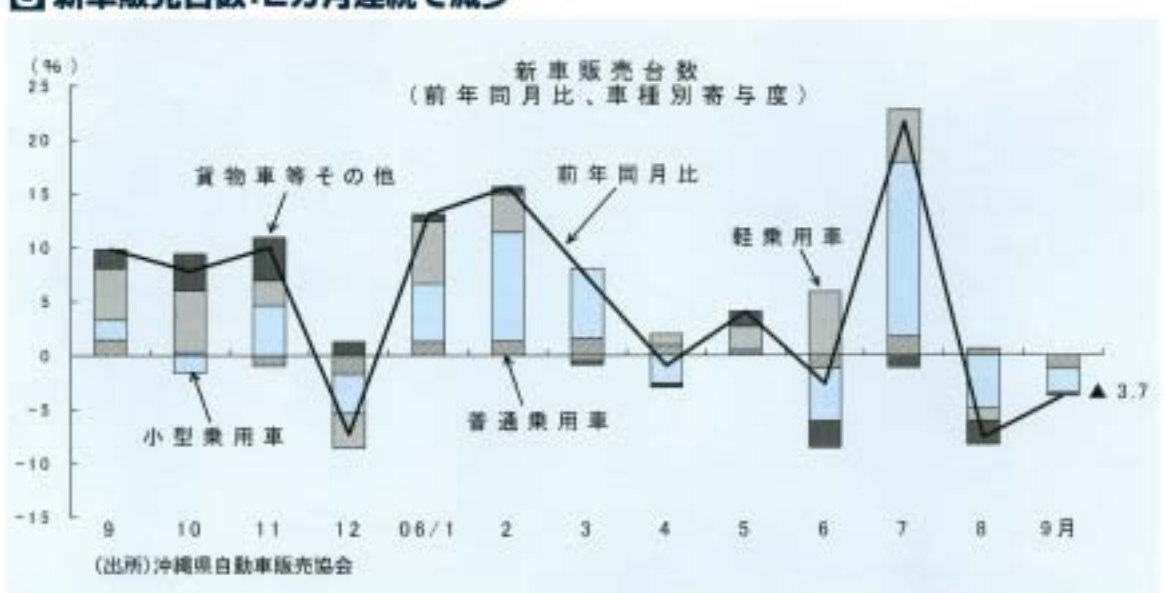

◎ 新車販売台数:2カ月連続で減少

- ・新車販売台数は、3,229台と小型乗用車が減少したことなどから前年同月比3.7%減となり、2カ月連続 で前年を下回った。
- ・普通自動車(登録車)は1,124台(同8.8%減)で、うち普通乗用車は240台(同14.6%減)、小型乗用車は 676台(同10.0%減)であった。軽自動車(届出車)は2,105台(同0.8%減)で、うち軽乗用車は1,773台(同 0.4%減)であった。

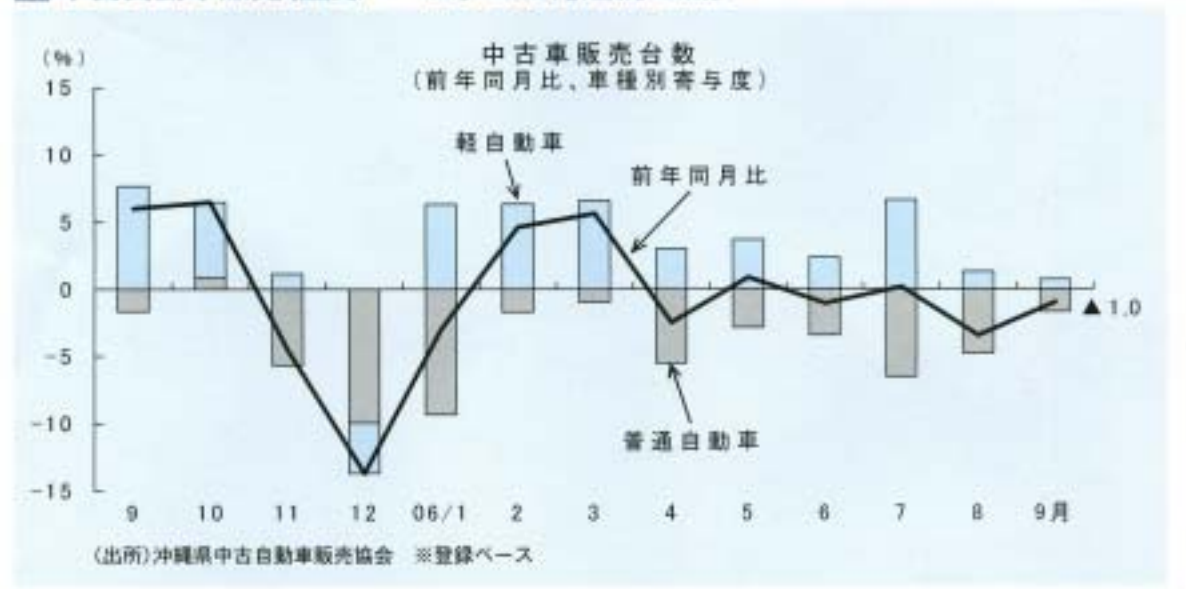

#### ■ 中古自動車販売(登録ベース):2カ月連続で減少

・中古自動車の登録状況(普通自動車及び軽自動車の合計)は、前年同月比1,0%減となり2カ月連続で前 年を下回った。内訳では、普通自動車は同3.2%減、軽自動車は同1.6%増となった。

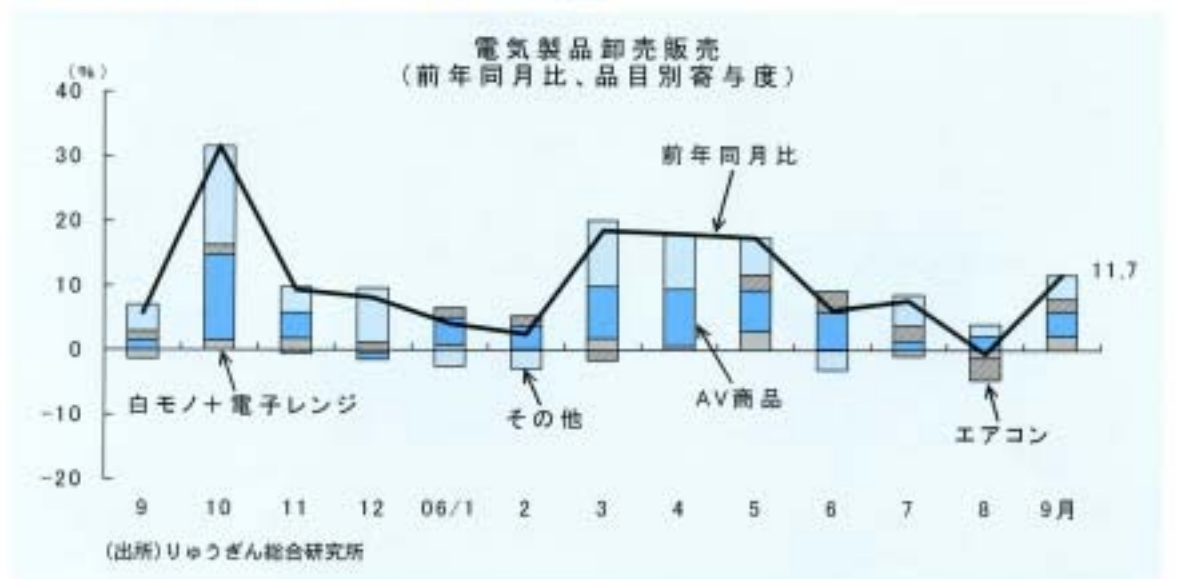

#### 日電気製品卸売販売額:2カ月ぶりに増加

- ・電気製品卸売販売額は、新規量販店の開店効果などから前年同月比11.7%増となり2カ月ぶりに前年 を上回った。
- ·品目別にみると、AV商品ではテレビが同29.1%増、DVDレコーダーが同19.1%減、白モノでは洗濯 機が同25.6%増、冷蔵庫が同5.3%増、エアコンは同43.1%増、その他ではパソコンが同20.8%減とな った。

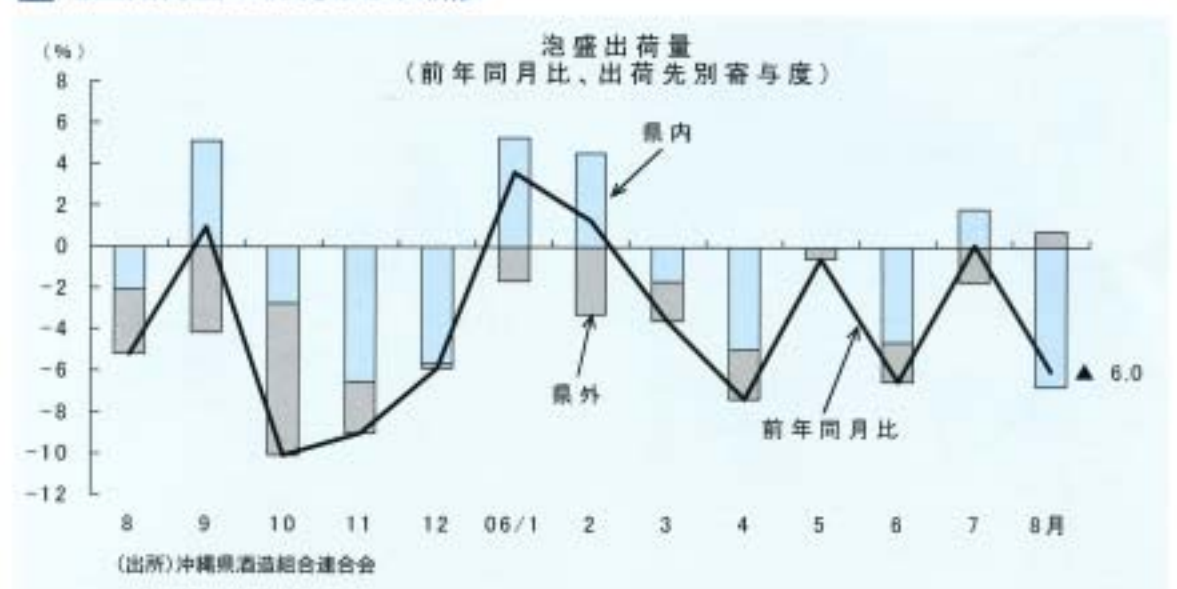

#### □ 泡盛出荷量:2カ月ぶりに減少

・泡盛出荷量(8月)は、前年同月比6.0%減となり2カ月ぶりに前年を下回った。県内出荷量は同8.4%減、 県外出荷量は同3.8%増となった。

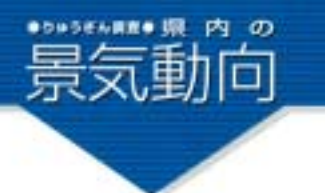

2. 建設関連

#### ■公共工事請負金額:4カ月ぶりに増加

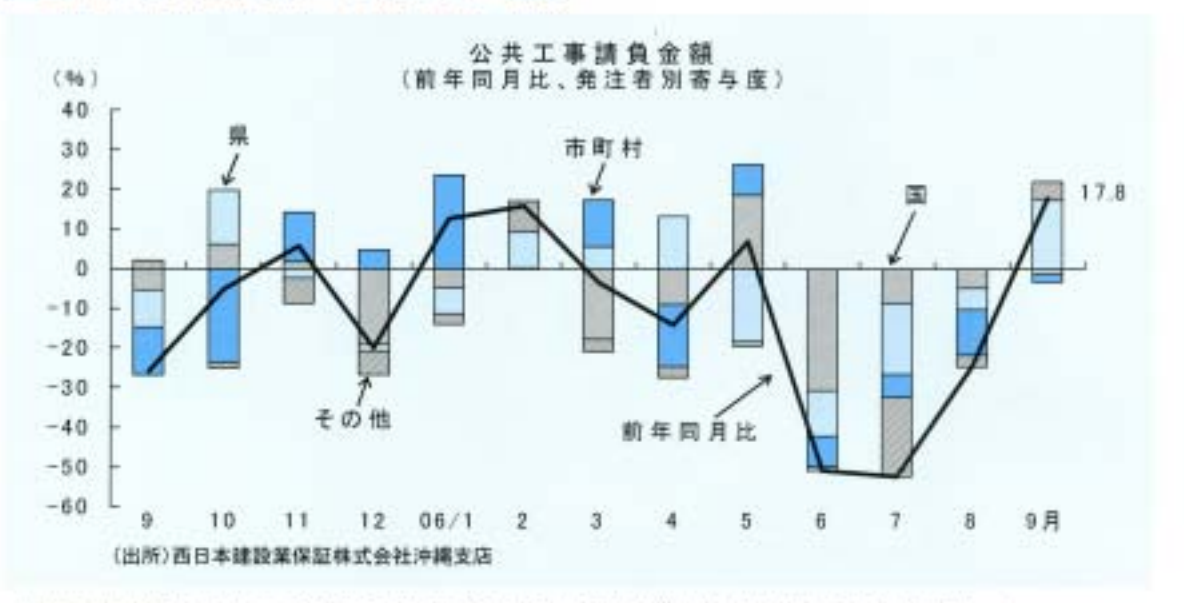

- ・公共工事請負金額は、394億66百万円で前年同月比17,8%増と4カ月ぶりに前年を上回った。
- ・発注者別では、国(同9.9%減)と市町村(同5.7%減)は減少したものの、県(同34.8%増)およびその他 (同126.2%増)が増加した。
- ·大型工事としては、那覇港道路沈埋トンネル(6·8号函)等造工事や平成18、19年度ごみ処理施設基幹改 良工事、大保取水ポンプ場建設工事、伊良部大橋橋梁整備第2期工事などがあった。

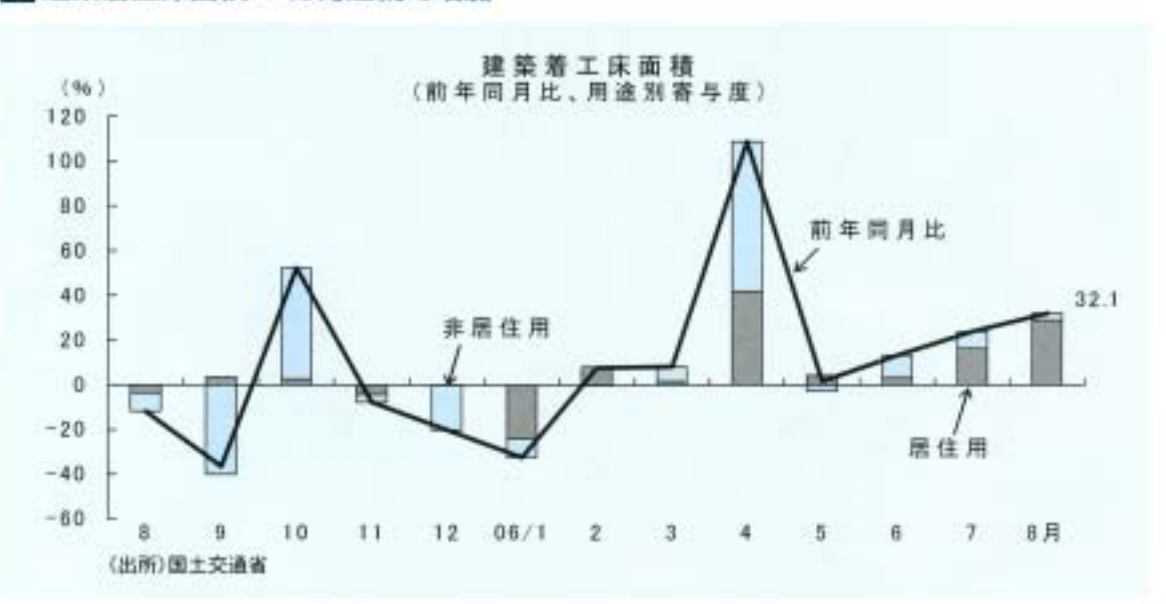

#### 2 建築着工床面積:7カ月連続で増加

+建築着工床面積(8月)は、18万7,000㎡で前年同月比32.1%増と7カ月連続で前年を上回った。用途別で は、居住用(同42.2%増)、非居住用(同10.0%増)ともに増加した。

· 建築着工床面積を用途別(大分類)にみると、居住専用(12万4,496ml)が最も大きく、次いで医療、福祉 用(1万6,054㎡), 居住産業併用(1万3,275㎡), 教育学習支援業用(1万2,154㎡)等の順であった。

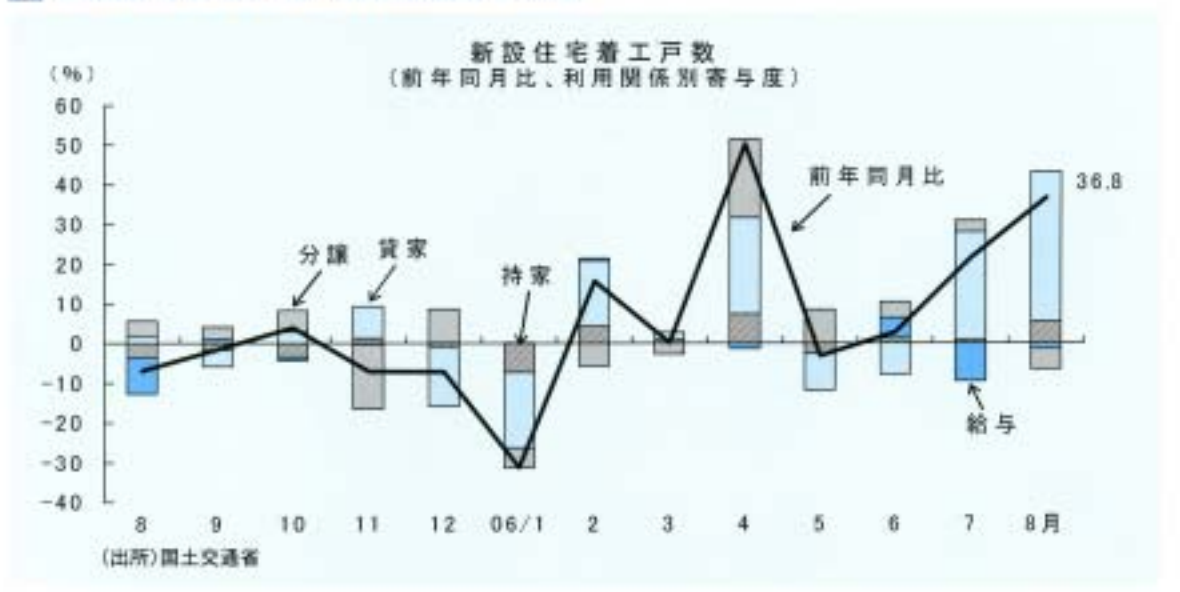

#### ◎ 新設住宅着工戸数:3カ月連続で増加

・新設住宅着工戸数(8月)は、1,719戸で前年同月比36.8%増と3カ月連続で前年を上回った。

•利用関係別では、分譲(同65.5%減)は減少したものの、貸家(同52.8%増)および持家(同30.7%増)は 増加した。

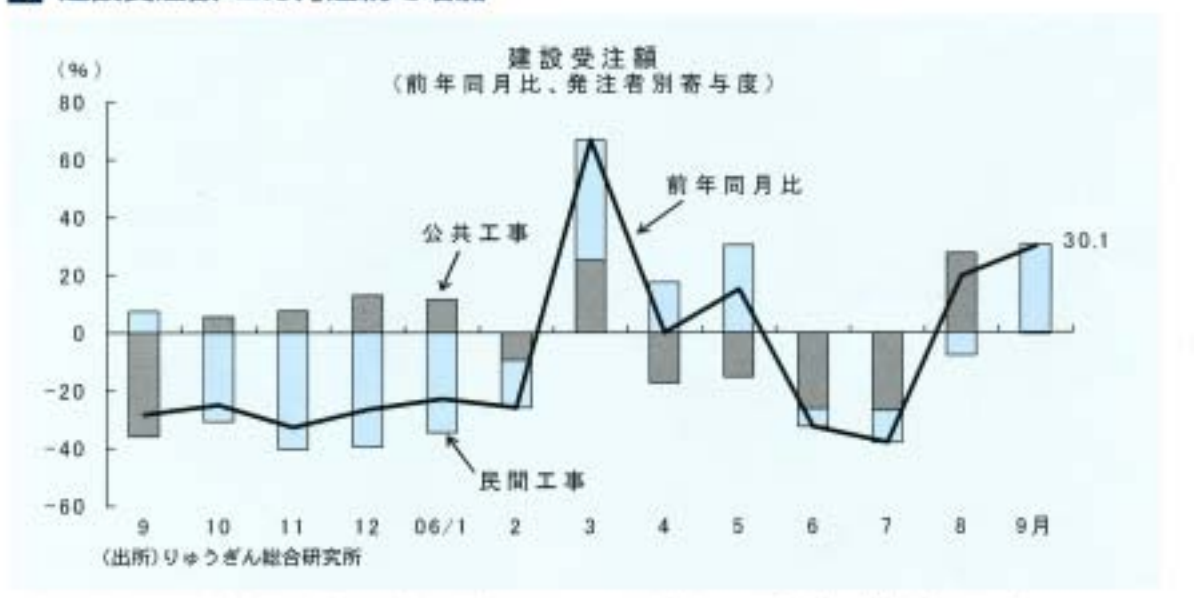

#### ■ 建設受注額:2カ月連続で増加

・建設受注額(調査先建設会社:20社)は、前年同月比30.1%増と2カ月連続で前年を上回った。

・発注者別では、公共工事(同0.9%減)はほぼ前年並みとなり、民間工事(同48.7%増)は4カ月ぶりに増 加した。

・主な受注工事は、公共工事では港湾·護岸工事や文化施設建築工事などあり、民間工事ではホテル建築 工事や共同住宅建築工事などがあった。

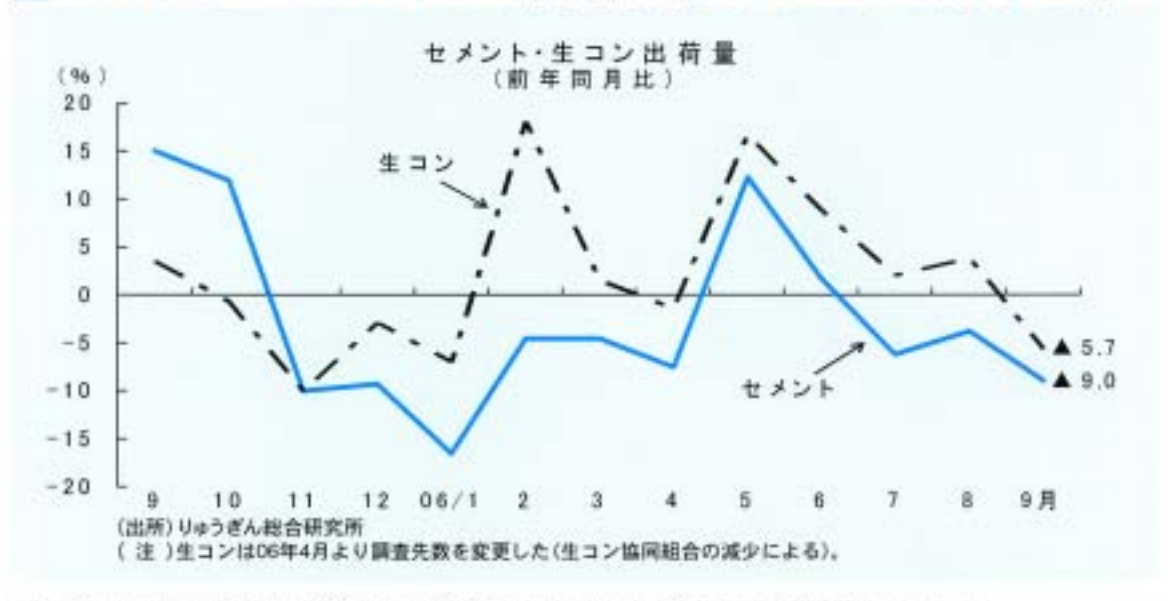

#### 日セメント・生コン:セメントは3カ月連続で減少、生コンは5カ月ぶりに減少

ebuSEARE 県 内 の

重

 $\Box$ 

E

・セメント出荷量は、7万2.726トンで前年同月比9.0%減と3カ月連続で前年を下回った。

- ・生コン出荷量は、15万9、445立方メートルで同5.7%減と5カ月ぶりに前年を下回った(データ修正後の 前年出荷量:16万9,068立方メートル)。
- ・生コン出荷量を出荷先別にみると、民間工事はおもに個人住宅向けや共同住宅、マンション向け出荷 が増加した。公共工事は学校関連や一般土木工事向け出荷が増加し、上下水道工事関連や橋梁、海事工 事関連が減少した。

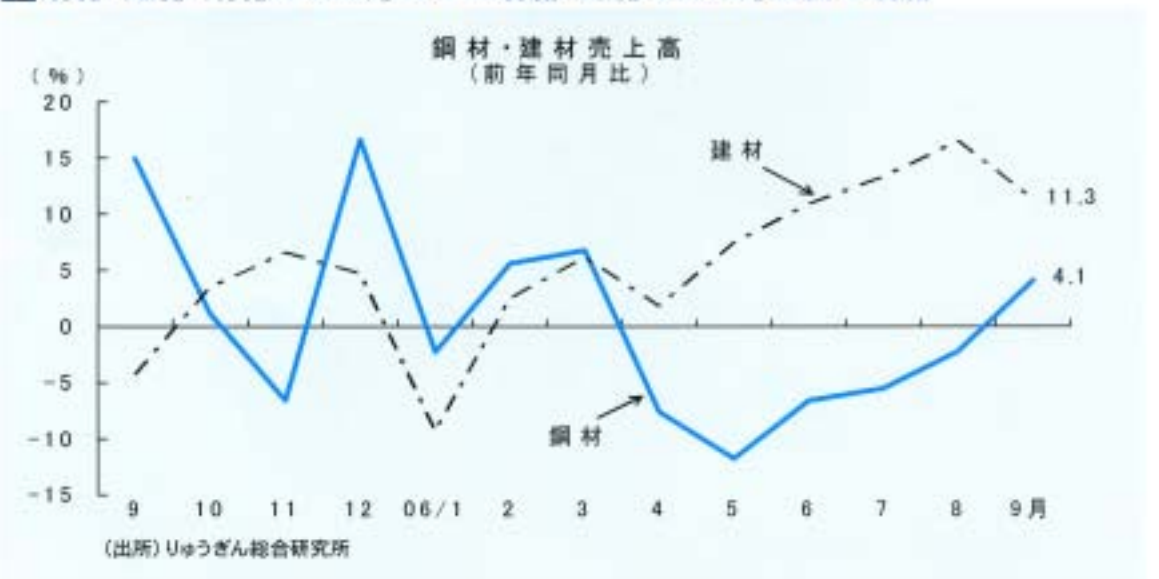

#### 「6】鋼材・建材:鋼材は6カ月ぶりに増加、建材は8カ月連続で増加

・鋼材売上高は、前年同月比4.1%増と6カ月ぶりに前年を上回った。

・建材売上高は、同11.3%増と8カ月連続で前年を上回った。おもに共同住宅、分譲マンション建築向け 出荷が引き続き堅調に推移したことから前年を上回った。また、足元はやや落ち着いてはいるものの、 世界的な木材資源不足の影響から木材価格の上昇が続いており、数量ベースでは前年を若干上回る水 準で推移している。

# 3.観光関連

#### ■ 入域観光客数:2カ月ぶりに前年を下回った

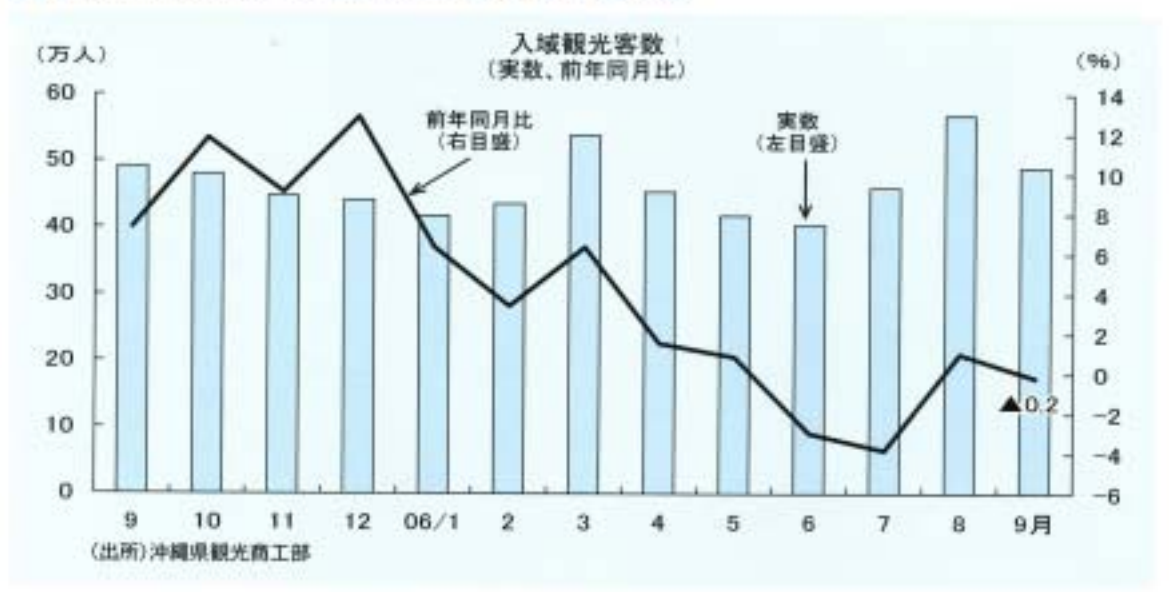

- ・入域観光客数は49万400人で、前年同月比0.2%減少(1.000人減)となり2カ月ぶりに前年を下回った。
- ・国内客(同1.2%増)は2カ月連続で前年を上回った。外国客(同50.4%減)は、空路入域客数は前年並み を維持しているが、クルーズ船の運休による海路入域客減少の影響が大きく8カ月連続で前年を下回 った。
- ・10月1~20日の国内航空入域客数(下り便)は前年同期比11.8%増と3カ月連続で前年を上回った。

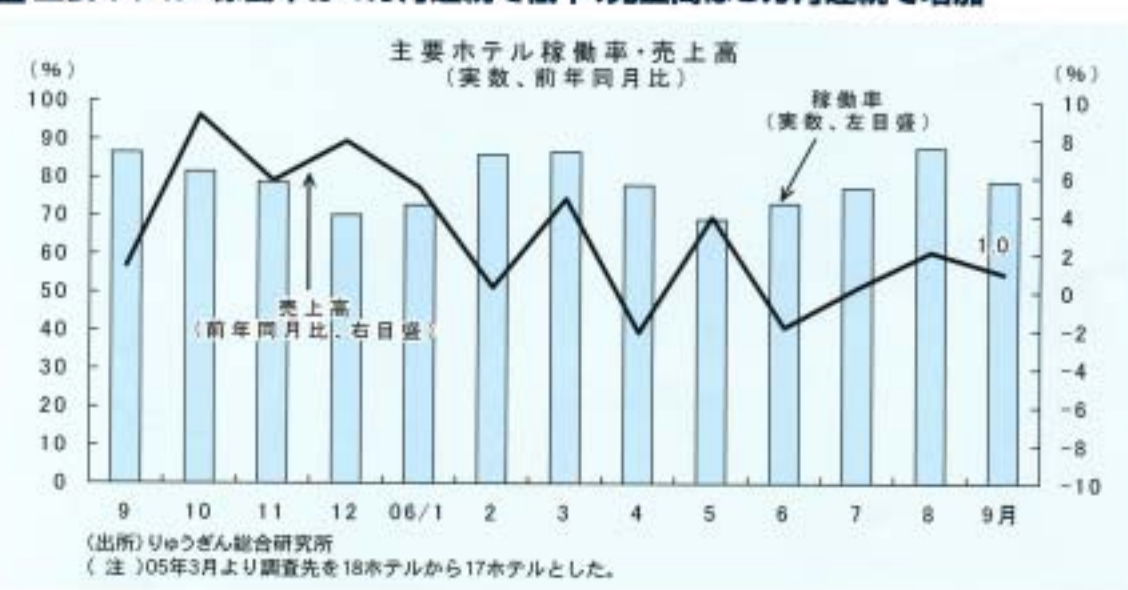

#### 2 主要ホテル:稼働率は4カ月連続で低下、売上高は3カ月連続で増加

- ・主要ホテルの客室稼働率は、79.1%で7.5ポイント減少し、4カ月連続で前年を下回った。売上高は、前 年同月比1.0%増加し3カ月連続で前年を上回った.
- ・那覇市内ホテルの客室稼働率は、72.3%で同10.6ポイント減少した。売上高は、同7.1%減となった。リ ゾート型ホテルの客室稼働率は、84.6%で同4.8ポイント減少した。売上高は、同5.1%増となった。

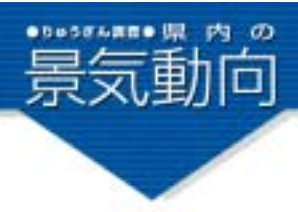

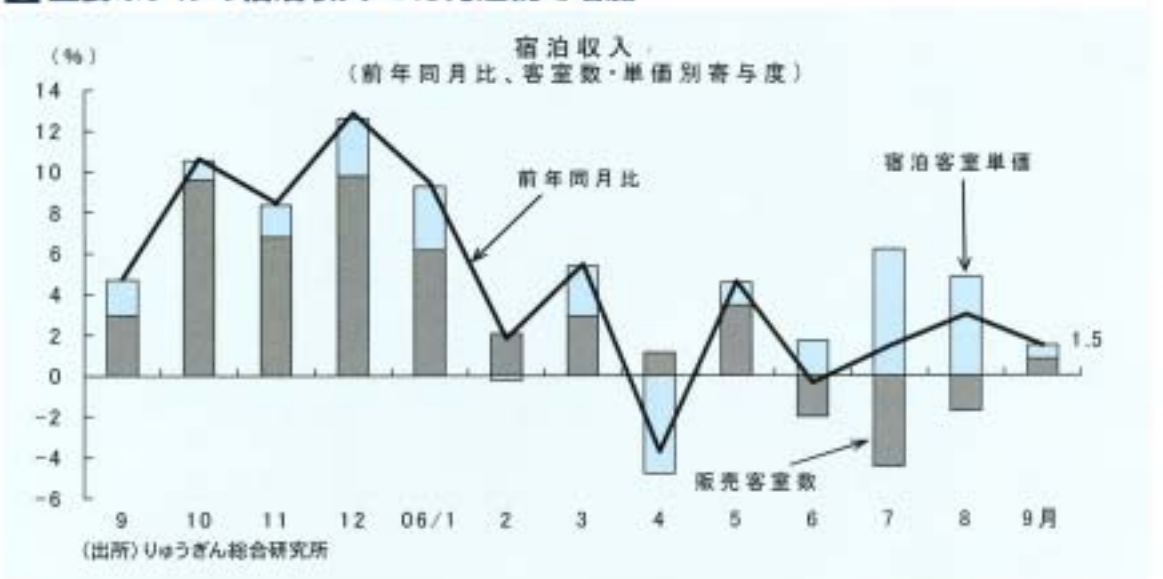

#### 図主要ホテルの宿泊収入:3カ月連続で増加

・主要ホテル売上高のうち宿泊収入についてみると、販売客室数(数量要因)は4カ月ぶりに増加し、宿泊 客室単価(価格要因)も5カ月連続で増加したことから全体では前年同月比1.5%増加となった。

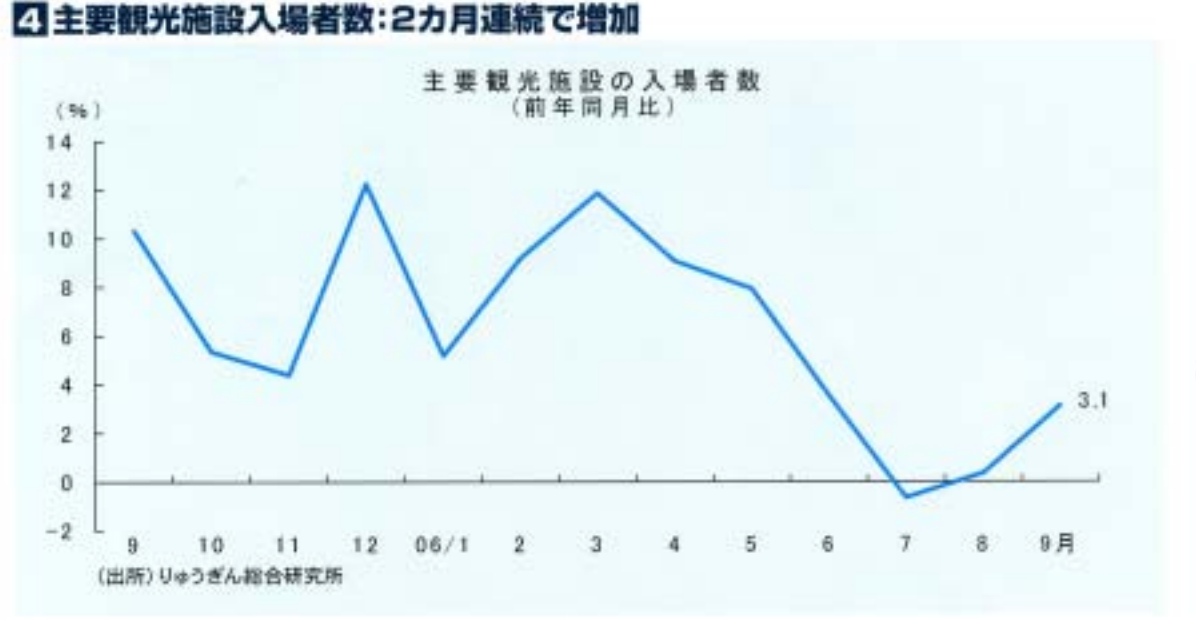

・主要観光施設の入場者数は、前年同月比で3.1%増加し、2カ月連続で前年を上回った。

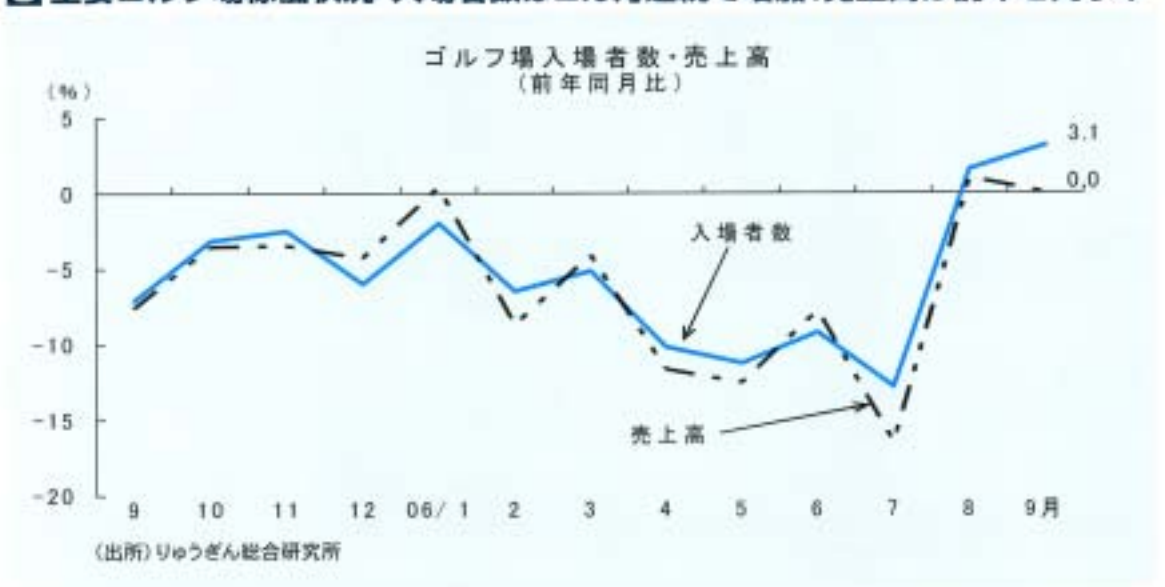

5 主要ゴルフ場稼働状況:入場者数は2カ月連続で増加、売上高は前年と同水準

・主要ゴルフ場の入場者数は一部ゴルフ場の県内向けキャンペーンなどが奏効し、前年同月比3.1%増 加となり2カ月連続で前年を上回った。売上高は前年と同水準であった。

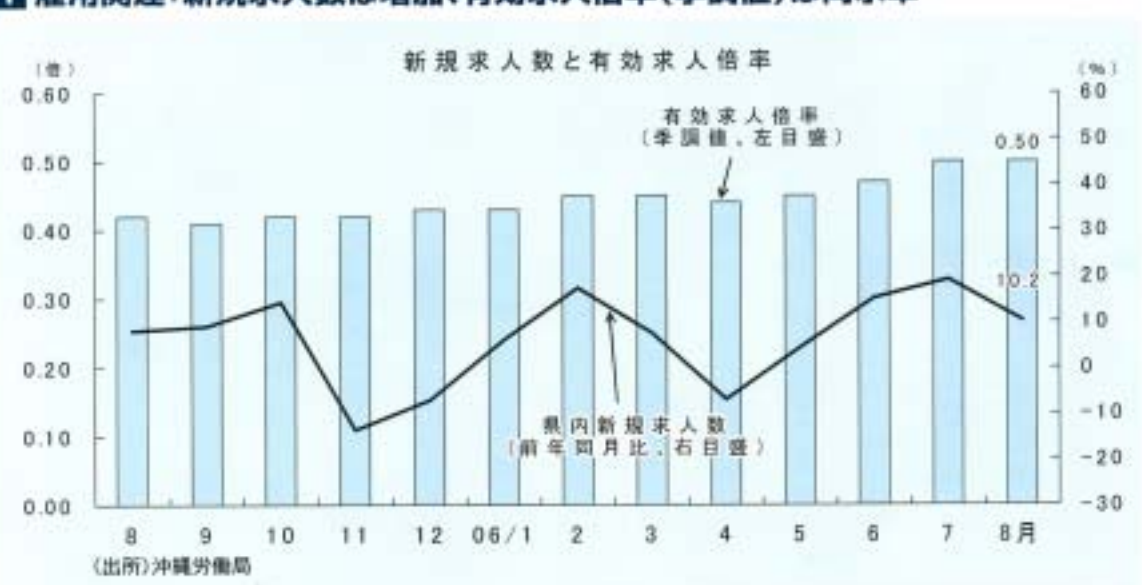

■ 雇用関連:新規求人数は増加、有効求人倍率(季調値)は同水準

4.その他

・新規求入数(8月)は、前年同月比10.2%増となり、4カ月連続で増加した。産業別にみると、建設業、医 療、福祉などで増加し、金融·保険業、教育·学習支援業などで減少した。有効求人倍率(季調値)は、0,50 倍となり、前月と同水準であった。

·労働力人口(8月)は、65万2千人で前年同月比1.1%の増加となり、就業者数は、60万1千人で同1.0%の 増加となった。完全失業者数は、5万1千人で前年同月と同水準であった。完全失業率は7.8%と同0.1ボ イント改善した。

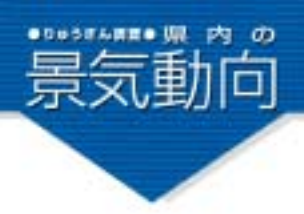

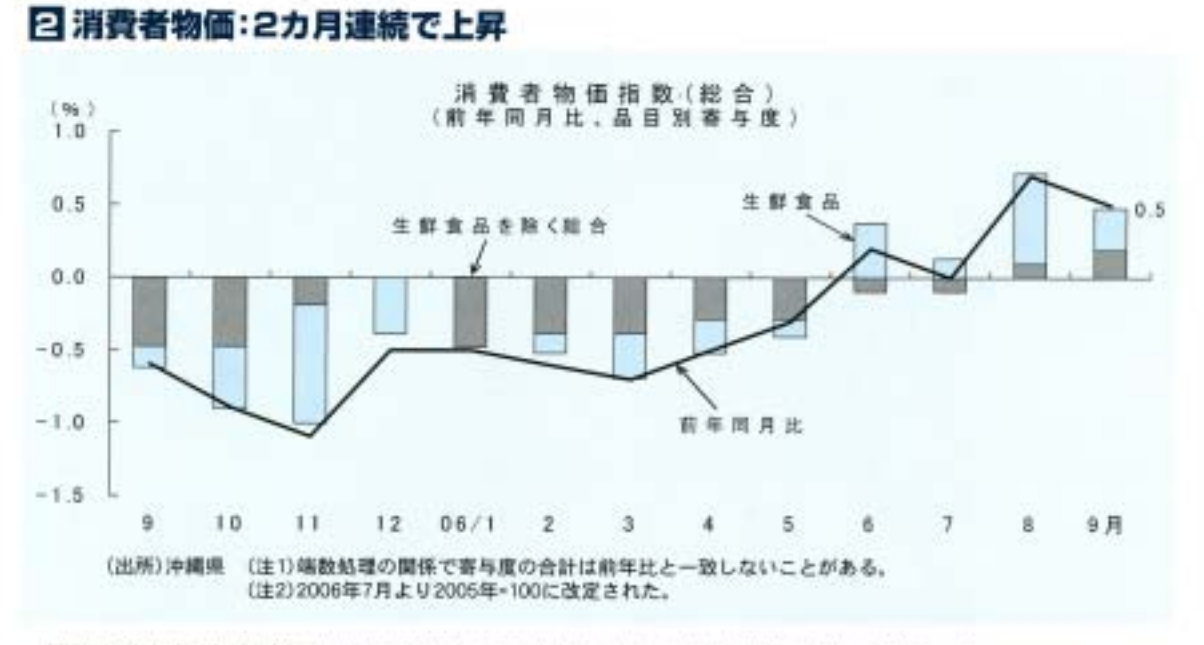

・消費者物価指数(総合)は、前年同月比0.5%上昇となり、2カ月連続で前年を上回った。 ・品目別の動きをみると、光熱・水道、食料などが上昇し、教養娯楽などが下落した。

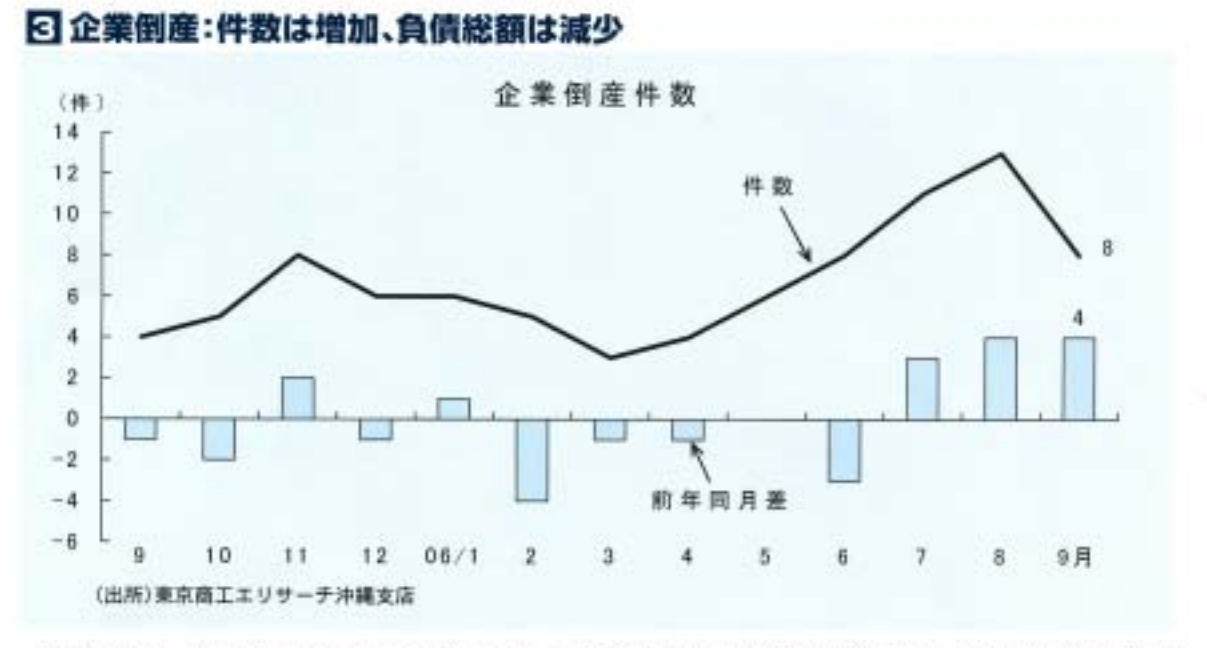

・倒産件数は、8件となり前年同月を4件上回った。業種別では、建設業6件(前年同月差6件増)、卸売業1件 (同1件増)、製造業1件(前年と同数)であった。

・負債総額は、14億5,000万円となり、前年同月比94.2%の減少となった。

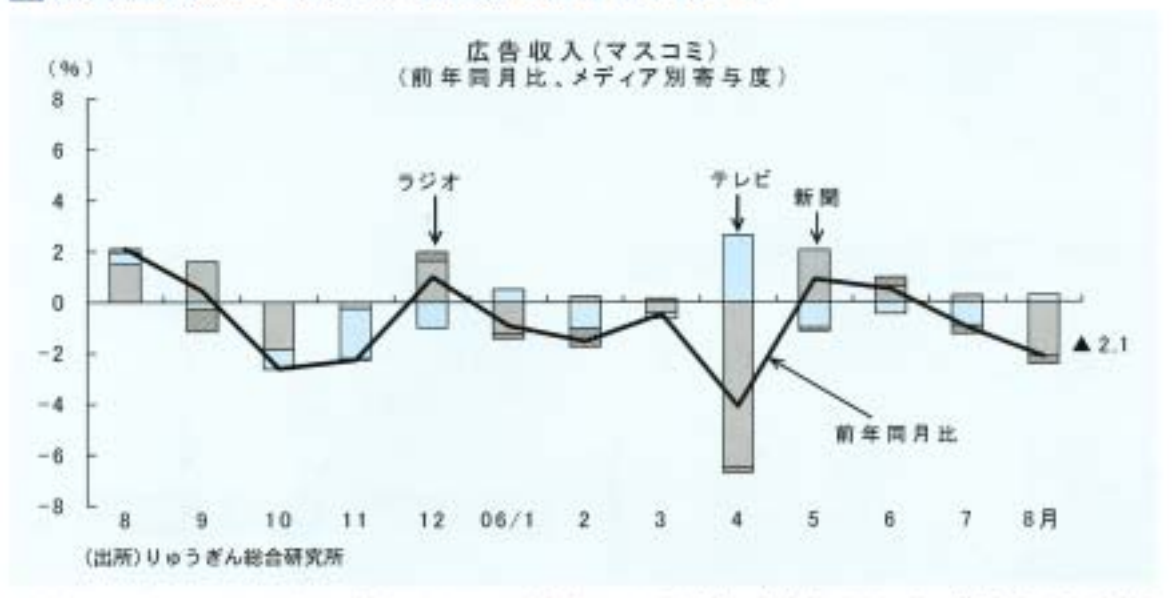

#### ■ 広告収入(マスコミ):2カ月連続で前年を下回った

·広告収入(マスコミ:8月)は、前年同月比2.1%減少し2カ月連続で前年を下回った。新聞、ラジオが前年 を下回り、テレビが前年を上回った。

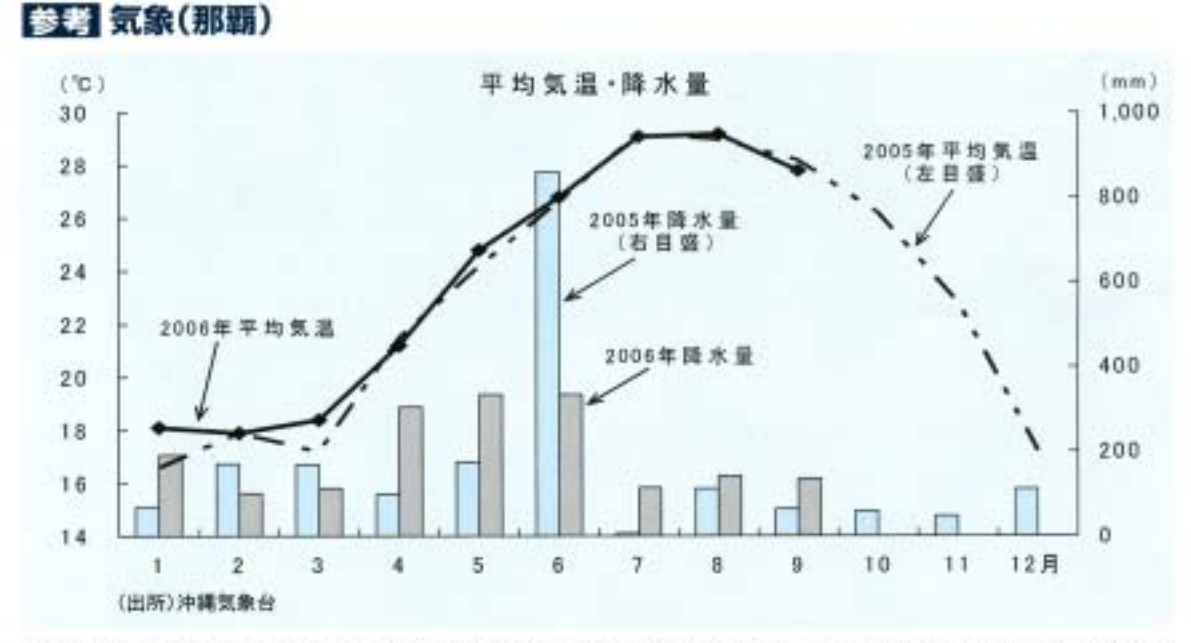

·平均気温は27.8℃と前年同月(28.2℃)より低かった。降水量は135.5mmと前年同月(64.0mm)より 多かった。

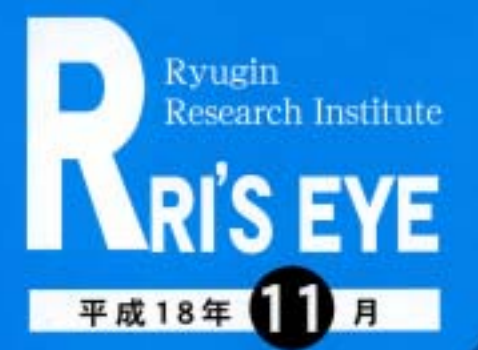

■プロフィール

图和26年生, 现球大卒 琉球銀行国查部長, 秋行没員, 関連会社社 長の後、現職。琉球銀行では主に国際部門。 資金詳教部門の他,調査部門を開任,进球 大学で「金融論特殊講義」の非常勤講師を 務める。(平成14, 15年度)

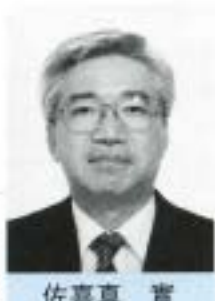

佐喜真 ききまみのる) りゅうぎん総合研究所 代表取締役社長

#### 情報通信産業の振興に向けて

片→ 日(平成18年9月14日)内閣府主催で当地沖縄で行 4 われた「新・沖縄情報通信産業振興研究会」報告会 に田席した。

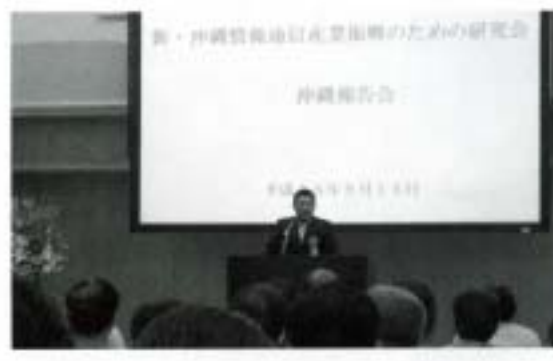

内閣府大臣政務官(当時)の平井たくや衆議院議員が主 宰する研究会の報告会だが、いわゆる「平井プロジェクト」 で今後5年間に沖縄のIT産業をいかに発展させていくか の議論を沖縄、東京のITの専門家が行い、追力に満ちた。 かつ沖縄の将来に十分に希望を抱かせる報告会であった。 報告ならびにパネルディスカッションの各パネラーの意 見を楽しく拝聴したが正直、政治家である平井議員の圧 倒的なパワーに感銘した次第である。まことに的を射た 説明と沖縄振興と日本のIT産業の発展をいかに結びつ けるかという平井議員の主張に出席した多くの人が心を 揺さぶられたと思う。

名護の金融特区の先進モデルとして、アイルランドの ダブリン、ポルトガルのマデイラは有名だが、IT産業の モデルとしてモーリシャス共和国が出てきたのは新鮮で あった。

人口。面積がほほ同じで、緯度が南北をひっくり返せば ほぼ同じ位置にあるインド洋に浮かぶアフリカの小さな 島国モーリシャス。サトウキビがあり、台風があり、地震 が無く、観光立国である点が沖縄に酷似した島国。非常に 興味深い紹介であった。

内閣府によると、沖縄の情報通信産業は現在コールセ

ンターを含めて進出企業数100社以上、雇用創出約1万人 の2,000億円産業に成長している。沖縄振興推進計画では 5年後の平成23年度までに雇用創出約2万2千人, 3,590 値円の生産額を目標にしているが、十分に達成できるの ではと予感させる報告会の熱気と意気込みであった。

#### 電子マネーの普及について

▲ 日、東京で電子マネーの普及をまのあたりにした。 駅の改札をそれこそ足早に大勢の人が通り抜け ていくが、その手に握られているのは切符ではなく、カー ドか携帯電話である。空港のショップ、コンビニ等全国的

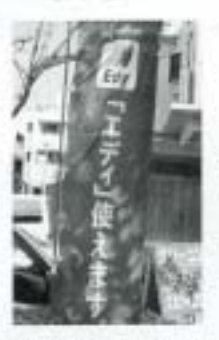

に電子マネーの普及度が高まっ ているようだが、交通機関の改札 で電子マネーが使われると決済 の使利さだけでなく、人の流れが 格段に違くなり効果が大きいよ うだ。切符を持っているのは時代 遅れの感がした。

当地沖縄でもピットワレット

が運営する電子マネー「エディ」が利用されており、スー パー、コンピニ、タクシー、ホテルと、どんどん利用可能な 場所が広がって加速度的に普及してきている。

この「エディ」のように電子マネーと呼ばれているサー ビスは「プリペイド型の電子的支払いサービス」と定義さ れている。プリペイド、つまり前払い方式なので、後払い 方式のクレジットカード決済や認時に預金口座から引き 落とされる銀行のデビットカードサービスとは区別され

る。前払いなので使いすぎる恐れがな く、つり銭がいらないので、ポケット で硬貨がじゃらじゃらすることもない。 小額決済ならではの利便性が利用者 のニーズに合致して急速に普及が進 んでいるようだ。

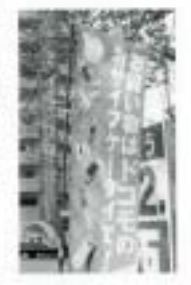

Ŀ

# ビジネスチャンスをがっちりサポート りゅうぎん 事業 оk

ご融資額アップでさらに

# 等をタイムリーにサポートする 「創業」・「新事業」

## 【思証人示目】 【シビード】】 【温且县】

○法人・個人事業主のお客様で、決算書1期分が提出できる方<br>※個人事業主の方は、青色申告書(資借対照表添付)の提出が<br>② 融資期間が1年を超える場合は、団体信用生命保険に加入できる<br>(法人の場合、代表者の方を連帯情報者(検察機能をさせていただきます) 理出が必要 ご利用いただける方 ご融資金額 5,000万円以内(10万円単位) お使いみち 運転資金及び設備資金 ※信頼、販売のお借入の一本化にはご利用になれません。 ご融資金利 当行所定の会利となります。 ご融資期間 ●運転資金/5年以内 ●設備資金/7年以内 融資期間 1 年以内: 手形貸付(期日に一括ご返済)<br>融資期間 1 年超 :証書貸付(元金均等分割返済・元利均等分割返済)<br>※元金均等分割週済は.6カ月間の報題が可能です。 ご返済方法 不要<br>(ただし、法人の場合は代表者を連帯保証人または連帯債務者とさせていただきます)<br> 担保·保証人 10,500円 取扱手数料

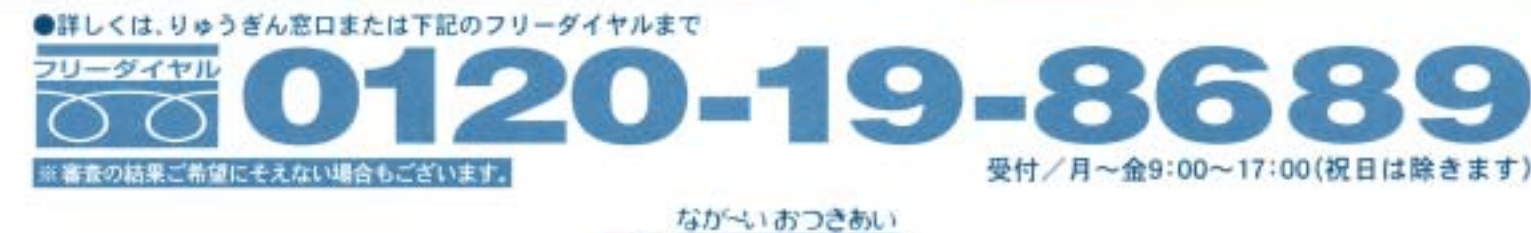

m

r

琉球銀行

Q

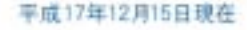

# **RYUGIN BUSINESS CLUB**

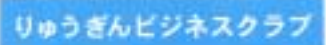

# 第1回トップセミナー

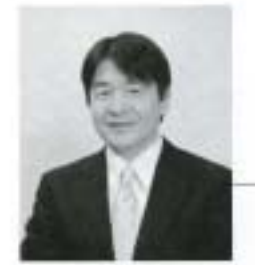

# 講師 竹中平蔵先生

廖應義塾大学教授·前総務大臣

# 「今後の改革と日本の将来」

日時:平成18年12月6日(水) 午後4時~午後5時30分 場所:沖縄ハーバービューホテル

ビジネスクラブ会員様限定のトップセミナーを開催いたします! セミナーへの出席のお申し込み、お問い合わせは琉球銀行各営業店にて承っております。 竹中先生ご講演の後は、懇親会(17:30~19:00)をご用意いたしております。 多くの皆様のお誠しをお待ち申し上げております。

#### 講師略歴

竹中平蔵先生(S26.3月生·55歳)経済学博士和歌山県和歌山市のご出身

1973年 一橋大学経済学部卒業後、日本開発銀行(現日本政策投資銀行)入行

1989年 ハーバード大学客員准教授、国際経済研究所客員フェロー

1996年 慶應義塾大学総合政策学部教授

2001年 小泉内閣において国務大臣 経済財政政策担当大臣に就任。以後、金融担当大臣、内閣府 特命担当大臣(金融・経済財政政策)·郵政民営化担当を歴任、2005年総務大臣·郵政民 常化相当

2006年11月 慶応大学グローバルセキュリティ研究所所長兼教授に就任。

主な著書として「研究開発と設備投資の経済学」('84,サントリー学芸賞受賞)、「対外不均衡のマ クロ分析」(87、エコノミスト賞受賞)、「民富論」(94)、「経済ってそういうことだったのか会議」(00)、 「竹中平蔵の特別授業」(05)他多数。

● りゅうぎんビジネスクラブ事務局 098-833-0611 mail to: b-club@ryugin.co.jp

■ 沖縄タイムスに掲載のコラム [注:所属部署,役職は執筆時のものです.]

#### 移住ブーム 団地世代へラブコールー

i.

k

 $\overline{a}$ 

 $\overline{a}$ 

 $\alpha$ 

 $\alpha$  $\overline{0}$ 

 $\overline{a}$ k

 $\alpha$ 

 $\overline{0}$ 

 $\overline{0}$ 

 $\alpha$ 

 $\circ$ 

 $\alpha$  $\overline{a}$ 

d  $\circ$ 

 $\circ$  $\circ$ 

 $\overline{a}$  $\circ$ 

 $\overline{a}$  $\circ$ 

o

 $\alpha$ 

 $\overline{0}$ 

 $\overline{a}$  $\overline{\phantom{a}}$ 

 $\overline{c}$  $\circ$ 

 $\overline{a}$ 

 $\circ$ 

ö ö

ö id

× io

ö

ö

io

ö

id

ö ia

ö

°O

 $\overline{a}$  $\circ$ 

ö  $\phi$ 

ó ó

 $\circ$ 

 $\alpha$ 

 $\circ$ 

b

2007年から始まる団塊の世代の大量返職を目前にして、 マスコミなどで定年後のライフスタイルについて報じられる ことが多くなってきました。このような定年後の方々を大都 市から地方へ呼び込もうと、30余りの道県が移住者や住民票 を移さないなどの短期移住者向けの相談窓口の設置やインタ ーネットの開設、体験ツアーなどの新規事業を展開しています。 定年後は美しい海と空を挑めながら、暖かい沖縄でのんび り暮らしたいと希望する方々のために、業内では民間企業な どが中心となり移住者向け雑誌の出版やセミナー、下見ツア 一などが企画されています。また、仕事の拠点は本土にありな がら沖縄にセカンドハウスを持ち、休日を沖縄で過ごし、定年 後の移住を考えている方もいます。これらのニーズに応えよ うと、県内の金融機関でも、移住者向けの住宅ローンの発売や 東京に住宅ローンセンターを設置するなどの動きがみられま 寸.

●りゅうぎん調査●

ö  $\alpha$ 

 $\circ$ 

 $\Box$ 

 $\Box$ 

 $\Box$ 

 $\Box$ 

 $\circ$ 

ö

ö

 $\circ$ 

 $\Box$ 

O

ö

o

d

 $\circ$  $\alpha$ 

 $25022$ 

銀務省の発表による他都道府県から沖縄県への転入超過者 数をみると、1990年代後半から転入者が増え、2005年には 全国で5番目の転入超過者数となっています。このような状 況を反映して、今年、発表された基準地価によると、恩納村と 竹富町では、移住者の住宅購入増などにより地価が上昇に転 じました。

沖縄への移住が一時的なブームで終わることなく、移住者 が「沖縄は筑候も篝かいが、人の心も温かい」と感じ、また、沖 縄を第二の故郷と思われる方々が増えることを期待したいも のです。

琉球銀行那覇住宅ローンセンター長 比嘉 真理子

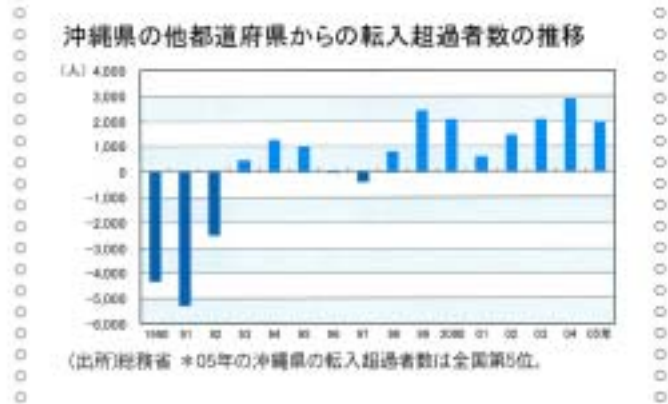

#### 沖縄の産業まつり 地場産業の発展に貢献ー

沖縄の秋の画物時として定着した「沖縄の産業まつり」が、 10月27日(金)~29日(日)の日程で那覇市の奥武山公園 で開催されています。今年は、記念すべき30回目の開催とな ります。

「沖縄の産業まつり」は、海洋博不況で失業、倒産が相次い でいた1977年に、地場産業の活性化で不況を乗り越えよ うという趣旨でスタートしました。以後、30年にわたって県 産品愛用の機運を盛り上げるとともに、販路拡大や品質向上 の促進を図るなど、本県の地場産業の発展に貢献してきまし た。関催を重ねるごとに、まつりの規模も拡大し、内容も充実 してきています。観客動員数も第1回の16万6.000人から 昨年の第29回では21万4,000人となり、また、出展業者数 も84社から482社に増加しています。

社団法人沖縄県工業連合会では、本県の自給率が変化した 場合の経済効果について講査を行っておりますが、6業種(食 品、繊維、木製品、印刷、鉄鋼、金属)を対象に自給率が伸びた 場合のシミュレーションをすると、表のような結果が出てい ます。自給率を引き上げることによって、県内の産業が振興し、 雇用が拡大していくことがわかります。

「沖縄の産業まつり」では、沖縄ブームの先駆けとなった健 原食品や泡盛をはじめとする県産品の展示や販売、また様々 なアトラクションも行われており、本日が最終日となってい ます。会場に足を運んで、県産品の最近のトレンドを実際に 確かめてみてはいかがでしょうか。

琉球銀行金城支店長 富原 勲

#### 自給率の変化に伴う経済効果

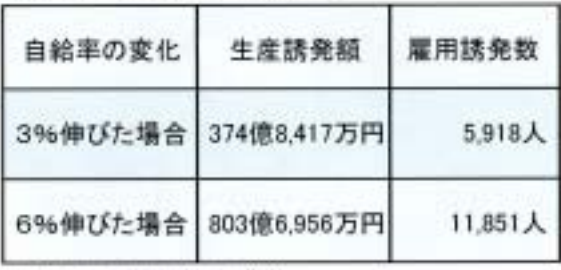

(出所)社団法人沖縄県工業連合会<br>\*対象は6業種(食品、編種、木製品、印刷、鉄鋼、金属)

りゅうぎん調査 日

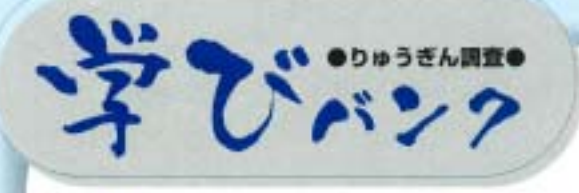

#### 今年の観光動向 - 夏場以降 前年割れも -

 $\circ$  $\frac{1}{2}$ 

ö

 $\alpha$  $\circ$ 

ä

 $\alpha$ 

ö

'n

 $\alpha$ 

ö

 $\alpha$ 

ó

ö

'n

'n

 $\alpha$ 

ö

 $\alpha$ 

 $\ddot{\phantom{a}}$ 

'n

ö

ö

ö

ö

 $\alpha$ 

 $\circ$ 

 $\alpha$ 

'n ö

 $\circ$ 

 $\alpha$ 

 $\alpha$ 

 $\alpha$ 

 $\alpha$ 

 $\alpha$ 

`o ö

ö

 $\alpha$ 

 $\alpha$ 

0000

ö

 $\ddot{\rm{o}}$ 

ö

 $\ddot{\circ}$ 

ö õ

ö

ö

 $\circ$ 

今年8月までの沖縄県の入域観光客数は、過去最高を 記録した昨年を僅かに上回るペースで推移しています。 海外からの旅行客が減り、国内旅行客の数が増えたこと が今年の特徴的な動きです。年初から8月までの累計で は昨年よりも9万7千人多い人たちが全国から沖縄を訪 れています。ただ昨年と比較して、今年1月には6.3%あ った累計人数の伸び率もB月には1.6%と月を経るごと に減少してきていますので、夏場以降については昨年の 水準を維持できるかどうかは微妙なところです。

一方、県内のホテル数は昨年より増えています。観光客 の数が変わらないのに、部屋数がどんどん増えている状 態になっており、ホテルは特に那覇市内における競争が 激しくなっています。当社が持っているデータでは、那覇 市内ホテルの稼働率、宿泊収入は、ともに昨年を下回って おり、新規ホテルの本格稼動が相次いだ夏以降はその傾 向が顕著になってきました。

対照的にリゾートホテルは昨年を上回る水準を維持し ています。秋から冬にかけては那覇市内ホテルの人気が 高く年間を通しても一番稼働率が高くなる時期ですが、 リゾートホテル側もリゾート・ウェディング、スパなど年 間を通して提供できるサービスの充実を図ってきていま す。那覇市内ホテルとしても何らかの対策が必要になっ てくると思われます。

りゅうぎん総合研究所上席研究員 比嘉 盛樹

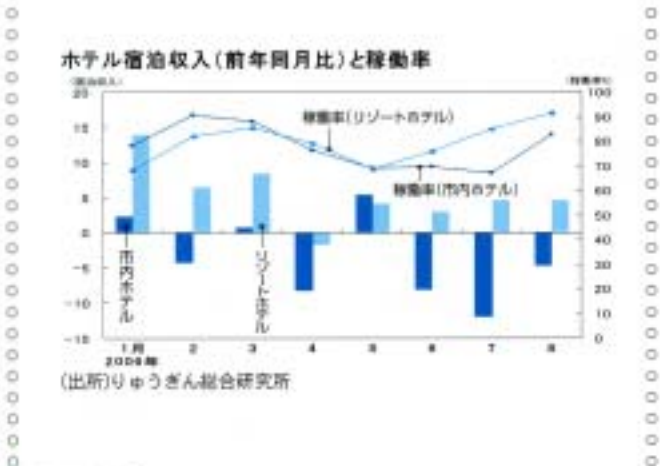

#### 今年の個人消費動向 新車・家電 順調に推移

 $\frac{0}{0}$ 

ā

ā

 $\alpha$ 

 $\alpha$ 

ö

 $\overline{a}$ 

 $\alpha$ 

 $\overline{a}$ 

 $\sigma$ 

 $\alpha$ 

 $\circ$ 

ö ò

ö

ā

 $\alpha$ 

 $\circ$ 

 $\alpha$ 

ö

 $\alpha$ 

 $\overline{a}$ 

 $\alpha$ 

 $\alpha$ 

 $\alpha$ 

 $\sigma$ 

 $\alpha$ 

 $\alpha$ 

 $\alpha$ 

 $\overline{a}$ 

 $\overline{a}$ 

ö

 $\circ$ 

ó

ö

 $\alpha$ 

ó

 $\alpha$ 

 $\circ$ 

 $\alpha$ ö

 $\alpha$ ā

ö

 $\circ$ 

ó

 $\frac{0}{0}$ 

 $\sigma$ 

 $_{\rm o}$ 

 $\alpha$ 

 $\alpha$ 

今年に入ってから、沖縄県の景気は回復が続いており、 その中で個人消費においても堅調に推移しています。そ こで、各項目の動向やその背景について詳しくみてみた いと思います。

最初に百貨店は、郊外型の大型スーパー等との競合の 一巡や物産展などの催事開催の効果などからプラスに転 じました。スーパーの全店ペース(新設店の売上+既存店 の売上)は、衣料や家電量販店等の専門店を兼ね備えた近 隣型店舗のオープン効果などから順調に推移しました。 一方、スーパーの既存店はマイナスになりましたが、商品 の充実に努めるなどの既存店強化に取り組んだことなど から、マイナス幅は減少してきています。

耐久消費財では、新車販売台数、家電卸販売額ともに順 調に推移しました。新車販売台数は、観光客増加などに伴 うレンタカーの伸びが顕著にみられ、軽乗用車が引き続 き好調に推移しました。ただ、軽乗用車はここ数年、2ケタ 以上の伸びが続きましたが、今年は1ケタの伸びとなっ ています。電気製品卸販売は、大手量販店の開店やデジタ ル放送開始による薄型テレビへの買い替え需要などから 好調に推移し、2ケタ近い場加となっています。

個人消費を取り巻く環境をみますと、実質賃金は前年 同期比(1-7月)2.6%増加するなど改善傾向がみられ、 また、県の推計人口統計によると1年間で人口が0.5%。 世帯数が2.2%の増加となるなど伸びが続いており、これ らが堅調な個人消費に繋がっているようです。

りゅうぎん総合研究所上席研究員 伊佐 昭彦

#### 個人消費(県内)の前年同期比(1~8月)

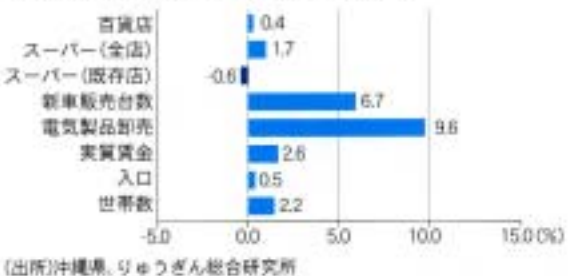

8実質賞金 (事業所規模30人以上)は1~7月の比較、人口、世帯数は県蟹計人口統計<br>- の9月1日の比較。

りゅうぎん調査

# 今年の建設関連の動き

#### 一 新設住宅着工が好調 一

今年の県内の建設関連は、全体としては厳しい状況が続 いているものの、公共工事の落ち込みを整備な民間工事が 下支えする展開となっています。以下では今年1月から8月 までの各建設関連指標を前年の同じ時期と比較し建設関連 の現状を確認しましょう。

 $\alpha$ ã ö

ö  $\alpha$ ö  $\overline{0}$ 

ö

ö ö

 $\circ$ 

ò  $\alpha$ ö

ò

ò ò

ö Ŷ

ö õ

ö  $\ddot{\circ}$ 

 $\alpha$  $\circ$ 

 $\alpha$ 

 $\circ$  $\alpha$ 

 $\alpha$  $\alpha$ 

o  $\mathbb{Q}$ 

 $\Omega$  $\Omega$ 

 $\tilde{a}$  $\alpha$ 

 $\ddot{\circ}$ o

o ö

ö  $\alpha$ 

 $\circ$ 

 $\circ$ ö

 $\circ$ Ó

O  $\circ$ 

a ö

ö  $\circ$ 

 $\alpha$ 

ö O

公共工事は、国、県、市町村発注工事のいずれも減少し、前 年をおよそ2割下回っています。ここ数カ月の落ち込みは 特に激しく、ほぼ同じ時期、県内の大手建設会社の多くが談 合による入札指名停止処分を受け、国や県などの工事を受 注できませんでした。よって、今後については、処分解除に より、公共工事は増加に転ずるという見方もありますが、全 く予断を許しません。

一方、新設住宅着工戸数は、前年に比べ1,000戸以上増 加しています。内訳では、アパート、マンション、持家ともに 増加しており、特にアパートが大きく伸びています。当社調 べによる県内主要建設会社20社の受注状況は、公共工事の 2ケタ近いマイナス分を民間工事の伸びが補い、全体では 若干前年を上回っています。民間工事をより詳しくみると、 商業施設や医療·高齢者向け施設、社開建築工事などに加え、 ホテルやマンション、アパート建築工事の伸びが目立って います。

沖縄ブームにより引き続き好調を維持する観光は、ホテ ル建築などの観光関連投資を活発にし、さらには沖縄への 移住者を増加させ、アパートやマンションの建築の増加を 通して減少を続ける公共工事を下支えしている。と言えます。 りゅうぎん総合研究所調査研究部長 久高 豊

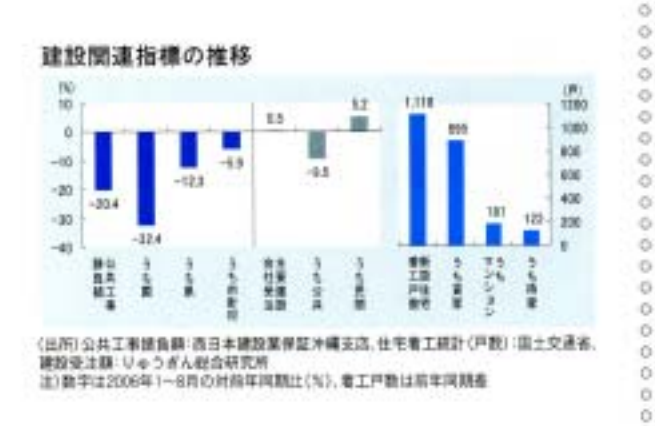

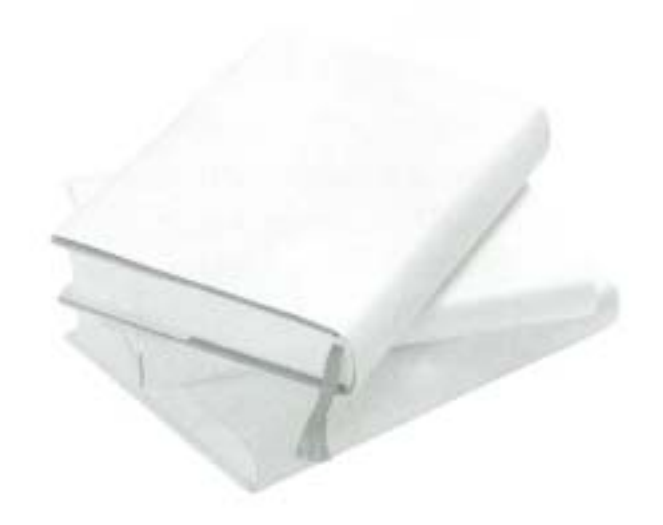

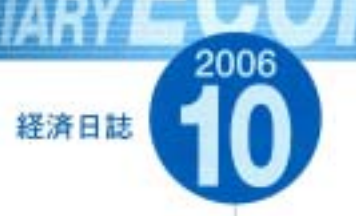

油 绌

- 10.2 日銀部覇支店が発表した9月の県内企業の短 観によると、企業の景況感を示す業況判断指 数(DI) は、全産業でマイナス7と前回調査か らほぼ横ばいとなった。
- 10.5 金秀グループは、名護市喜瀬に建設する高級 ホテル「喜瀬別邸」の事業計画を発表した。同 ホテルは97室のホテル棟とスパ等、11棟のコ テージからなり、2007年5月の開業を予定して いる。
- 10.6 琉球銀行は、99年に注入した公的資金400億円 のうち340億円を今月11日に返済することを 取締役会で決議した。
- 10.12 世界のウチナーンチュ大会が、国内外から約 4700人の参加のもと、4日間の日程で開催された。
- 10.13 東京商工リサーチがまとめた今年1-8月の企業 倒産状況によると、県内は件数に占める建設 業の割合が62.5%と全国で最も高かった。
- 10.20 新石垣空港の起工式が石垣市の建設予定地で 行われた。同空港は2,000mの滑走路を整備、総 事業費は約420億円、12年度末に開港を予定し ている。
- 10.20 県土木建築部は、県発注土木建築工事をめぐ る談合問題で、独占禁止法違反で公正取引委 員会が排除命令を出した152社のうち、16社が 建設業の廃業届や倒産、民事再生の適用申請 をしていることを明らかにした。
- 10.27 沖縄電力は、温室効果ガス削減プロジェクト に関する国内での排出権受け取りについて、 政府から承認を受けたと発表した。
- 10.31 ホテル経営のかりゆし(那覇市)は、恩納村名 嘉真に富裕層向けの新ホテル「沖縄かりゆし エグゼスリゾート&スパ」建設すると発表した。 同ホテルは108室で、08年6月の開業を予定し ている。

全国·海外

- 10.2 日銀が発表した9月の日銀短観によると、企業 の景況感を示す業況判断指数(DI)は、大企業 製造業でプラス24と、前回調査に比べ3ポイン ト上昇した。
- 10.6 三井住友フィナンシャルグループは、国から 注入された公的資金の残高1,950億円を11日 に完済すると発表した。
- 10.12 政府は北朝鮮の核実験実施に対し、北朝鮮籍 船舶の日本入港の全面禁止や北朝鮮からのす ベての品目の輸入禁止などの追加制裁措置を 決定した。
- 10.13 政府は10月の月例経済報告で最気の現状につ いて「回復している」としたことから、景気拡 大期間は57カ月となり、戦後最長の「いざなぎ 最気」に並んだ。
- 10.14 経営再建中のダイエーと筆頭株主の丸紅は、 イオンとの間でダイエーの再建を後押しする ための資本·業務提携で具体的交渉に入るこ とで合意した。
- 10.24 全日本空輸(ANA)は、英国系の大手ホテルチ ェーン、インターコンチネンタルホテルズグ ループと(IHG)ホテル運営事業で資本·業務提 携すると発表した。
- 10.24 携帯電話会社を変更しても同じ電話番号を引 き続き使える番号継続制度がスタートした。 これにより、携帯各社シェア拡大競争の激化 が予想されている。
- 10.27 今年6月までの1年間(2005事務年度)に税務申 告した全国の法人の所得総額は、50兆3.974億 円となり、14年ぶりに50兆を超えたことが国 税庁のまとめで分かった。
- 10.31 総務省が発表した05年国勢調査の確定値によ ると、同年10月1日現在の日本の総人口は、1億 2776万人となり、総人口のビークは04年12月 であることが判明した。

# RRI **Ryugin Research Institute**

沖縄県内の主要経済指標 ………………42 沖縄県内の金融統計 ………………44

## 沖縄県内の主要経済指標(その1)

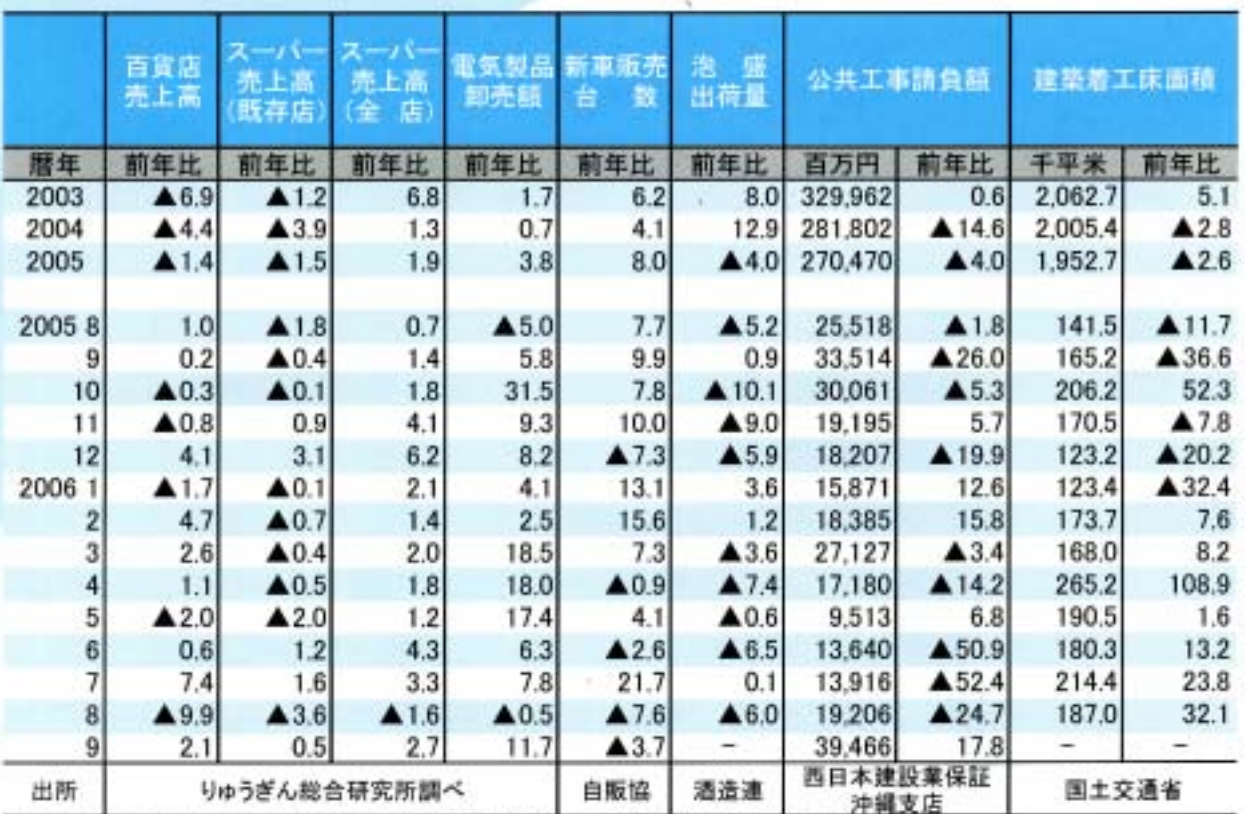

注)新車販売台数の出所は沖縄県自動車販売協会、泡盛出荷量は沖縄県酒造組合連合会。

注)スーパー売上高は2005年1月より調査先を4社から5社とした。

注) 電気製品卸売販売額は2005年1月より調査先を6社から10社とした。

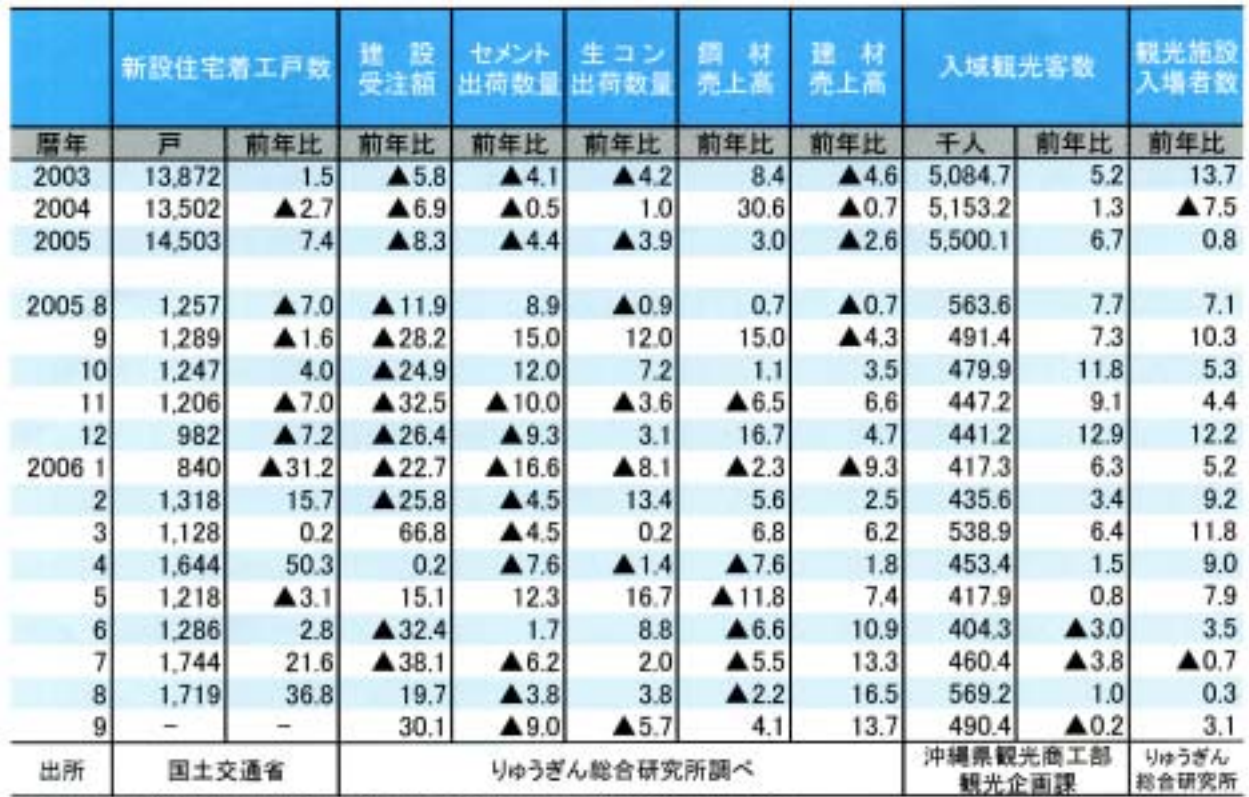

注)生コンは06年4月より調査先数を変更した(生コン協同組合の減少による)。

## 沖縄県内の主要経済指標(その2)

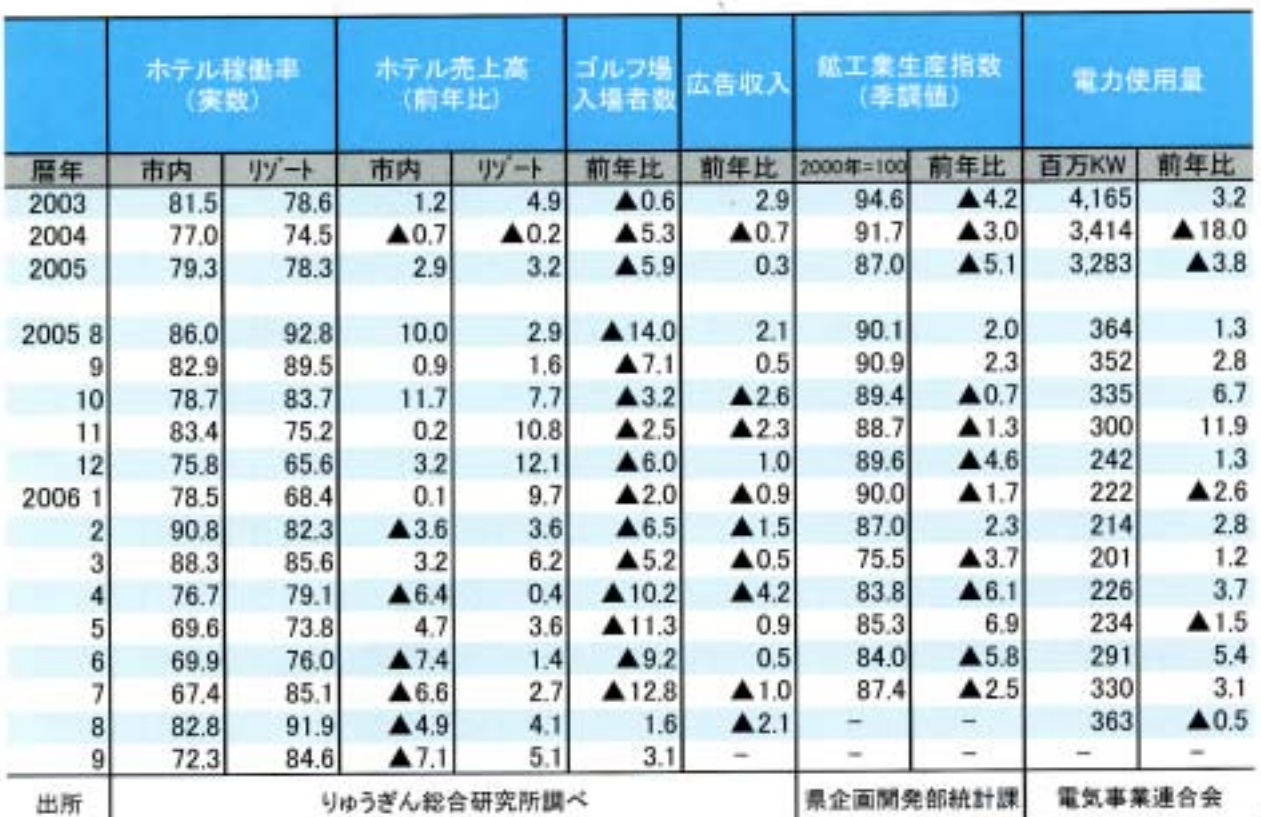

注) ゴルフ場は、2005年1月より調査先を8ゴルフ場から9ゴルフ場とした。

注)ホテルは、2005年3月より調査先を18ホテルから17ホテルとした。

注)鉱工業生産指数の暦年値、前年比は原指数の増減率。

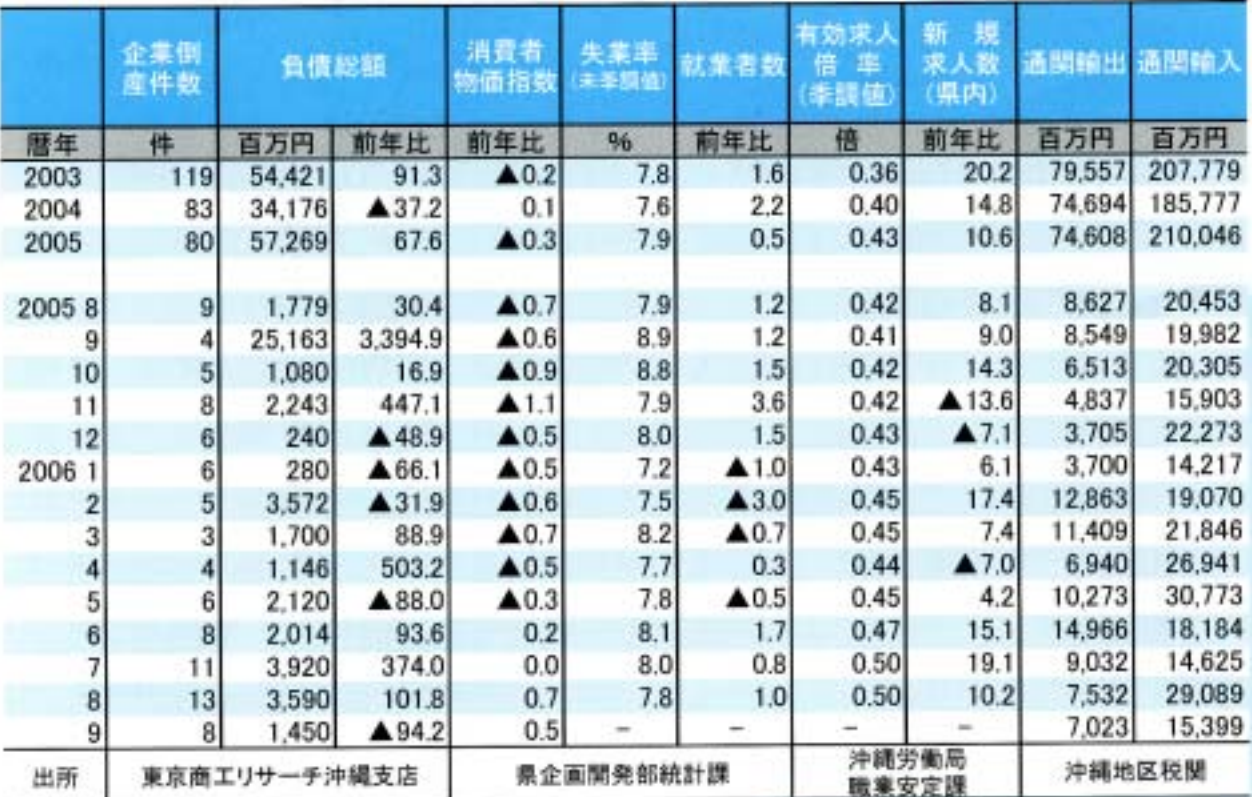

注)有効求人倍率は、2005年12月以前は新季節調整値により改訂された。

注) 消費者物価指数は、2006年7月より2005年=100に改定された。

# 沖縄県内の金融統計

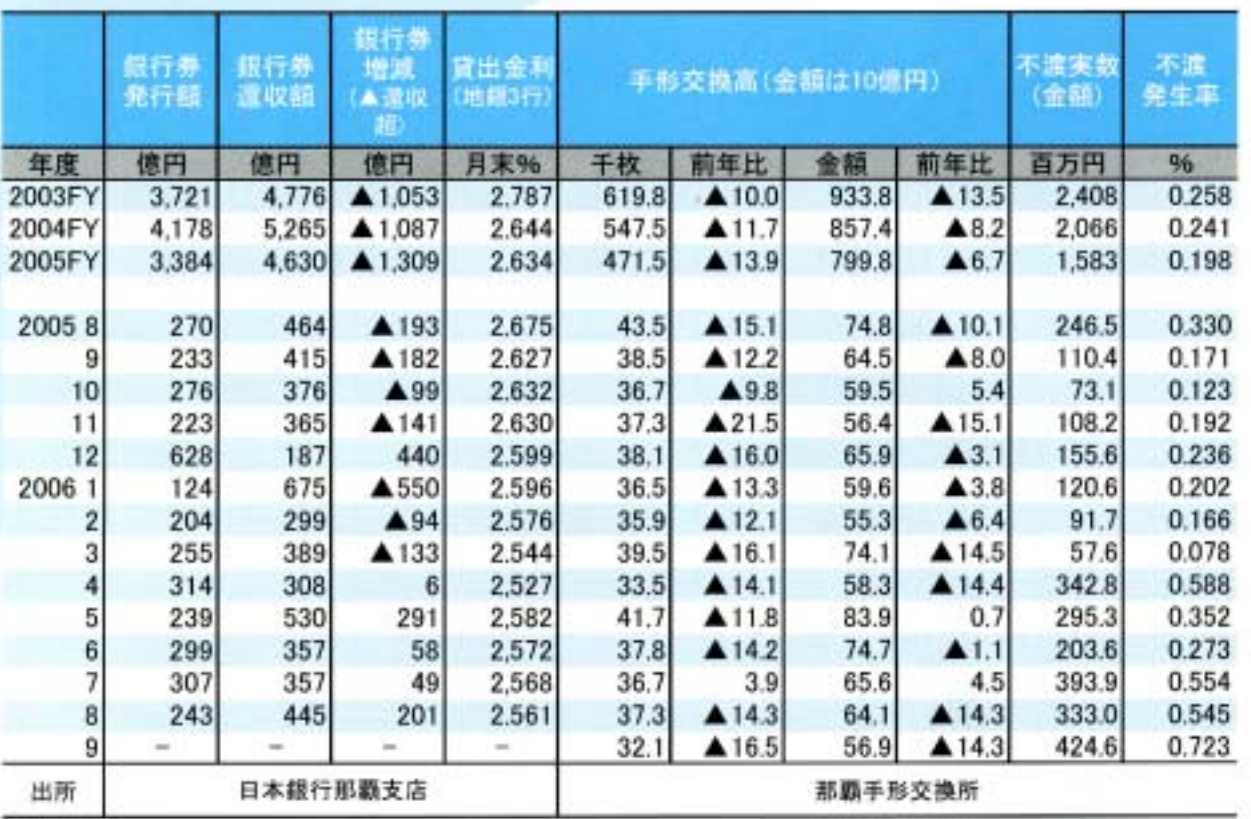

注) 不渡発生率は、不渡実数(金額)÷手形交換高(金額)×100

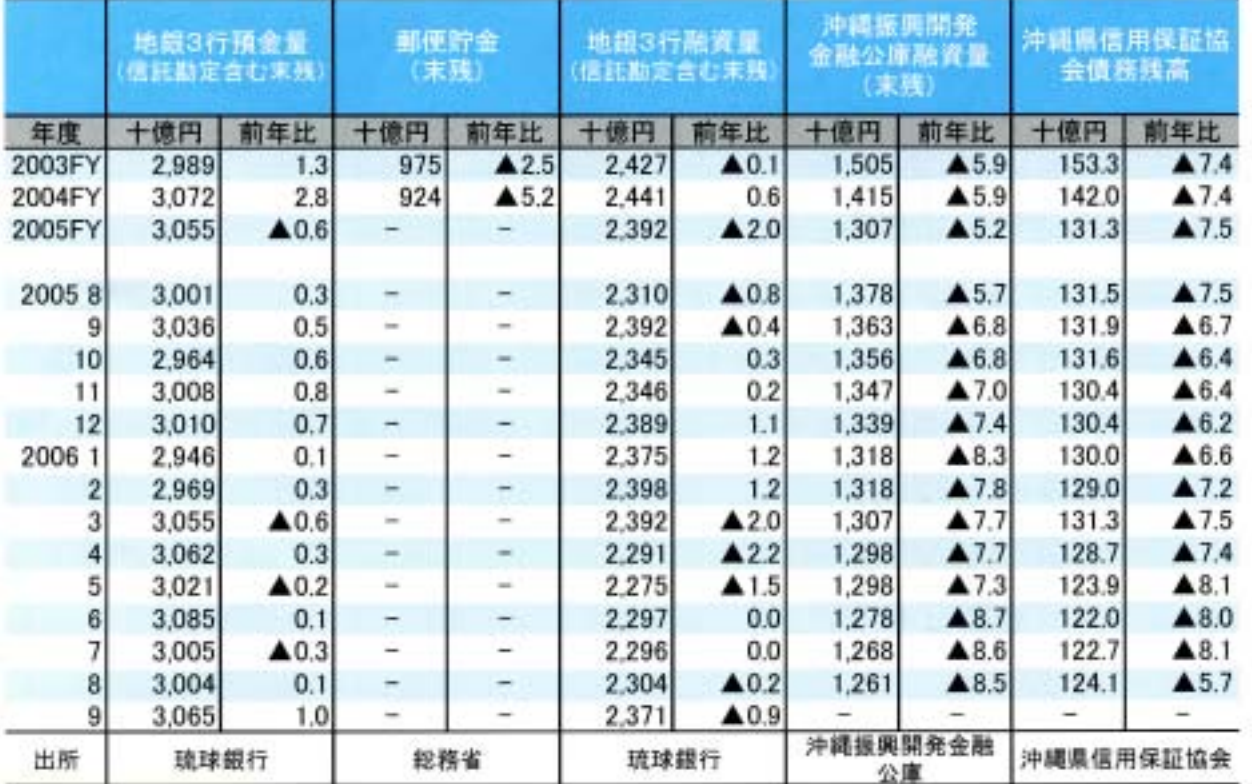

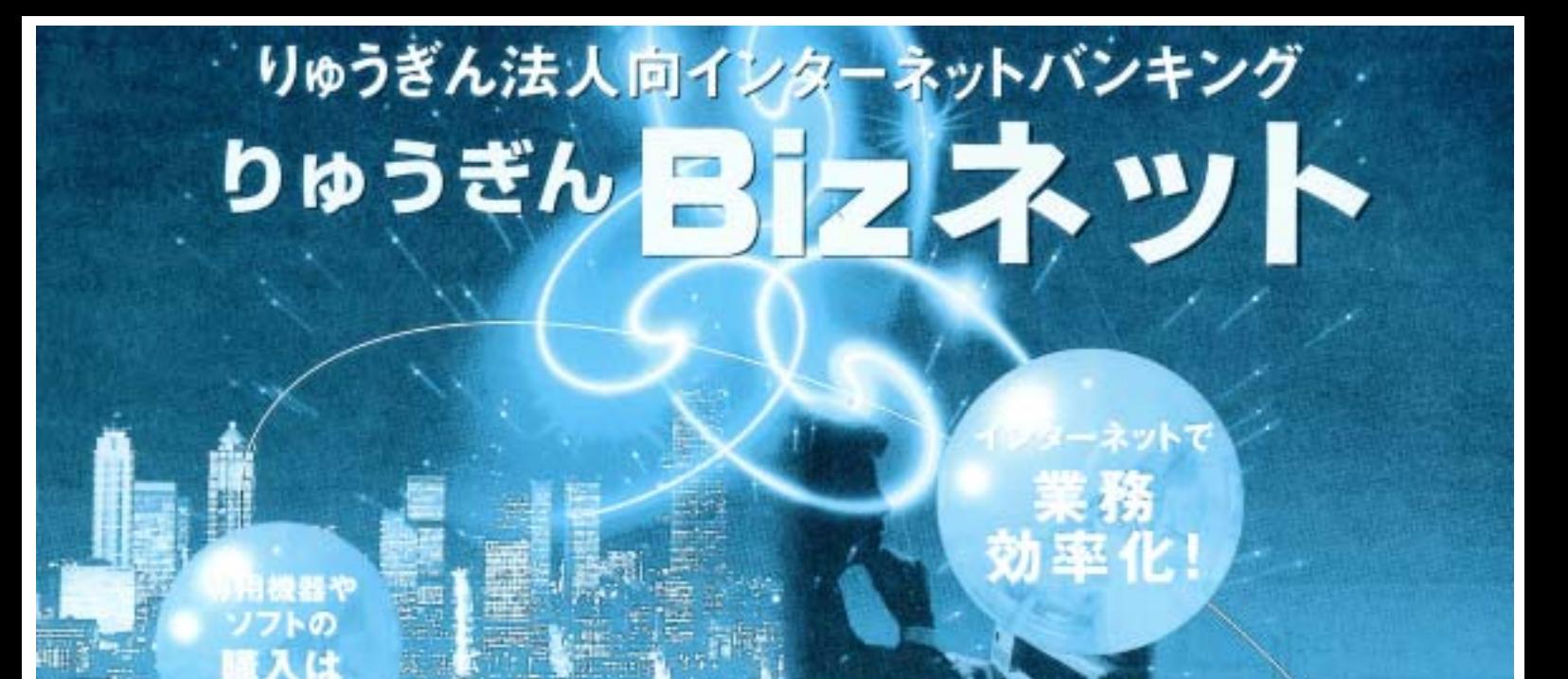

「りゅうぎんBizネット」はインターネットに接続可能なパソコンにより簡単なご操作で、 残高照会やお振込みができる法人・個人事業主様向けのサービスです

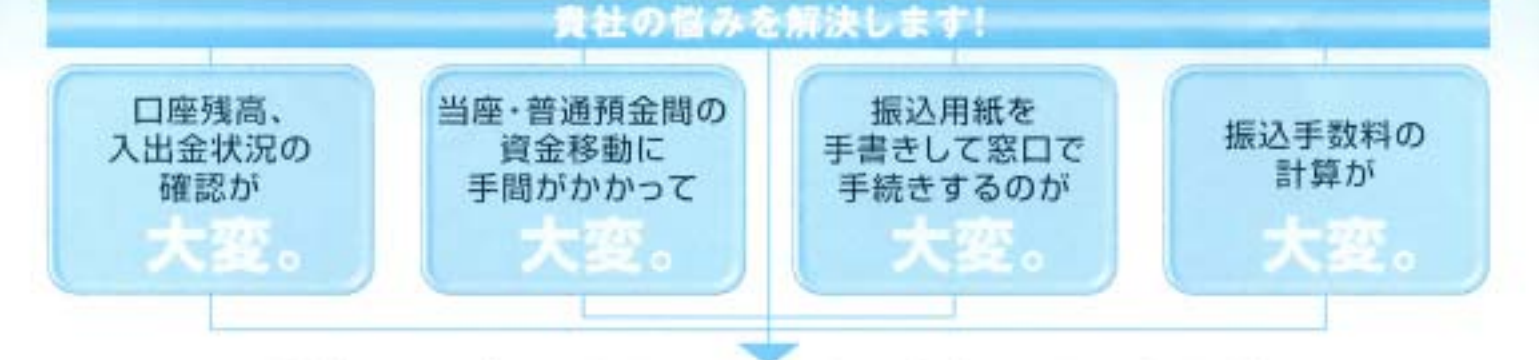

#### りゅうぎんBizネットならこのようなお客さまの悩みを解決し、 経理事務の効率化·省力化が図れます。

体験版をご利用ください。 http://www.ryugin.co.jp/

なが~いおつきあい i) 琉球銀行

リゅうぎん調査 No.445 平成18年11月10日発行

発行所:株式会社りゅうぎん総合研究所 〒900-0025 那覇市壺川1丁目1番地9 りゅうぎん健保会館3階 TEL 835-4650 FAX 833-3732 印 刷:沖縄高速印刷株式会社